# ENCOMIENDA DE GESTIÓN PARA LA REALIZACIÓN DE TRABAJOS CIENTÍFICO-TÉCNICOS DE APOYO A LA SOSTENIBILIDAD Y PROTECCIÓN DE LAS AGUAS SUBTERRÁNEAS

Actividad 1:

# Diseño y aplicación de un sistema de intercambio de información hidrogeológica

Anexo I

Normas Básicas y formatos de nomenclatura. Encomienda de Gestión MARM-IGME

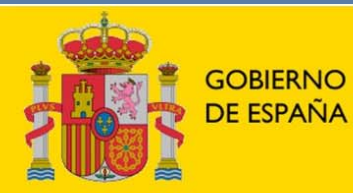

**MINISTERIO DE CIENCIA** E INNOVACIÓN

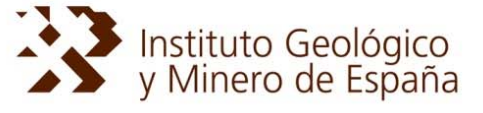

**MINISTERIO DE MEDIO AMBIENTE** Y MEDIO RURAL Y MARINO

**DIRECCIÓN GENERAL DEL AGUA** 

## **Anexo I**

- INFORME Nº 1: Normas básicas y formatos de nomenclatura para su aplicación a la información generada en la Encomienda de Gestión MARM-IGME.
- NOTA COMPLEMENTARIA 1 AL INFORME Nº1 Normas básicas y formatos de nomenclatura para su aplicación a la información generada en la Encomienda de Gestión MARM-IGME: *ESTRUCTURA DE ALMACENAMIENTO DE LA INFORMACIÓNGENERADA EN LA ENCOMIENDA DE GESTIÓN MARM-IGME.*
- NOTA COMPLEMENTARIA 2 AL INFORME Nº1. Normas básicas y formatos de nomenclatura para su aplicación a la información generada en la Encomienda de Gestión MARM-IGME: *ELABORACIÓN DE METADATOS DESDE ArcCatalog (ArcGIS Desktop, ESRI) DE LA INFORMACIÓN GENERADA EN LA ENCOMIENDA DE GESTIÓN MARM-IGME.*
- METADATOS CON ARCATALOG.

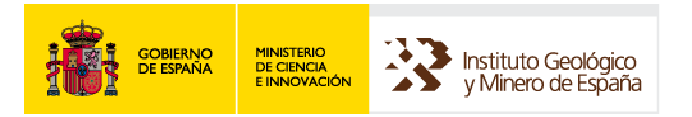

# **ENCOMIENDA DE GESTIÓN MARM-IGME PARA LA REALIZACIÓN DE TRABAJOS CIENTÍFICO-TÉCNICOS DE APOYO A LA SOSTENIBILIDAD Y PROTECCIÓN DE LAS AGUAS SUBTERRÁNEAS**

**ACTIVIDAD 1: DISEÑO Y APLICACIÓN DE UN SISTEMA DE INTERCAMBIO DE INFORMACIÓN HIDROGEOLÓGICA** 

**INFORME Nº 1** 

**Normas básicas y formatos de nomenclatura para su aplicación a la información generada en la Encomienda de Gestión MARM-IGME** 

 **Versión 2** 

 **10 de Junio de 2008** 

#### **INDICE**

#### **1. INTRODUCCIÓN**

#### **2. OBJETIVO**

#### **3. GENERALIDADES**

 **3.1 Especificaciones básicas** 

 **3.2 Información General de Referencia** 

#### **4. ESTRUCTURA DE LA INFORMACIÓN**

#### **5. CONVENCIÓN SOBRE LA NOMENCLATURA DE CAPAS, FICHEROS Y ATRIBUTOS**

 **5.1 Información organizada por masa de agua** 

- **5.1.1 Directorio SHAPES**
- **5.1.2 Directorio BASES**
- **5.1.3 Directorio MXD**
- **5.1.4 Directorio METADATOS**
- **5.1.5 Directorio DOCUMENTOS**

#### **5.2 Información organizada por demarcación**

- **5.2.1 Directorio SHAPES**
- **5.2.2 Directorio BASES**
- **5.2.3 Directorio MXD**
- **5.2.4 Directorio METADATOS**
- **5.2.5 Directorio DOCUMENTOS**

#### **5.3 Información organizada para el territorio nacional**

- **5.3.1 Directorio SHAPES**
- **5.3.2 Directorio BASES**
- **5.3.3 Directorio MXD**
- **5.3.4 Directorio METADATOS**
- **5.3.5 Directorio DOCUMENTOS**

 **5.4 Resumen de la sistemática de nomenclatura** 

#### **6. CONSIDERACIONES FINALES**

#### **ANEXO I. METADATOS**

- **I.1 Metodología provisional de recogida de metadatos**
- **I.2 Descripción de los metadatos (EG\_METADATOS.mdb)**
- **I.3 Ejemplo: litoestratigráfico 1:200.000**

#### **ANEXO II. ALMACENAMIENTO Y ORGANIZACIÓN DE LA INFORMACIÓN EN EL IGME**

#### **INDICE DE TABLAS**

- **TABLA 1. Capas de referencia procedente del MARM**
- **TABLA 2. Capas que conforman el mapa litoestratigráfico 1:200.000 del IGME**
- **TABLA 3. Estructura básica de directorios**
- **TABLA 4. Sistemática de nomenclatura. Resumen**
- **TABLA 5. Codificación del Proyecto: Encomienda de Gestión**
- **TABLA 6. Actividades de la Encomienda de Gestión**
- **TABLA 7. Codificación de la unidad espacial de trabajo en las Actividades de la EG**
- **TABLA 8. Ejemplos sobre codificación del contenido o la temática de los ficheros**
- **TABLA 9. Codificación del tipo geométrico del elemento gráfico de información**

**TABLA 10. Ejemplos sobre codificación del tipo de documento** 

 **---------------------------** 

**TABLA I.1. Información\_metadatos** 

**TABLA I.2. (Actividades\_Encomienda\_Gestión)** 

**TABLA I.3. (Demarcaciones\_Hidrográficas)** 

**TABLA I.4. (Nivel\_Jerárquico)** 

**TABLA I.5. (Tipo\_Representación\_Espacial)** 

**TABLA I.6. (Forma\_Presentación)** 

**TABLA I.7. (Formato\_Distribución)** 

**TABLA I.8. (Rol\_Persona\_Contacto)** 

**TABLA I.9. (RoL\_persona\_responsable\_metadatos)** 

#### **INDICE DE FIGURAS**

- **Figura I.1 Logo identificativo de CatMDEdit y primer formulario para dar de alta un elemento de metadatos**
- **Figura I.2 Ejemplo de metadatos de la información del Mapa Litoestratigráfico 1:200.000**

 **----------------------------** 

 **Figura II.1 Pantalla inicial para la carga del directorio** 

- **Figura II.2 Pantalla formulario para la entrada de la información a catalogar**
- **Figura II.3 Organización preliminar de directorios en el servidor Infoservidor/INTERHIDRO del IGME, donde se almacenará la información catalogada desde esta aplicación**

#### **1. INTRODUCCIÓN**

Dentro del acuerdo para la Encomienda de Gestión de la Secretaría General para el Territorio y la Biodiversidad (Dirección General del Agua) al Instituto Geológico y Minero de España (IGME) del Ministerio de Educación y Ciencia para la realización de trabajos científicos-técnicos de apoyo a la sostenibilidad y protección de las aguas subterráneas, la primera Actividad prevista es el "Diseño y desarrollo de la metodología de intercambio y transferencia de información hidrogeológica".

A través de la Actividad nº1 de la Encomienda de Gestión (en adelante EG), se pretende que el IGME pueda compartir con la Dirección General del Agua (MARM), tanto la información hidrogeológica de nueva creación que será elaborada a partir de las Actividades de esta EG, como la información ya existente sobre aguas subterráneas generada por el IGME, de la que este organismo es depositario y que sea considerada de interés para el MARM.

Las tareas y trabajos que se abordarán dentro de esta Actividad estarán agrupadas en dos apartados condicionados en una primera instancia por los dos tipos de información mencionada:

- a) Información hidrogeológica de nueva creación que será elaborada en la Encomienda de Gestión: MARM (DGA)-IGME: de tipo cartográfico, bases de datos, documental e imágenes. Esta información deberá ser generada de manera coordinada acorde con una sistemática y normalización que dote de una integridad propia a la Encomienda y sea conforme a las especificaciones básicas de INSPIRE y DMA. Por esta razón se hace preciso facilitar una metodología de organización y estructura de la información a los responsables de las restantes Actividades de la Encomienda de Gestión.
- b) Información hidrogeológica histórica existente en el IGME y que sea de interés para el MARM: de tipo cartográfico, bases de datos, documental e imágenes. Esta información puede presentar las dificultades añadidas, como el establecimiento de mecanismos de adaptación y normalización de la información, catalogación por masas de agua subterránea, estar en formatos diferentes, etc.... por lo que será preciso diseñar mecanismos especiales para la puesta a disposición del MARM.

#### **2. OBJETIVO**

En la fase de planificación y diseño de la metodología de cualquier proyecto, es prioritaria, la definición de unas especificaciones y criterios básicos para la organización y generación de la información geocientífica, considerando, tanto las ventajas que conlleva un trabajo bien planificado desde el comienzo, como el que una adecuada estructura y sistemática de la información es ya imprescindible en el ámbito informático que sirve de soporte de los datos, facilita la realización de los trabajos así como la obtención de los resultados del proyecto..

Este primer documento, está orientado al establecimiento de una metodología de normalización para la *información hidrogeológica de nueva creación* dentro de la Encomienda fundamentalmente en lo relativo a la información cartográfica digital y bases de datos asociadas.

Las 14 Actividades de la Encomienda ya están comenzando a producir lo que, previsiblemente será, una gran cantidad de información que ha de ser administrada y finalmente transferida entre el IGME y el MARM, por lo que se hace necesario establecer normas y formatos comunes que faciliten su manejo y gestión, y con la homogeneización en el almacenamiento y organización, junto con la presentación de resultados.

Dado el diferente estado de avance de las Actividades, sus distintos objetivos y alcance, así como la diversidad y complejidad de la información que en cada una de ellas se va a generar, se hace prácticamente imposible, en este punto del proyecto, definir una estructura y sistemática definitiva y perfectamente definida. Por esta razón se propone una normativa sencilla y básica que sin afectar sustancialmente en ningún modo a la información que esté generada o en vías de generarse, facilite por una parte su *identificación y catalogación*, en cuanto a la *Actividad* a que pertenece (en la que se ha generado) y por otra sobre el *tipo de información* de que se trate. Además se propone una pauta para que la información generada esté adecuadamente *documentada* mediante el correspondiente *diccionario de datos.* 

En primer lugar se indicará una normativa: especificaciones y requisitos básicos de carácter general para la cartografía digital, y a continuación se facilitará una definición simplificada de formatos y estructura de tablas siguiendo la pauta metodología que estableció el MARM para el intercambio de la información de Directiva Marco del Agua correspondiente a los artículos 3, 5 y 8.

#### **3. GENERALIDADES**

#### **3. 1. ESPECIFICACIONES BÁSICAS**

A continuación se enumeran una serie se recomendaciones y requisitos generales para la correcta incorporación en un SIG de la información cartográfica digital del conjunto de la Encomienda de Gestión:

- En principio la cartografía de base y de partida que se distribuye a toda las Actividades de la Encomienda, corresponde a la establecida desde el Ministerio de Medio Ambiente como responsable de la información oficial de Directiva Marco en España: Información de carácter administrativo, limite de costa, Información relativa a Directiva Marco del Agua (masas de agua superficiales y subterráneas) y Modelo Digital del Terreno 100 x 100.
- La información cartográfica deberá venir referida a la proyección UTM, elipsoide internacional Datum Europeo 1950 (ED50) y huso 30.
- Si bien el IGME dispone de una normativa de digitalización específica y minuciosa a la que puede ser preciso recurrir según el caso si se precisa ampliación. A continuación se enumeran algunos aspectos básicos a tener en cuenta en el caso de tener que digitalizar información:

*a)* A modo de resumen se citan a continuación los errores más frecuentes que deben ser evitados:

#### Errores de geometría

- Posicionamiento: entidades desplazadas respecto de su posición real.

- Extensión: Entidades (lineales) que se extienden más allá de sus límites reales o no los alcanzan. Este tipo de error da lugar a arcos tipo *dangle*.

- Consistencia interna: exceso de vértices mal alineados en arcos rectos.
- Vértices o puntos de segmentos fuera de la tolerancia.
- Polígonos mal cerrados.
- Entidades lineales sin conectividad.
- Ausencia de entidades.
- Presencia de entidades inexistentes.

#### Errores de codificación:

- Entidades sin codificar

- Entidades codificadas fuera de sus rangos.
- Entidades codificadas de forma equivocada dentro de los rangos permitidos.

 - La unidad de registro será el metro con coordenadas de doble precisión y con, al menos, 2 decimales

 - No se puede producir bajo ningún concepto solapamiento de superficies (o unidades), ni polígonos sin código

 - No se admitirán materiales fuera de norma o con errores de digitalización o topología, así como tampoco tablas y datos mal organizados o con errores.

• El formato de entrega de la información cartográfica digital será SHAPE, acompañados de su correspondiente información en tablas organizadas en MDB de acuerdo con la presente norma.

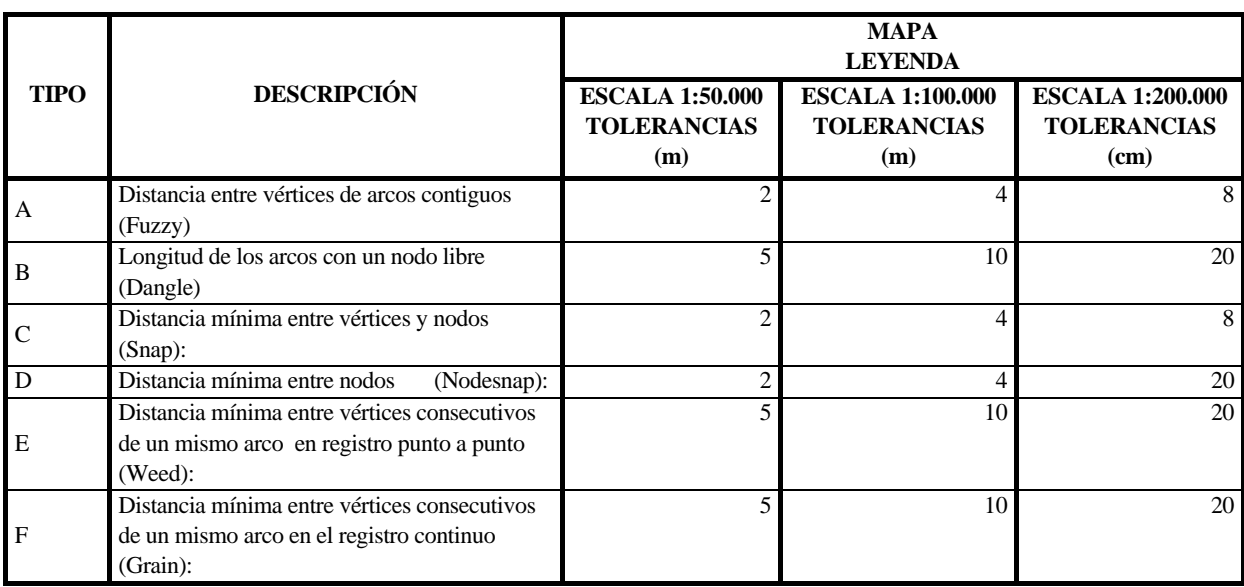

Las tolerancias a emplear en la generación de ficheros SHAPE correspondientes a diferentes escalas de registro serán:

- Los ficheros MXD utilizados para la generación de la cartografía entregada en papel habrán de generarse en ArcGis 9.X y deberán ser asimismo entregados al IGME. Así como los ficheros .lyr
- Se cumplimentarán los correspondientes metadatos, principlamente, de la información cartográfica digital, conforme la metodología que se incluye en el presente documento.

#### **3.2 Información General de Referencia**

Respecto a la Información básica que se ha considerado de referencia de forma genérica para toda la Encomienda de Gestión, se han considerado los siguientes aspectos:

• Se encuentra disponible para todos los participantes en las distintas Actividades de la Encomienda de Gestión el directorio **INFOSERVIDOR,** donde se ha reservado un espacio en disco de **100 GB** bajo la denominación **INTERHIDRO** (nombre abreviado de la Actividad 1) con el objeto de albergar la información correspondiente a la Encomienda, tanto en lo relativo a la información básica de partida, procedente del IGME, MARM y Confederaciones Hidrográficas , (las fundamentales fuentes de información identificadas); como la información que cada una de las Actividades de la Encomienda vaya generando a lo largo de su desarrollo.

( \\Infoservidor\interhidro\INFORMACION\_BASE)

El MARM hizo llegar al IGME las últimas versiones de la información cartográfica de referencia disponible para la EG con fecha 20 de febrero de 2008.

- El Modelo Digital del Terreno 100 x 100 fue elaborado por el CEDEX a partir de la base altimétrica del SGE 1:50.000, y de él se obtuvo la red hidrográfica que sirvió para la definición de las masas de aguas superficiales. Así mismo ha sido empleado en el Mapa Litoestratigráfico y de Permeabilidades 1:200.000.
- Para Actividades de la Encomienda que puntualmente requieran una información de mayor detalle se dispone de un modelo 25 x 25, aún provisional, en el que se encontraba trabajando el MARM (marzo 2008) todavía sin depurar, que deberá ser utilizado con reservas y tan solo como apoyo puntual.
- Así mismo, en el caso de precisarse, existe a disposición de las Actividades de la Encomienda la Base Cartográfica de Referencia generado en el Proyecto BADAFI (TOPO\_BASE y TOPO\_PLUS) a partir de la BCN 1:25.000, previa petición oficial al responsable de dicho proyecto y compromiso de confidencialidad por parte de los responsables de las Actividades.
- Igualmente, el IGME dispone en **INGEOES** (intranet), dentro del apartado 'Cartografía Diversa' de la información topográfica BCN200 para toda España. En principio disponible para uso propio del IGME y sujeto a un Contrato de Licencia de uso con fines internos entre el IGME y el IGN. Por lo que en el caso se tener que ser utilizada en alguna Actividad de la encomienda, se deberá consultar la viabilidad de su uso por terceros, con compromiso de confidencialidad.
- En principio y como norma general, se respetará la nomenclatura y estructura de datos original de la información básica de referencia. En la tabla 1, se enumeran las principales capas de información digital facilitadas por el MARM y se desglosan algunas características relacionadas con su origen de procedencia y contenido.
- En los casos en los que las shapes en origen dan solo información gráfica, y los datos alfanuméricos asociados se encuentran en una mdb, el IGME ha optado por establecer relación con dicha mdb. Esta vinculación facilitará a los usuarios el manejo de la información asociada a la shape. Sólo en estos casos se ha renombrado la capa modificada añadiendo la palabra IGME al nombre original, con el fin de indicar esta modificación, no obstante en INTERHIDRO también se mantienen las capas y bases originales del MARM.
- La información cartográfica digital de referencia relativa a hidrogeología será la correspondiente al Mapa Litoestratigráfico y de Permeabilidades de España 1:200.000, realizado por el IGME en el año 2006 y cuya última actualización es de mayo de 2008 (tabla 2)

Tabla 1. Capas de referencia procedentes del Ministerio de Medio Ambiente, Medio Rural y Marino

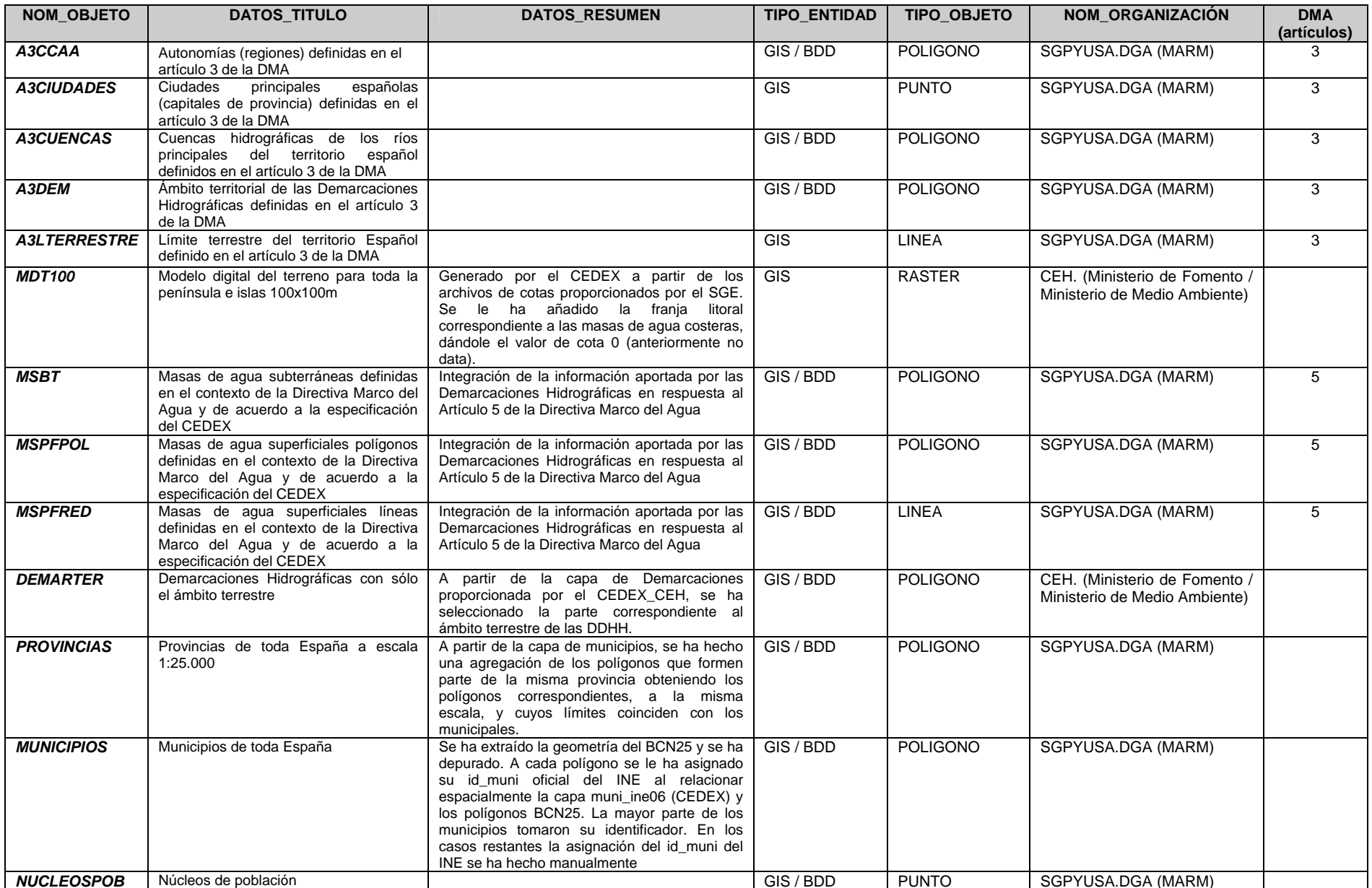

## Tabla 2. Capas que conforman el Mapa Litoestratigráfico 1:200.000 del IGME

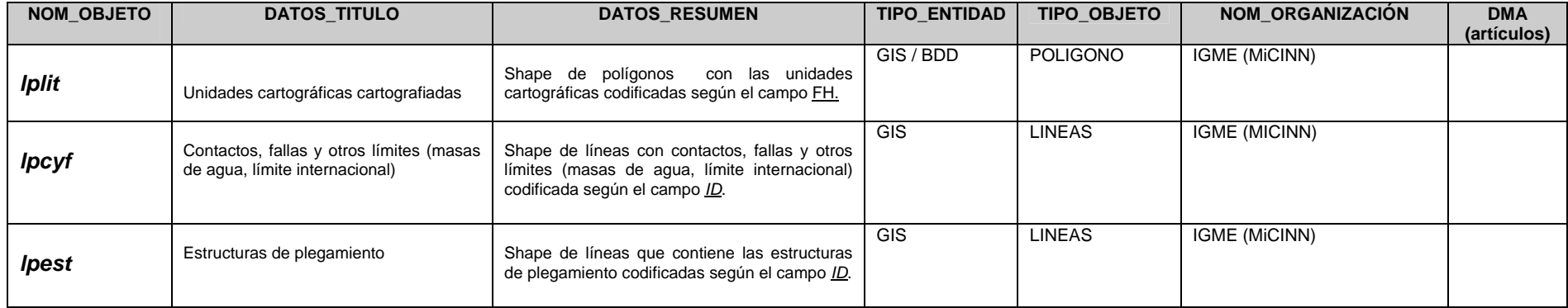

#### **4. ESTRUCTURA DE LA INFORMACIÓN.**

A continuación se expone una metodología sencilla, que facilitará la integración y cohesión de toda la información a generar en la Encomienda de Gestión, en estructura y formatos mediante unas pautas básicas de sistematización. Esta mínima normalización, pretende disminuir los problemas que pudieran producirse cuando finalmente se trate de relacionar y unir la información procedente de las diversas Actividades

Esta metodología se basa en la aplicada por el MARM para el intercambio de la información de los artículos 3, 5 y 8 para la Directiva Marco del Agua.

Partiendo de esta idea, se propone que la información generada por cada Actividad se entregue al IGME de organizada siguiente manera:

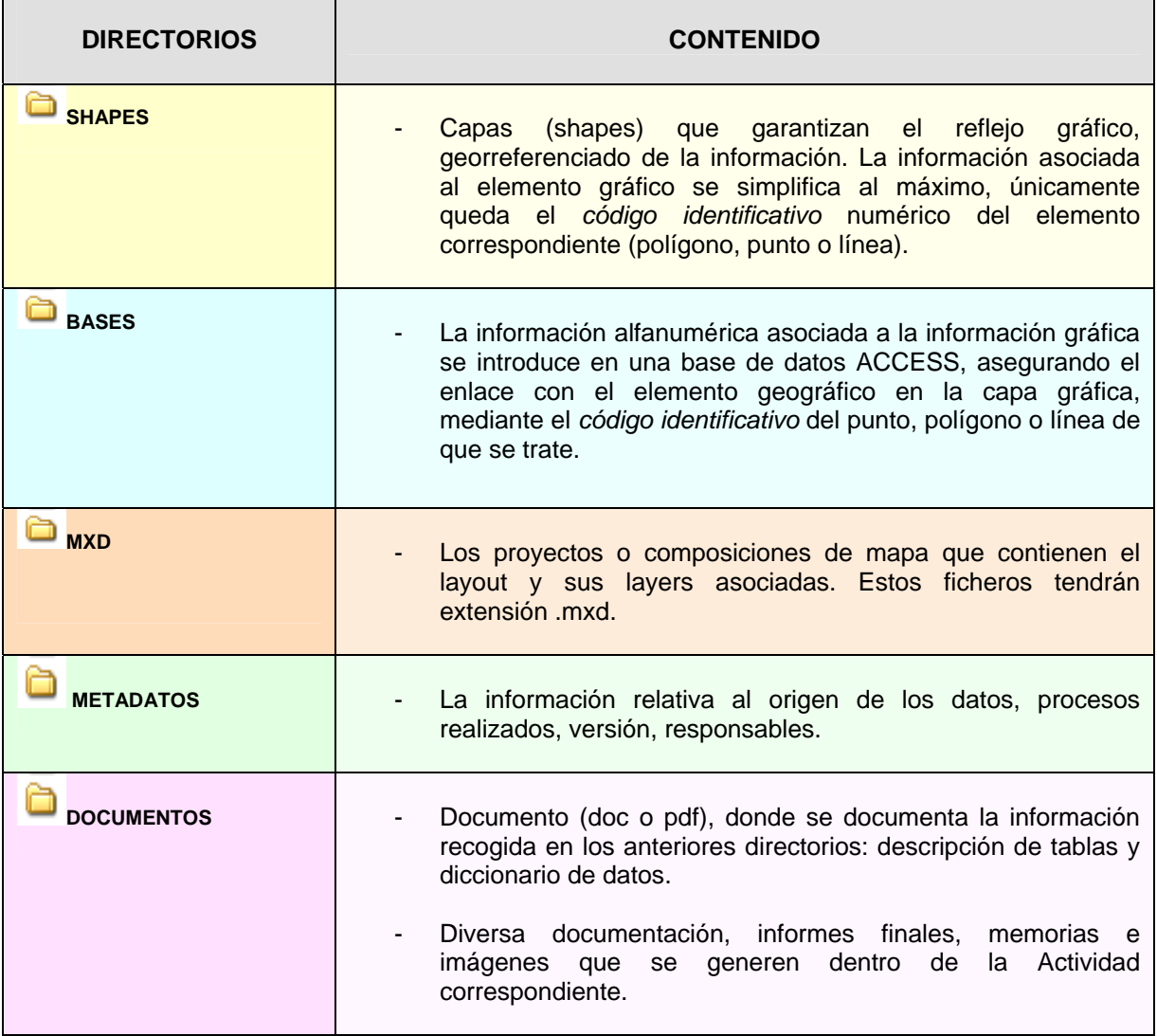

Tabla 3.- Estructura básica de directorios

#### **5. CONVENCIÓN SOBRE LA NOMENCLATURA DE CAPAS, FICHEROS Y ATRIBUTOS**

Tras establecer la estructura general de directorios para la organización y entrega de información generada en la EG, es preciso además determinar *la sistemática de identificación* de la información en función de la unidad de trabajo espacial de cada Actividad. En este documento se entiende unidad de trabajo espacial, como el elemento espacial de referencia para el cual se genera la información dentro de cada Actividad, de acuerdo a sus objetivos y metodología particulares. En principio, los ejemplos de unidad de trabajo podrían ser:

- **Masa de agua subterránea**, ejemplo: Actividad 2
- **Demarcación hidrográfica**, ejemplo: Actividad 6
- **Territorio nacional**, ejemplo: Actividad 5

Se considera por tanto necesario proponer una nomenclatura sistemática de acuerdo con esta premisa, para las capas o layers, las bases de datos asociadas, etc… siempre de acuerdo con la estructura principal de directorios establecida en la tabla 3.

#### **5.1 Información organizada por Masa de Agua Subterránea**

Siguiendo los directorios definidos en la tabla 3, según los tipos e información que se pueden manejar en la EG, la sistemática de catalogación de la información referida a la masa de agua subterránea, se realizará fundamentalmente por el código de la Actividad dentro de la Encomienda y por el código de masa de agua subterránea:

#### **5.1.1 Directorio SHAPES**

En el directorio <Shapes>, como norma general, la denominación de las shapes, seguirá una pauta que identifique la Actividad de la EG, el código de masa, la temática de la información que se recoge y el tipo de elemento geométrico que se representa en la capa. La sistemática de nomenclatura será:

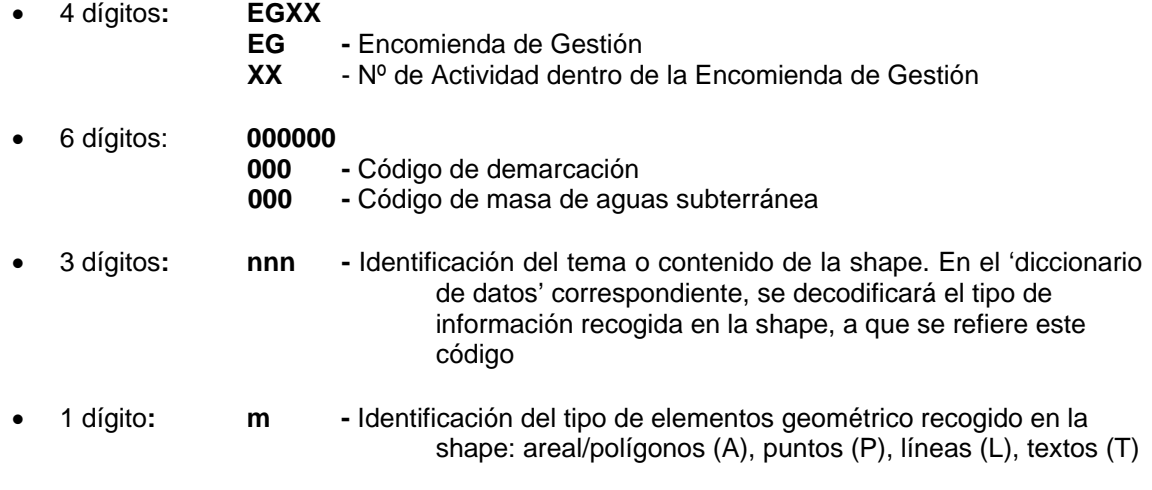

• Cada grupo de dígitos está separado del siguiente por un guión bajo '**\_**'

# **EGXX\_000000\_nnn\_m.shp**

Ejemplo: **EG02\_080005\_VUL\_A.shp** - shape realizada en la Actividad 2, para la masa 080.005, con información gráfica areal relativa a vulnerabilidad

#### **5.1.2 Directorio BASES**

El directorio <Bases> almacenará, para cada masa de agua subterránea, su correspondiente mdb, que reunirá toda la información de carácter alfanumérico que pueda vincularse a la información gráfica de la masa, según las temáticas estudiadas en ellas.

Dentro de la mdb, la información se organizará en tablas principales y auxiliares, cuyos nombres, en principio, deberían corresponder o incluir los tres dígitos (nnn) que indican el tema en el nombre de la shape (ej: vul). En el caso de que un concepto tuviera varias geometrías, por ejemplo puntos y áreas, la información asociada se podrá almacenar en tablas cuya denominación indique esta circunstancia, de manera similar a las shapes: vul\_a, vul\_p.

En cualquier caso estos nombres serán decodificados en el diccionario de datos correspondiente. Las tablas de datos y las capas se relacionarán mediante un campo común correspondiente al código que identifica el elemento (punto, línea o área).

La denominación de la mdb se establece:

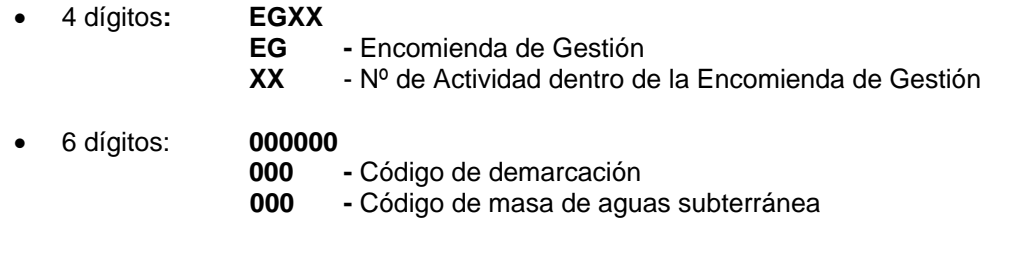

• Cada grupo de dígitos está separado del siguiente por un guión bajo '**\_**'

# **EGXX\_000000.mdb**

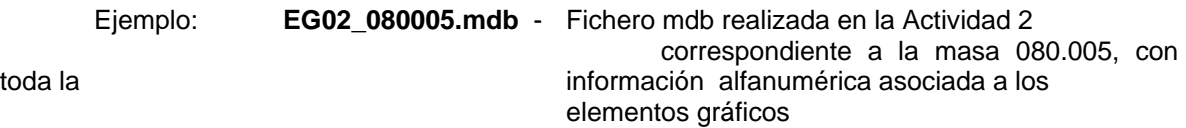

#### **5.1.3 Directorio MXD**

En el directorio <MXD> se almacenarán los nombres de las composiciones de mapas (ficheros \*.MXD) que serán nombrados de la siguiente manera:

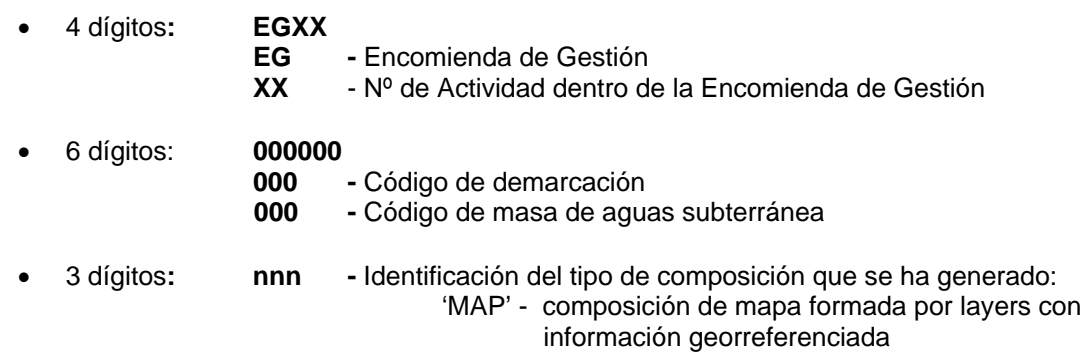

 'LEY' - composición formada por layers sobre la simbolización del mapa ……

- 1 a n dígitos**: m(….m)-** Número de orden de mapa o de la composición dentro de los informes o documentos de la Actividad. En el 'diccionario de datos' se decodificará el tipo de información que se recoge en el mxd.
- Cada grupo de dígitos está separado del siguiente por un guión bajo '**\_**', incluso para separar indicadores  $(7.1 = 7$ <sup>1</sup>

# **EGXX\_000000\_nnn\_m(…m).mxd**

 Ejemplo: **EG02\_080005\_map\_7\_1.mxd** - Fichero .mxd realizado en la Actividad 2 de la EG para la masa 080.0005 correspondiente a la composición de mapa nº 7.1 ( Mapa de situación de las áreas de recarga)

#### **5.1.4 Directorio METADATOS**

Si bien, durante el desarrollo de la EG, los metadatos, fundamentalmente, de la información cartográfica digital, podrán cumplimentarse a través de una plantilla interactiva en la que se recoja la información principal según norma ISO 19115, el Núcleo Español de Metadatos (NEM) definido por la IDEE, e incorporando además algunos aspectos contemplados en la Directiva Marco del Agua, por el momento, aún no está disponible esta opción, motivo por el cual se ha establecido una sencilla metodología para su recopilación. Esta metodología de recopilación de metadatos, se basa en la cumplimentación de una pequeña *base de datos,* que incluye los principales metadatos requeridos según se desarrolla en el Anexo I de este documento.

Esta base de datos original se adjunta en el Anexo I (**EG\_metadatos.mdb**) así como el ejemplo correspondiente a los metadatos del Mapa Litoestratigráfico 1:200.000 del IGME.

En el directorio <Metadatos> se almacenarán los metadatos correspondientes a cada masa de agua subterránea (si bien lo adecuado sería finalmente proporcionar un fichero de metadatos por Actividad) cumplimentados de acuerdo con la metodología expuesta en el Anexo I.

Partiendo del fichero original EG\_metadatos.mdb, se nombrara:

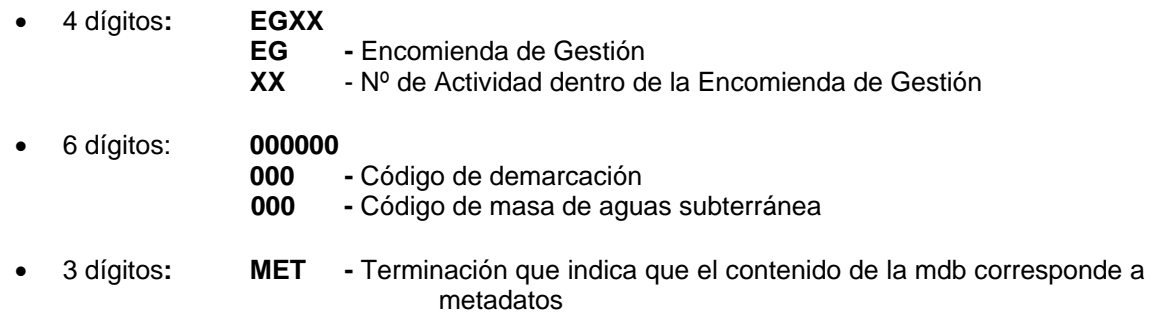

• Cada grupo de dígitos está separado del siguiente por un guión bajo '**\_**'

# **EGXX\_000000\_MET.mdb**

Ejemplo: **EG02\_080005\_MET.mdb** - Fichero mdb, con los metadatos de la

 información realizada en la Actividad 2 correspondiente a la masa 080.005,

Como se ha mencionado, esta metodología de recopilación de metadatos será provisional mientras se habilita el sistema y plantilla definitiva momento en el cual se comunicará el nuevo mecanismo que sustituirá la sistemática de cumplimentación de metadatos.

#### **5.1.5 Directorio DOCUMENTOS**

En el directorio <Documentos> se recogerán dos tipos de ficheros:

- **Diccionario de datos**: fichero (doc o pdf), en el que se documentará la información contenida en los directorios anteriores, con la descripción de la estructura de la información y modelo lógico de la ficheros (catálogo y relaciones), similar al texto (pdf) que facilitaba el MARM para los artículos 3, 5 y 8 de DMA y que denominaban de forma genérica "formato recopilación de datos" (presentes en el servidor INTERHIDRO).

 Las características lógicas de los datos que se incluirán en el texto serán: nombre, descripción, alias (cuando sea necesario), tipo y tamaño del dato, contenido (valores predeterminados, dominio, si procede) y organización.

- **Memorias o informes finales** generados dentro de la Actividad, así como otra documentación elaborada y de interés: **imágenes, cortes geológicos, columnas, etc**… en estos casos puede ser conveniente crear los subdirectorios correspondientes

 <IMÁGENES> <CORTES> <COLUMNAS> with the control of the control of

En principio no se aporta una sistemática específica de nomenclatura para informes o memorias, sin embargo, es conveniente, en cualquier caso, que la aplicación de una pauta similar a la seguida en el resto de la información catalogando, al menos, en función de la Actividad de la EG.

Para otro tipo documentación, fundamentalmente de carácter gráfico, se puede establecer el siguiente criterio de nomenclatura:

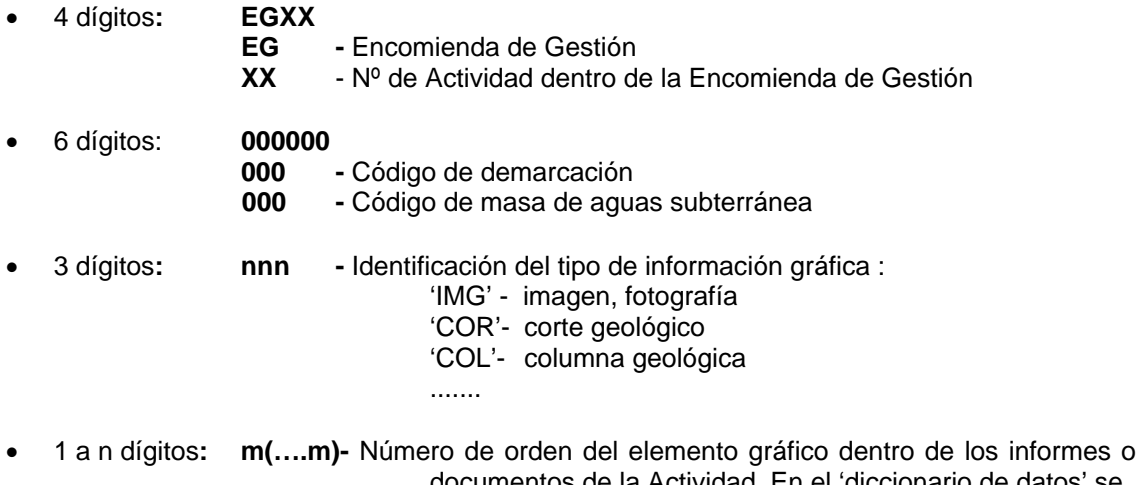

 documentos de la Actividad. En el 'diccionario de datos' se decodificará el tipo de información recogida.

# . **EGXX\_000000\_nnn\_m(…m)**

 Ejemplo: **EG02\_080005\_col\_1** - Fichero gráfico correspondiente a la columna estratigráfica nº 1 de la masa de agua subterránea 080.005 realizado en la Actividad nº2 de la EG

#### **5.2 Información organizada por Demarcación Hidrográfica**

Se mantiene la organización de la información de acuerdo con la estructura principal de directorios establecida en la tabla 3.

La nomenclatura de la información generada por Demarcación Hidrográfica dentro de la EG, seguirá una sistemática y metodología similar a la definida para la información generada por masa de agua subterránea; y estará condicionada fundamentalmente por el código de la Actividad dentro de la Encomienda y por el código de Demarcación.

#### **5.2.1 Directorio SHAPES**

En el directorio <Shapes>, la denominación de las shapes, seguirá una pauta que identifique la Actividad de la EG, el código de demarcación, la temática de la información que se recoge y el tipo de elemento geométrico que se representa en la capa. La sistemática de nomenclatura será:

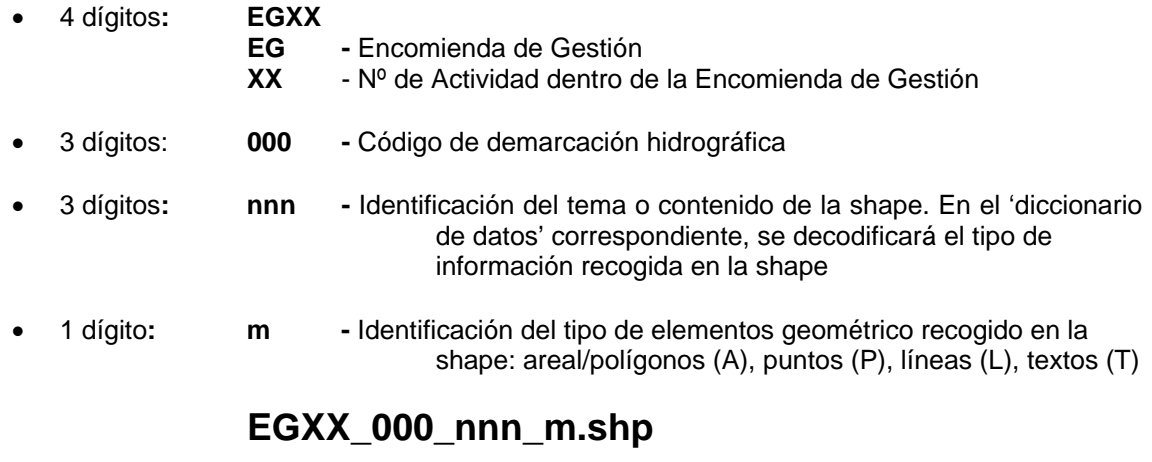

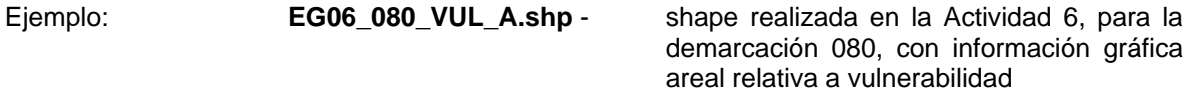

#### **5.2.2 Directorio BASES**

El directorio <Bases> almacenará para cada demarcación hidrográfica, su correspondiente mdb, que reunirá toda la información de carácter alfanumérico que pueda vincularse a la información gráfica de la demarcación, en función de los temas estudiados en ella.

Dentro de la mdb, la información se organizará en tablas principales y auxiliares, cuyos nombres, en principio, deberían corresponder o incluir los tres dígitos (nnn) que indican la temática en el nombre de la shape (ej: vul). En el caso de que un concepto tuviera varias geometrías, por ejemplo

puntos y áreas, la información asociada se podrá almacenar en tablas cuya denominación indique esta circunstancia, de manera similar a las shapes: vul\_a, vul\_p.

En cualquier caso estos nombres serán decodificados en el diccionario de datos correspondiente. Las tablas de datos y las capas se relacionarán mediante el campo con código que identificará el elemento (punto, línea o área).

La denominación de la mdb se establece:

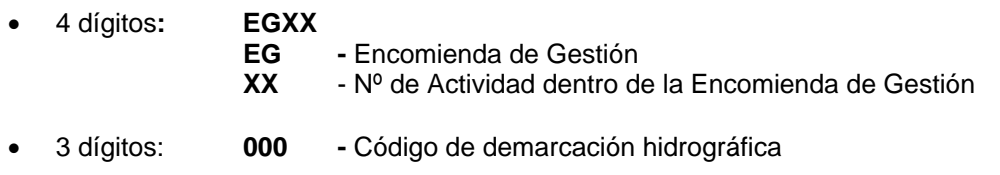

• Cada grupo de dígitos está separado del siguiente por un guión bajo '**\_**'

# **EGXX\_000.mdb**

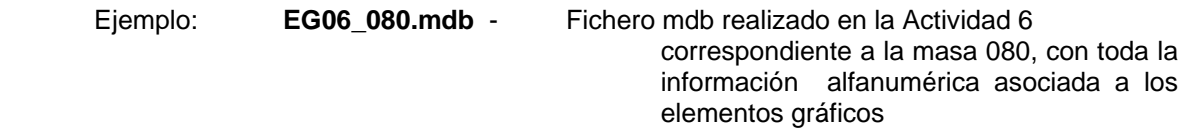

#### **5.2.3 Directorio MXD**

En el directorio <MXD> se almacenarán los nombres de las composiciones de mapas (ficheros \*.MXD) que serán nombrados de la siguiente manera:

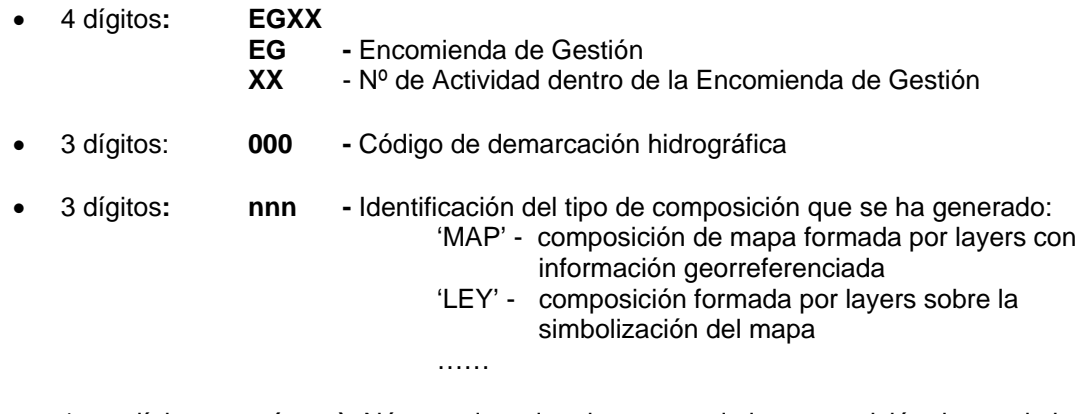

- 1 a n dígitos**: m(….m)-** Número de orden de mapa o de la composición dentro de los informes o documentos de la Actividad. En el 'diccionario de datos' se decodificará el tipo de información que se recoge en el mxd.
- Cada grupo de dígitos está separado del siguiente por un guión bajo '**\_**' , incluso para separar indicadores  $(7.1 = 7$  1)

# **EGXX\_000\_nnn\_m(…m).mxd**

 Ejemplo: **EG06\_080\_map\_7\_1.mxd** - Fichero .mxd realizado en la Actividad 6 de la EG para la masa 080 correspondiente a la

#### **5.2.4 Directorio METADATOS**

Como se indica en el apartado 5.1.4, probablemente durante el desarrollo de la EG, los metadatos de la información cartográfica digital, podrán cumplimentarse a través de una plantilla interactiva en la que se recojan la información principal según norma ISO 19115, el Núcleo Español de Metadatos (NEM) definido por la IDEE, e incorporando además algunos aspectos contemplados en la Directiva Marco del Agua;

Sin embargo, por el momento esta opción no está disponible, motivo por el cual se ha establecido una sencilla metodología para su recopilación en tiempo de proyecto, que se basa en la cumplimentación de una pequeña *base de datos,* que incluye los principales metadatos requeridos según se desarrolla en el Anexo I de este documento.

Esta base de datos original se adjunta en el Anexo I (**EG\_metadatos.mdb**) así como el ejemplo correspondiente a los metadatos del Mapa Litoestratigráfico 1:200.000 del IGME.

En el directorio <Metadatos> se almacenarán los metadatos correspondientes a cada demarcación (si bien lo adecuado sería finalmente proporcionar un fichero de metadatos por Actividad) cumplimentados de acuerdo con la metodología expuesta en el Anexo I.

Partiendo del fichero original EG\_metadatos.mdb, se nombrara:

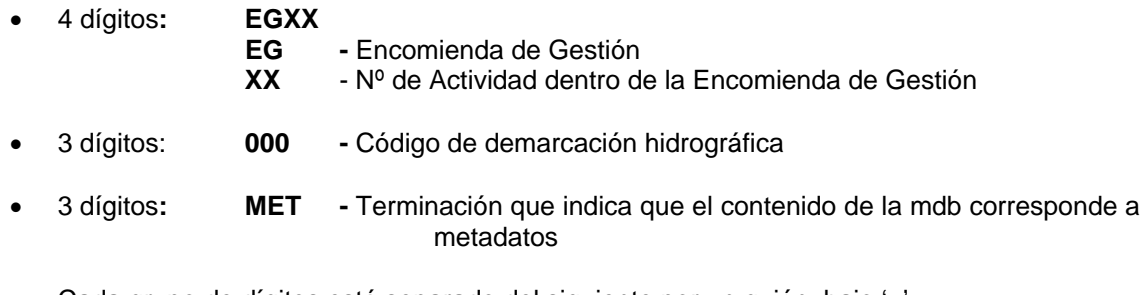

• Cada grupo de dígitos está separado del siguiente por un guión bajo '**\_**'

# **EGXX\_000\_MET.mdb**

 Ejemplo: **EG06\_080\_MET.mdb** - Fichero mdb con los metadatos de la informacióm realizada en la Actividad 6 correspondiente a la demarcación 080

Esta metodología para la recopilación de metadatos será provisional mientras se habilita el sistema y plantilla definitiva, lo que será convenientemente comunicado para poner en marcha el nuevo mecanismo de cumplimentación de metadatos..

#### **5.2.5 Directorio DOCUMENTOS**

Como se ha mencionado en el apartado 5.1.5, en el directorio <Documentos> se recogerán dos tipos de información:

- **Diccionario de datos:** fichero (doc o pdf), en el que se documentará la información contenida en los directorios anteriores, con la descripción de la estructura de la información y modelo lógico de la ficheros (catálogo y relaciones), similar al texto (pdf) que facilitaba el MARM para los artículos 3, 5 y 8 de DMA y que denominaban de forma genérica "formato recopilación de datos" (presentes en el servidor INTERHIDRO).

 Las características lógicas de los datos que se incluirán el el texto serán nombre, descripción, alias (cuando sea necesario), tipo y tamaño del dato, contenido (valores predeterminados, domínio, si procede) y organización.

- **Memorias o informes finales** generados dentro de la Actividad, así como otra documentación elaborada y de interés: **imágenes, cortes geológicos, columnas, etc…** en estos casos puede ser conveniente crear los subdirectorios correspondientes

 <IMÁGENES> <CORTES> <COLUMNAS> with the control of the control of

No se aporta aquí una sistemática de nomenclatura para el informe o memorias, no obstante es recomendable, en cualquier caso, seguir una pauta similar a la establecida para el resto de la información catalogando, al menos, en función de la Actividad de la EG.

La nomenclatura para la documentación de carácter gráfico, se puede establecer según el criterio siguiente:

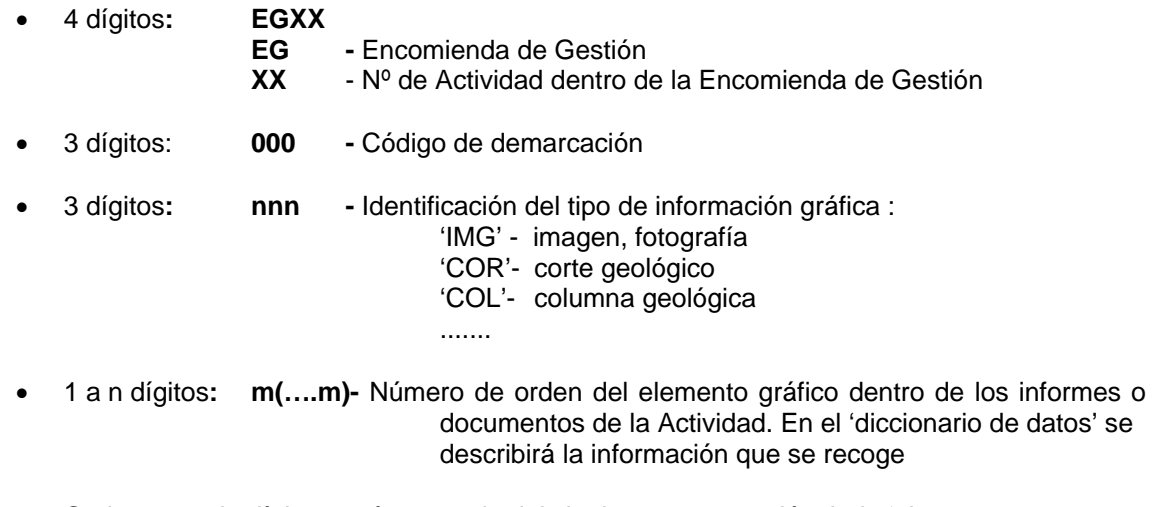

• Cada grupo de dígitos está separado del siguiente por un guión bajo '**\_**'

# **EGXX\_000\_nnn\_m(…m)**

.

 Ejemplo: **EG06\_080\_col\_1** - Fichero gráfico correspondiente a la columna estratigráfica nº 1 de la demarcación hidrográfica 080 realizado en la Actividad nº6 de la EG

#### **5.3 Información organizada para el territorio nacional**

La información generada para el territorio nacional se almacenará de acuerdo con la estructura general de directorios establecida en la tabla 3, del mismo modo que la información generada a nivel de masa de agua o de demarcación hidrográfica.

La nomenclatura de la información generada para el territorio nacional dentro de la EG, estará condicionada fundamentalmente por el código de la Actividad dentro de la Encomienda y seguirá una sistemática similar a las descritas anteriormente.

#### **5.3.1 Directorio SHAPES**

En este directorio, la denominación de las shapes, seguirá una pauta que identifique la Actividad de la EG, la temática de la información que se recoge y el tipo de elemento geométrico que se representa en la capa. La sistemática de nomenclatura será:

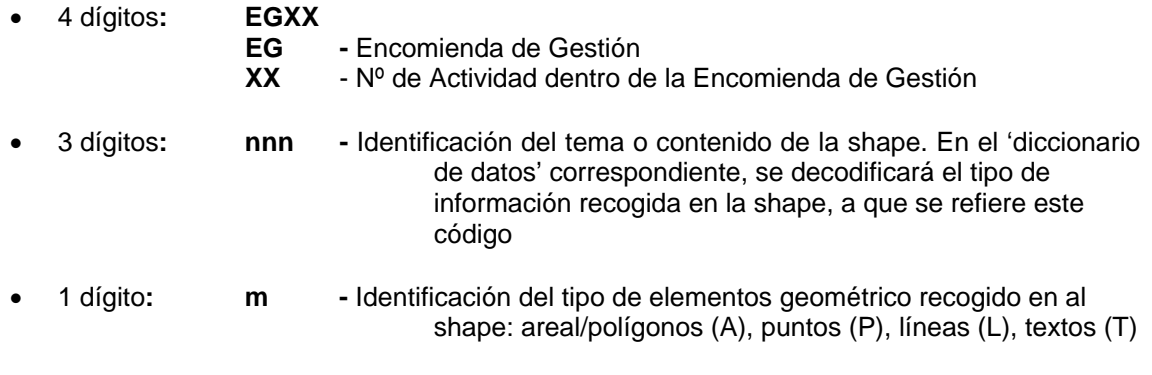

• Cada grupo de dígitos está separado del siguiente por un guión bajo '**\_**'

# **EGXX\_nnn\_m.shp**

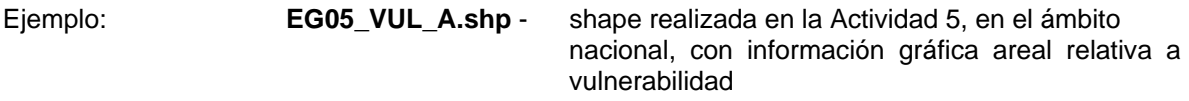

#### **5.3.2 Directorio BASES**

El directorio <Bases> almacenará en una mdb toda la información de carácter alfanumérico que pueda vincularse a la información gráfica a nivel nacional, en función de las temáticas estudiadas.

Dentro de la mdb, la información se organizará en tablas principales y auxiliares, cuyos nombres, en principio, deberían corresponder o incluir los tres dígitos (nnn) que indican la temática en el nombre de la shape (ej: vul). En el caso de que un concepto tuviera varias geometrías, por ejemplo puntos y áreas, la información asociada se podrá almacenar en tablas cuya denominación indique esta circunstancia, de manera similar a las shapes: vul\_a, vul\_p.

En cualquier caso estos nombres serán decodificados en el diccionario de datos correspondiente. Las tablas de datos y las capas se relacionarán mediante un campo común que contendrá el código que identificará el elemento (punto, línea o área).

La denominación de la mdb se establece:

• 4 dígitos**: EGXX EG** - Encomienda de Gestión<br>XX - Nº de Actividad dentro d **XX** - Nº de Actividad dentro de la Encomienda de Gestión  **EGXX.mdb** 

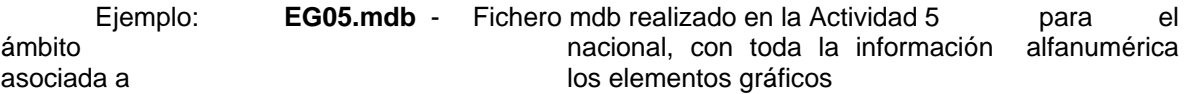

#### **5.3.3 Directorio MXD**

En este directorio se almacenarán los nombres de las composiciones de mapas (ficheros \*.MXD) que serán nombrados de la siguiente manera:

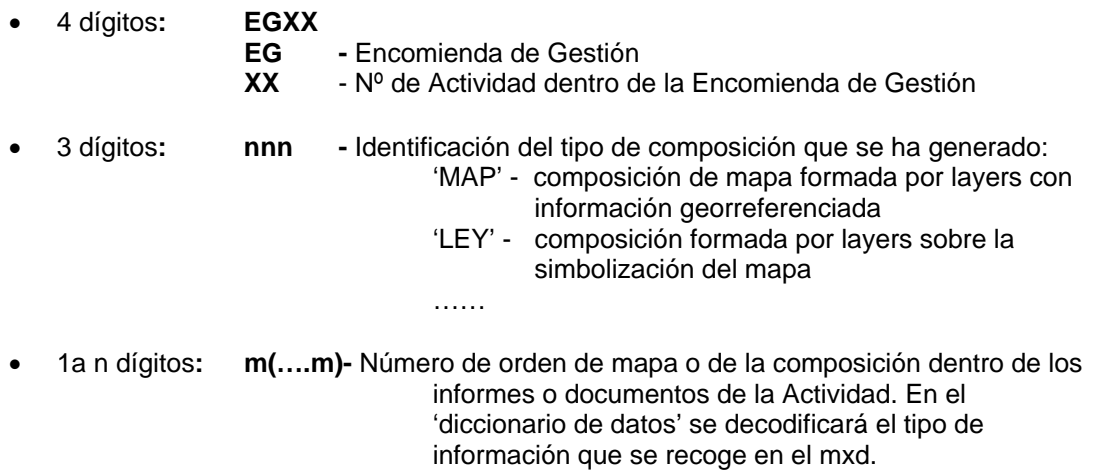

• Cada grupo de dígitos está separado del siguiente por un guión bajo '**\_**' , incluso para separar indicadores  $(7.1 = 7$ <sup>1</sup>

# **EGXX\_nnn\_m(…m).mxd**

 Ejemplo: **EG05\_map\_7\_1.mxd** - Fichero .mxd realizado en la Actividad 5 de la EG el territorio nacional correspondiente a la composición de mapa nº 7.1 ( Mapa de situación de las áreas de recarga)

#### **5.3.4 Directorio METADATOS**

Mientras se dispone de una plantilla interactiva para cumplimentar los metadatos de la información digital generada en la EG, conforme norma ISO 19115, el Núcleo Español de Metadatos (NEM) definido por la IDEE, y además algunos aspectos contemplados en la Directiva Marco del Agua, los metadatos serán recopilados a través de una *base de datos,* que incluye los principales metadatos requeridos según se desarrolla en el Anexo I de este documento.

La base de datos original se adjunta en el Anexo I (**EG metadatos.mdb**) así como un ejemplo correspondiente a los metadatos del Mapa Litoestratigráfico 1:200.000 del IGME.

En el directorio <Metadatos> se almacenarán los metadatos correspondientes a la información generada a nivel nacional cumplimentados de acuerdo con la metodología expuesta en el Anexo I. En principio cada Actividad que genera información a nivel nacional proporcionará un fichero de metadatos.

Partiendo del original EG metadatos.mdb, la base resultante por Actividad para el ámbito nacional se nombrará:

- 4 dígitos**: EGXX EG -** Encomienda de Gestión **XX** - Nº de Actividad dentro de la Encomienda de Gestión
- 3 dígitos**: MET** Terminación que indica que el contenido de la mdb corresponde a metadatos
- Cada grupo de dígitos está separado del siguiente por un guión bajo '**\_**'

# **EGXX\_MET.mdb**

 Ejemplo: **EG05\_MET.mdb** - Fichero mdb con los metadatos de la información realizada en la Actividad 5 a nivel nacional,

Esta sistema de recogida de metadatos será provisional mientras se habilita el sistema y plantilla definitiva, momento en que será puesto en marcha el nuevo mecanismo de recopilación de metadatos.

#### **5.3.5 Directorio DOCUMENTOS**

Los dos tipos de información que en principio se almacenará en el directorio <Documentos> será:

- **Diccionario de datos:** fichero (doc o pdf), en el que se documentará la información contenida en los directorios anteriores, con la descripción de la estructura de la información y modelo lógico de la ficheros (catálogo y relaciones), similar al texto (pdf) que facilitaba el MARM para los artículos 3, 5 y 8 de DMA y que denominaban de forma genérica "formato recopilación de datos" (presentes en el servidor INTERHIDRO).

 Este documento incluirá las características lógicas de los datos que ese están manejando incluyendo nombre, descripción, alias (cuando sea necesario), tipo y tamaño del dato, contenido (valores predeterminados, dominio, si procede) y organización

- **Memorias o informes finales** generados dentro de la Actividad, así como otra documentación elaborada y de interés: **imágenes, cortes geológicos, columnas, etc…** en estos casos puede ser conveniente crear los subdirectorios correspondientes

 <IMÁGENES> <CORTES> <COLUMNAS> with the control of the control of

Aunque no se indica aquí una sistemática para la denominación de los informes o memorias, es recomendable, en cualquier caso, seguir el criterio de catalogar, al menos, estos textos en función de la Actividad de la EG.

La nomenclatura para la documentación de carácter gráfico, se puede establecer según el criterio siguiente:

• 4 dígitos**: EGXX EG -** Encomienda de Gestión

24

- **XX** Nº de Actividad dentro de la Encomienda de Gestión • 3 dígitos**: nnn -** Identificación del tipo de información gráfica : 'IMG' - imagen, fotografía 'COR'- corte geológico 'COL'- columna geológica .......
- 1 a n dígitos**: m(….m)-** Número de orden del elemento gráfico dentro de los informes o documentos de la Actividad. En el 'diccionario de datos' se Describirá con mayor detalle la información que se recoge
- Cada grupo de dígitos está separado del siguiente por un guión bajo '**\_**'

# **EGXX\_nnn\_m(…m)**

 Ejemplo: **EG05\_col\_1** - Fichero gráfico correspondiente a la columna estratigráfica nº 1 realizado en la Actividad nº5 de la EG

#### **5.4 Resumen de la sistemática de nomenclatura**

La Tabla 4. recoge, de forma resumida, la sistemática de denominación de ficheros, con su aplicación a los ejemplos vistos en los anteriores apartados. Entre las tablas 5 -10 se explican y decodifican las opciones de carácter variable que incorpora la metodología de nomenclatura propuesta.

### **Tabla 4.- Sistemática de nomenclatura. Resumen**

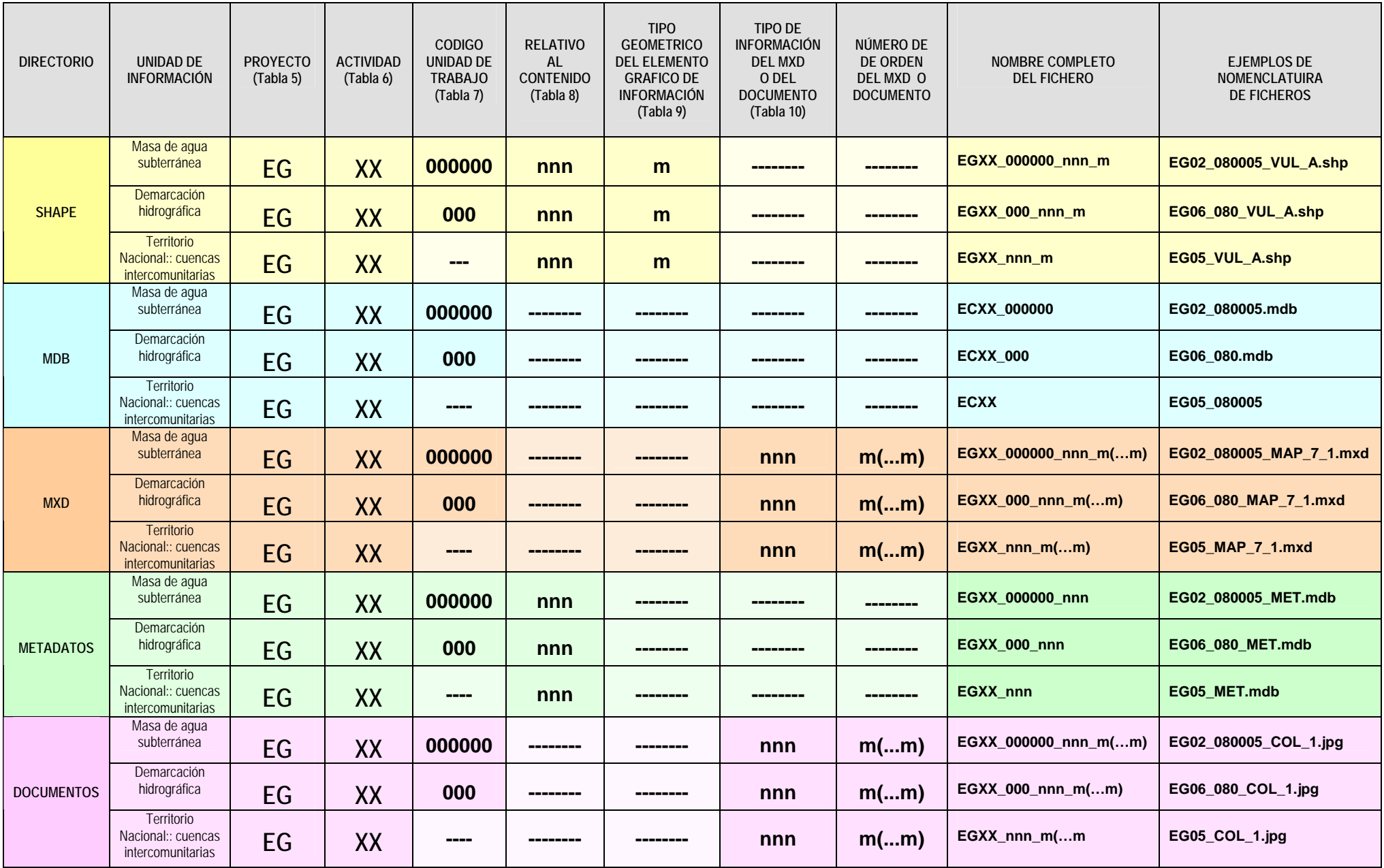

Tabla 5 - Codificación del Proyecto: Encomienda de Gestión

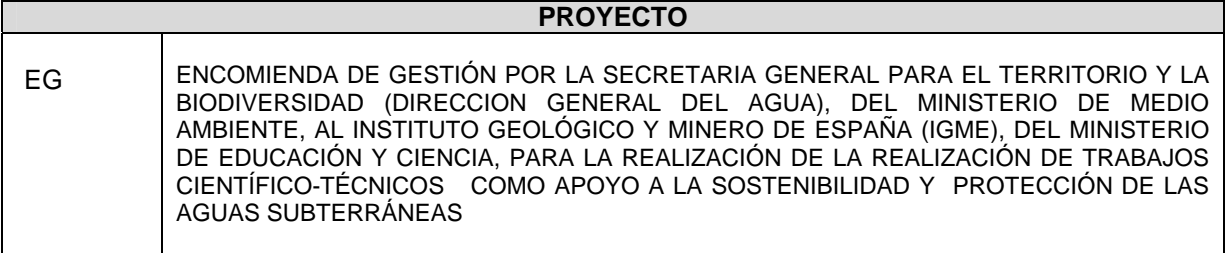

#### Tabla 6 – Actividades de la Encomienda de Gestión

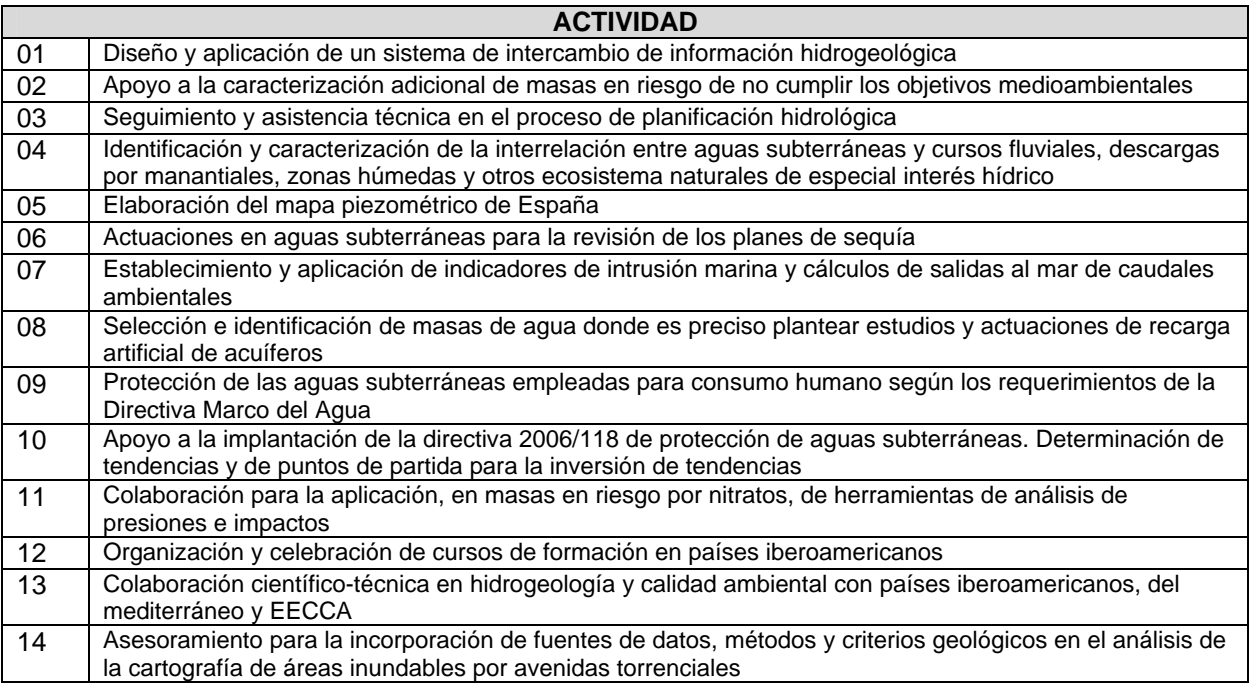

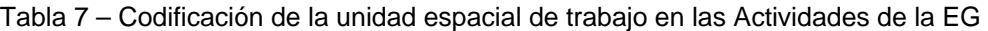

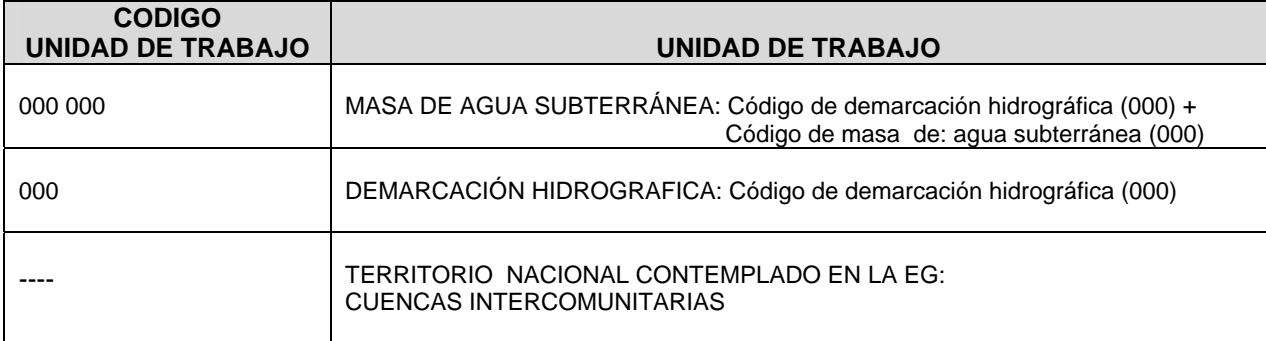

Tabla 8 – Ejemplos sobre codificación del contenido o la temática de los ficheros

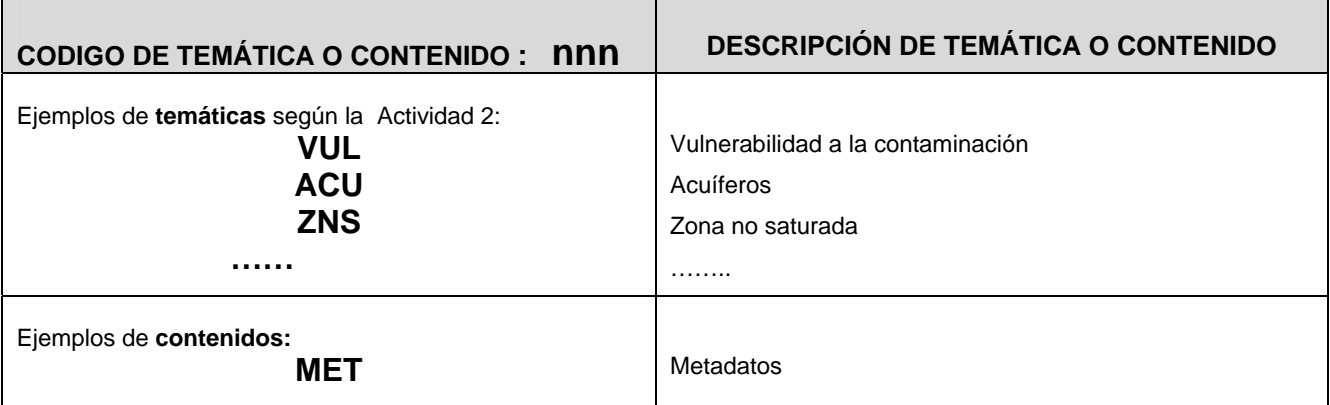

Tabla 9 – Codificación del tipo geométrico del elemento gráfico de información

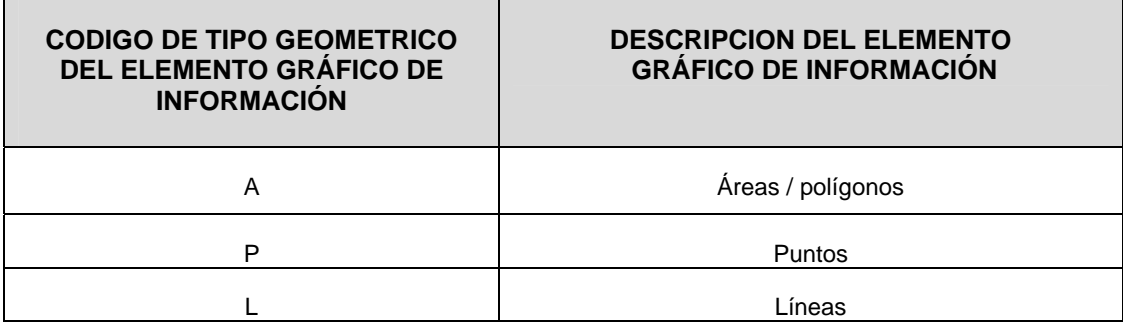

Tabla 10 – Ejemplos sobre codificación del tipo de documento

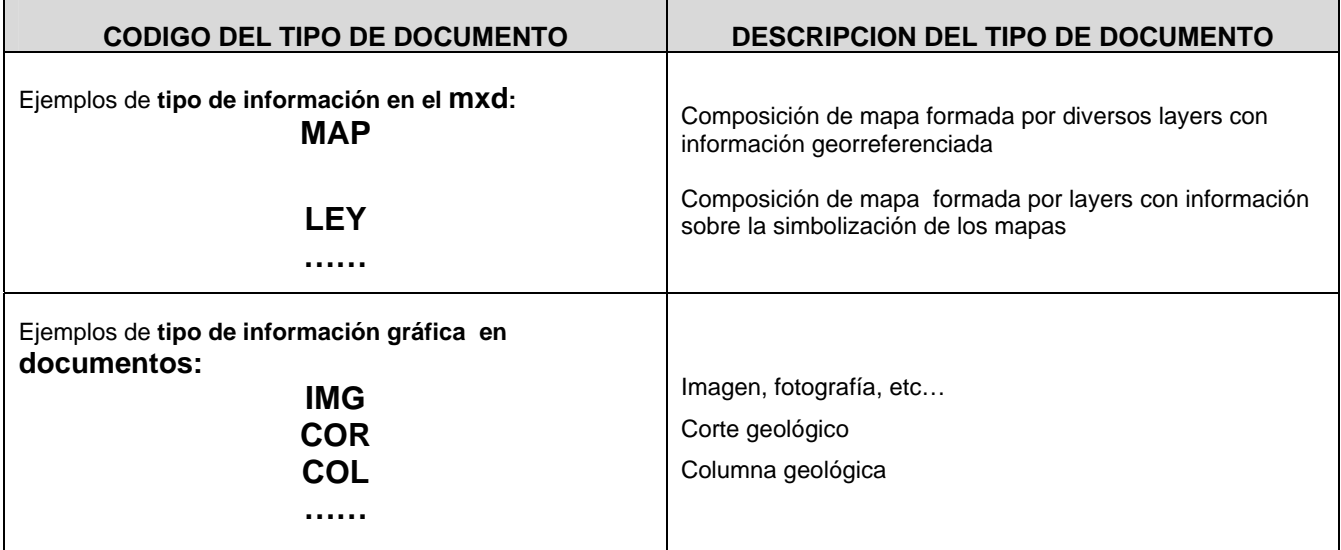

#### **6. CONSIDERACIONES FINALES**

En el presente documento se ha tratado de establecer una pauta y metodología de nomenclatura, sencilla y de fácil aplicación, que permita catalogar la información a elaborar en el transcurso de la Encomienda de Gestión, dentro de cada una de las Actividades que la componen.

A modo de ejemplo, para poder ilustrar la sistemática para la denominación de cada tipo de fichero, se ha considerado cada Actividad tendrán como unidad de trabajo espacial, según lo expuesto en el capítulo 5, bien la masa de agua subterránea, la demarcación hidrográfica o todo el territorio nacional. No obstante serán los responsables de cada Actividad los que fijen su ámbito espacial unitario de trabajo y, por consiguiente, la adecuada organización de la información.

Este convenio general para la nomenclatura y categorización de la información, no obstante puede tener sus excepciones, a criterio del responsable de la Actividad, si se considera más adecuado en determinados casos, combinar los distintos tipos de organización dando, por ejemplo, la información geográfica (shapes) organizada a nivel de masa de agua junto con una única mdb, con toda la información alfanumérica para toda la demarcación en que se inscriben estas masas.

**ANEXOS** 

#### **ANEXO I. METADATOS**

La Encomienda de Gestión al igual que cualquier proyecto que incorpore información espacial puede y debe ser documentado mediante metadatos geográficos. Un metadato es una información que describe, entre otras características, el origen, la calidad, la distribución, la actualidad y la referencia espacial de un conjunto de datos. Los objetivos que persiguen en general la recopilación de esta información se concretan en los siguientes aspectos:

*Reconocer la Disponibilidad*: facilitar al usuario la identificación de la información existente sobre un documento con datos espaciales.

*Identificar el Uso de los datos*: facilitar al usuario el reconocimiento sobre si el conjunto de datos se ajusta a un requerimiento específico.

*Facilitar el Acceso*: informar sobre la ubicación, tamaño, formato, medio, precio y restricciones de uso con el fin de identificar y adquirir un grupo de datos.

*Facilitar la Transferencia*: brindar la información necesaria para utilizar, procesar e intercambiar un conjunto de datos espaciales

Como se expone en el portal de la IDEE (Infraestructura de Datos Espaciales Española), [www.idee.es,](http://www.idee.es/) y siguiendo la iniciativa INSPIRE, la estructura y el contenido de los metadatos deben estar basados en una norma aceptada y ampliamente utilizada (ISO19115). Uno de los beneficios de las normas es que son fruto de la experiencia y del consenso, ya que han sido desarrolladas y revisadas por un grupo internacional de expertos que han aportado una considerable diversidad cultural y social.

En el IGME la información cartográfica digital, se documenta mediante una plantilla diseñada de acuerdo con el núcleo principal de metadatos de acuerdo a la norma ISO 19115, el Núcleo Español de Metadatos (NEM) definido por la IDEE, incorpora además algunos aspectos contemplados en la Directiva Marco del Agua, así como información específica o especializada considerada como básica para documentar la información que el IGME genera.

#### **I.1 Metodología provisional de recogida de metadatos**

Próximamente el IGME se dispone a dar un impulso definitivo en el tema relativo a los metadatos mediante el desarrollo de un editor propio de metadatos, que incluyendo el NEM esté más adaptado al tipo de información que genera el organismo; no obstante, mientras tanto, se está habilitando la posibilidad de utilizar el editor de metadatos Open Source CatMDEdit (desarrollado por el consorcio TeIDE: Universidad de Zaragoza, Universidad Jaume I de Valencia y la Universidad Politécnica de Madrid).

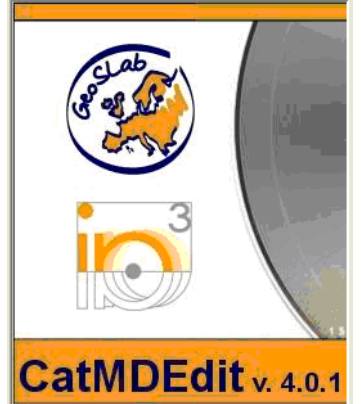

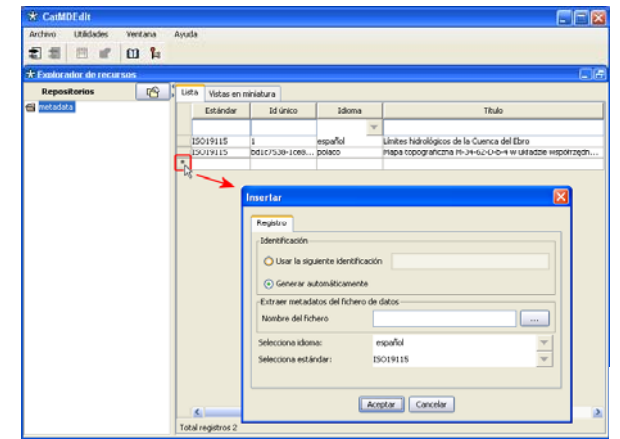

 **Figura I.1 Logo identificativo de CatMDEdit y primer formulario para dar de alta un elemento de metadatos** 

Sin embargo mientras estás iniciativas pueden estar operativas, dado que actualmente ya se está generando información en las Actividades de la Encomienda de Gestión, y es más fácil obtener en tiempo de proyecto la documentación sobre los metadatos, se adjunta en el anexo I de este documento una pequeña base de datos en access: **EG\_METADATOS.mdb**

Esta base de datos permitirá documentar provisionalmente y de forma sencilla los metadatos ya generados y que se estén generando. Esta base incluye además opciones prefijadas a elegir en aquellos metadatos que así lo requieren. En el caso de que determinados campos a rellenar de manera libre, por ejemplo 'persona/s de contacto', etc… puedan ser cumplimentados con más de un dato, se permite la introducción de toda la información necesaria, y posteriormente cuando ya se disponga del editor de metadatos CatMEDit se traspasará y almacenar adecuadamente esta información.

La posterior unión de las bases de metadatos cumplimentadas por las distintas Actividades y las distintas empresas participantes, así como el traspaso de esta información al editor final de metadatos no será problemática, y se habrá resuelto la recopilación de estos primeros metadatos.

#### **I.2 Descripción de los metadatos (EG\_METADATOS.mdb)**

Se incluyen a continuación la tabla principal (**INFORMACION\_METADATOS**) y las auxiliares (8TABLAS) del fichero **metadatos\_EG.mdb**, con la descripción de los atributos que incluye y el diccionario de datos correspondientes a las ociones contemplados en las tablas auxiliares que recogen las opciones prefijadas para determinados campos de la tabla principal.

#### **TABLA I.1 INFORMACIÓN \_ METADATOS**

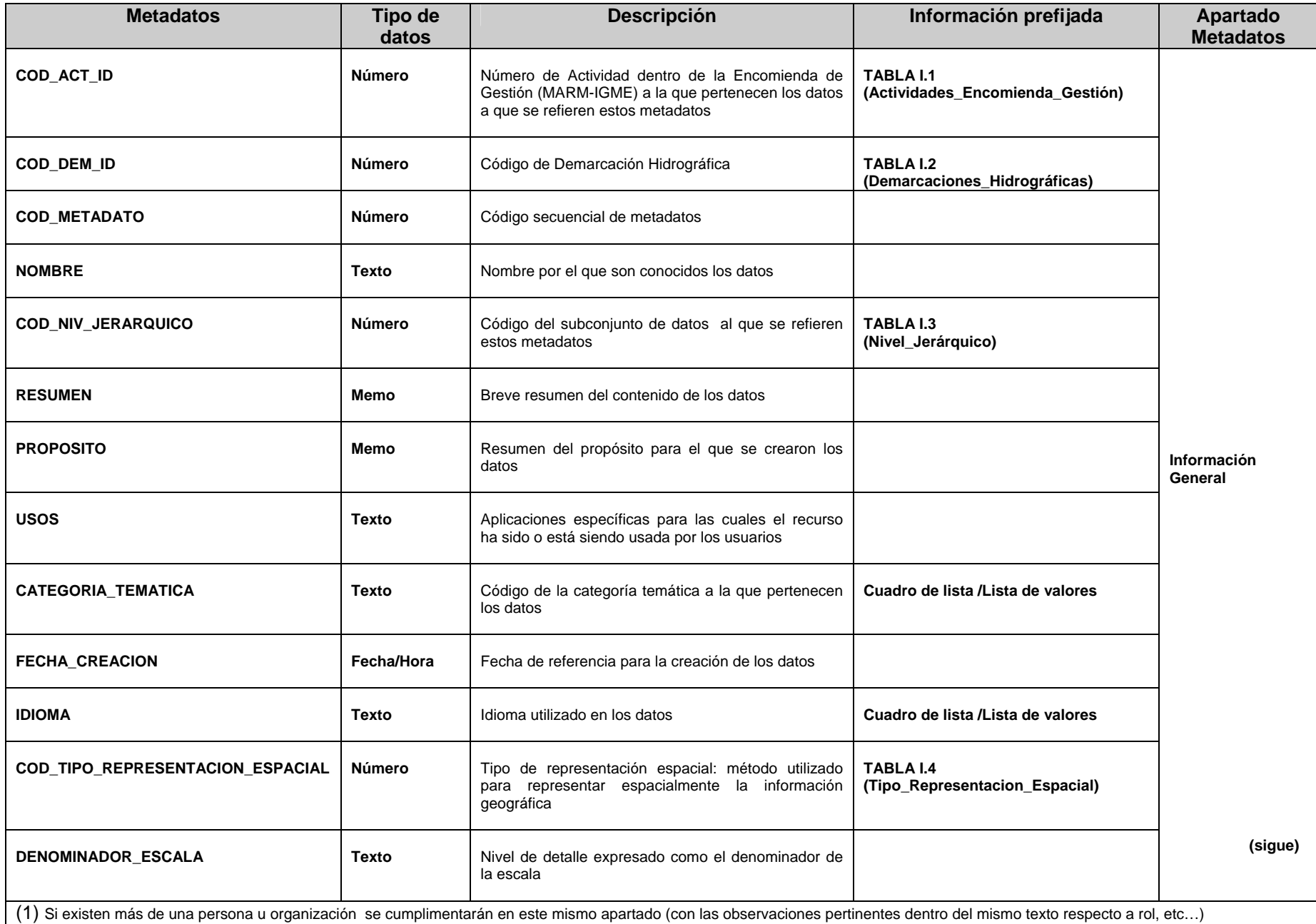

#### **TABLA I.1 INFORMACIÓN \_ METADATOS**

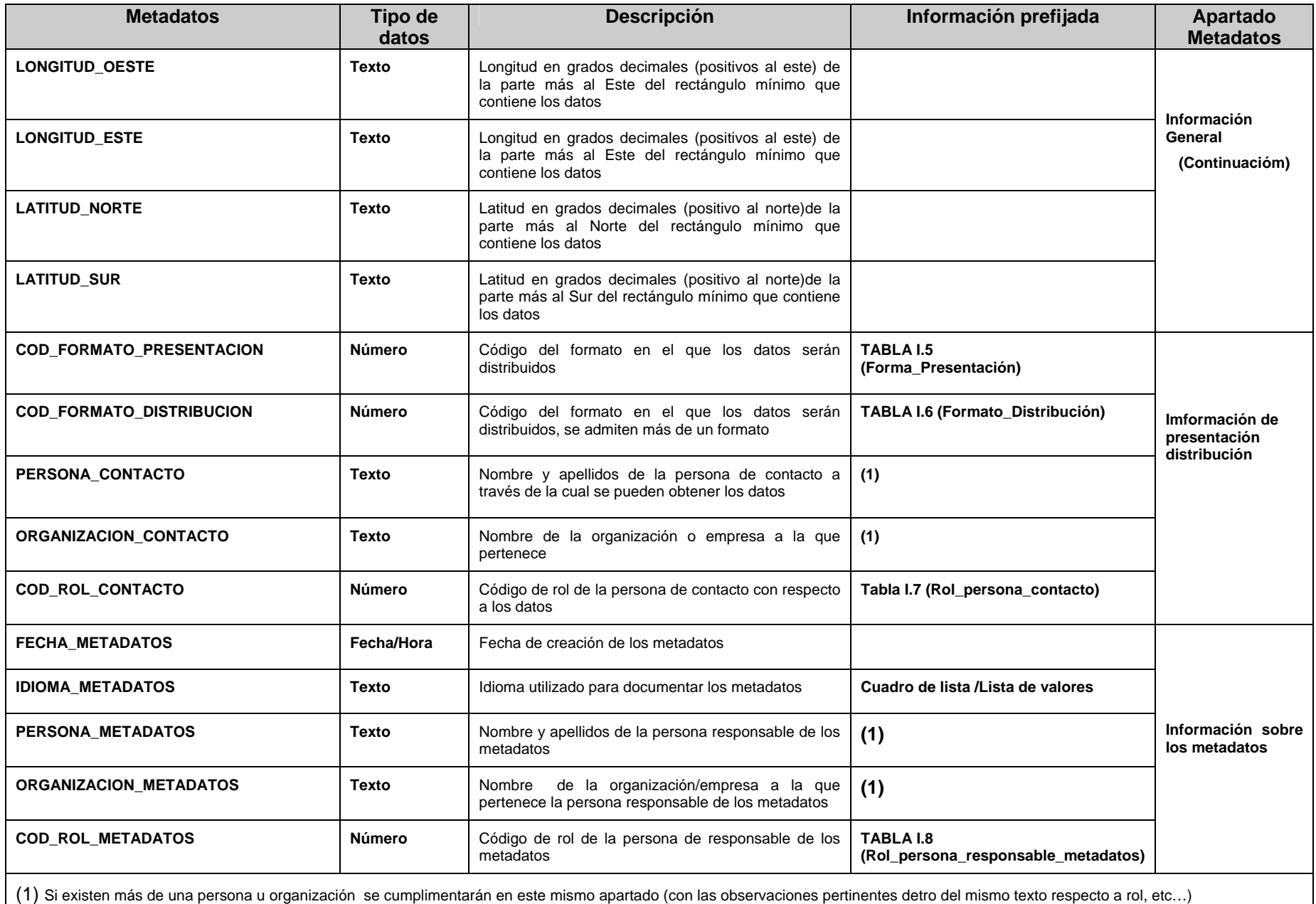

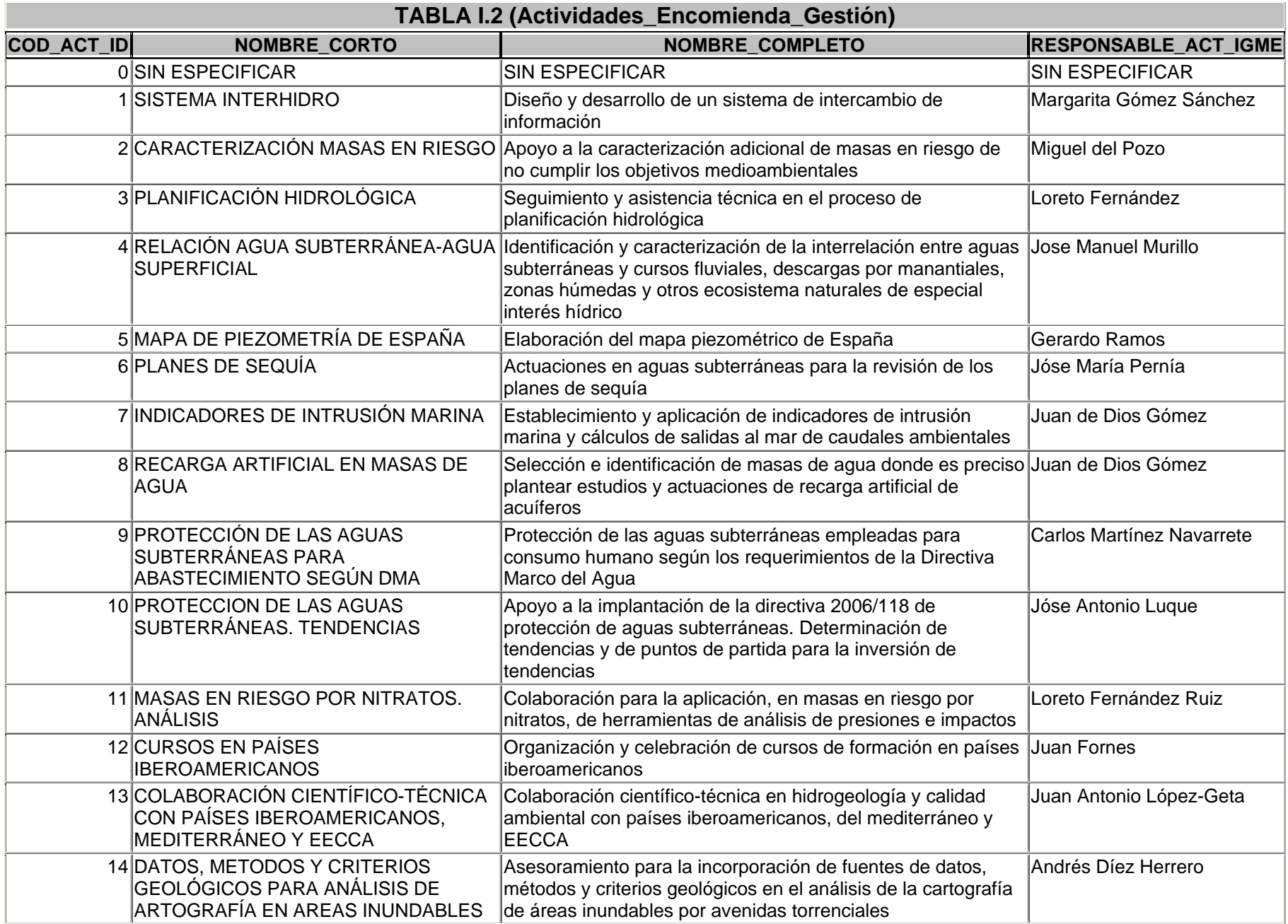

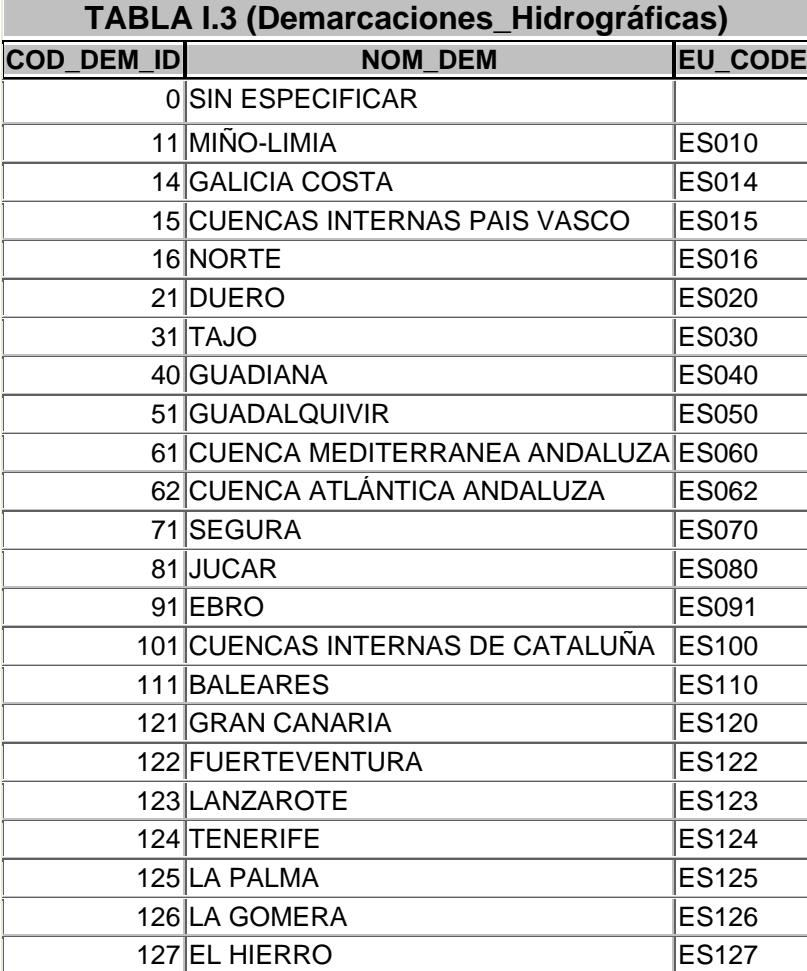
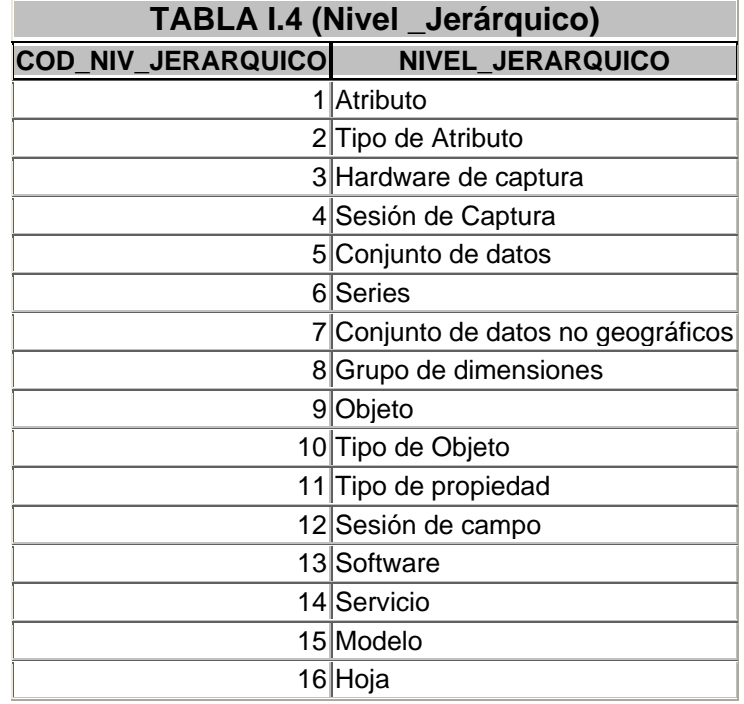

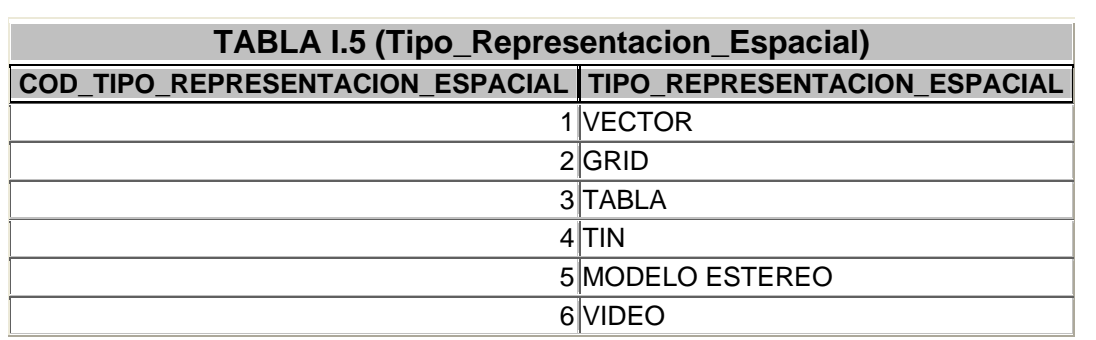

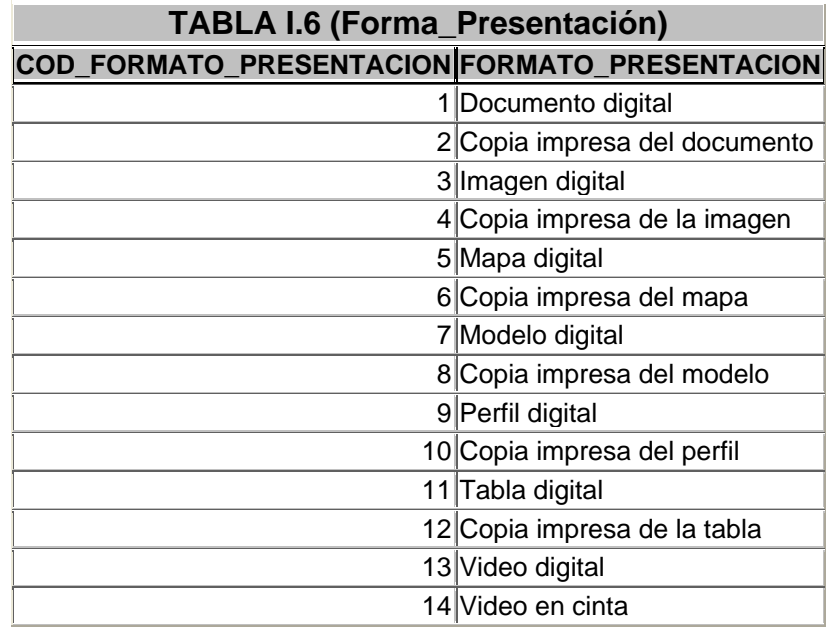

# **TABLA I.7 (Formato\_Distribucion) COD\_FORMATO\_DISTRIBUCION FORMATO\_DISTRIBUCION**

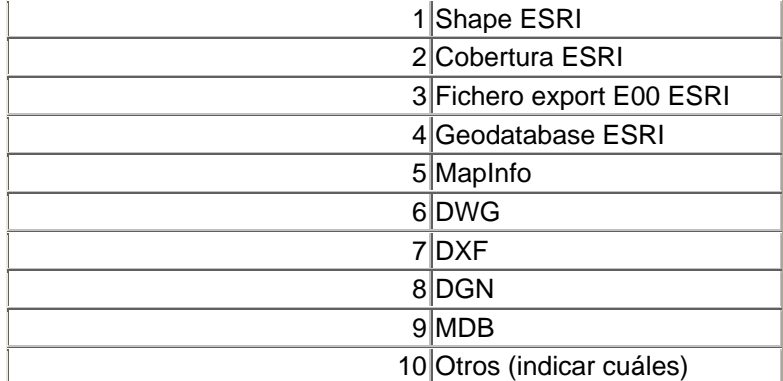

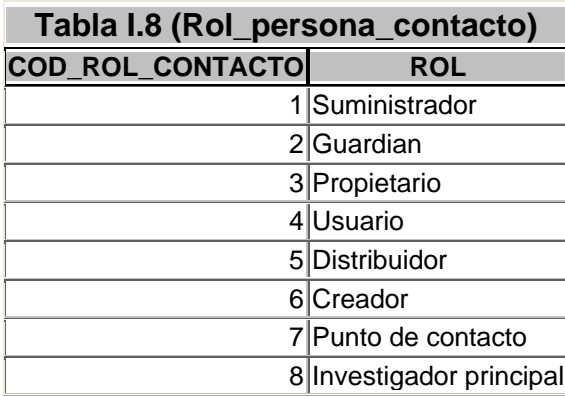

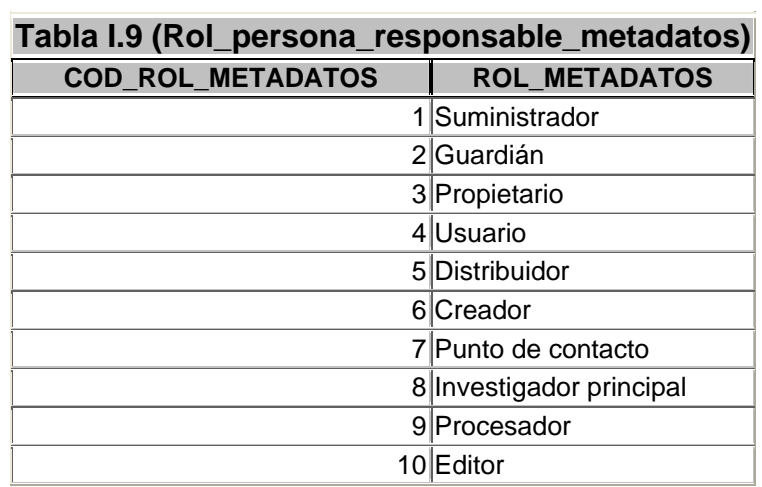

## **I.3. Ejemplo de metadatos: mapa litoestratigráfico 1:200.000**

En la figura I.1 se muestran los metadatos correspondientes al mapa litoestratigráfico 1:200.000 del IGME, cumplimentados conforme a la metodología expuesta en los apartados I.2 y I.3.

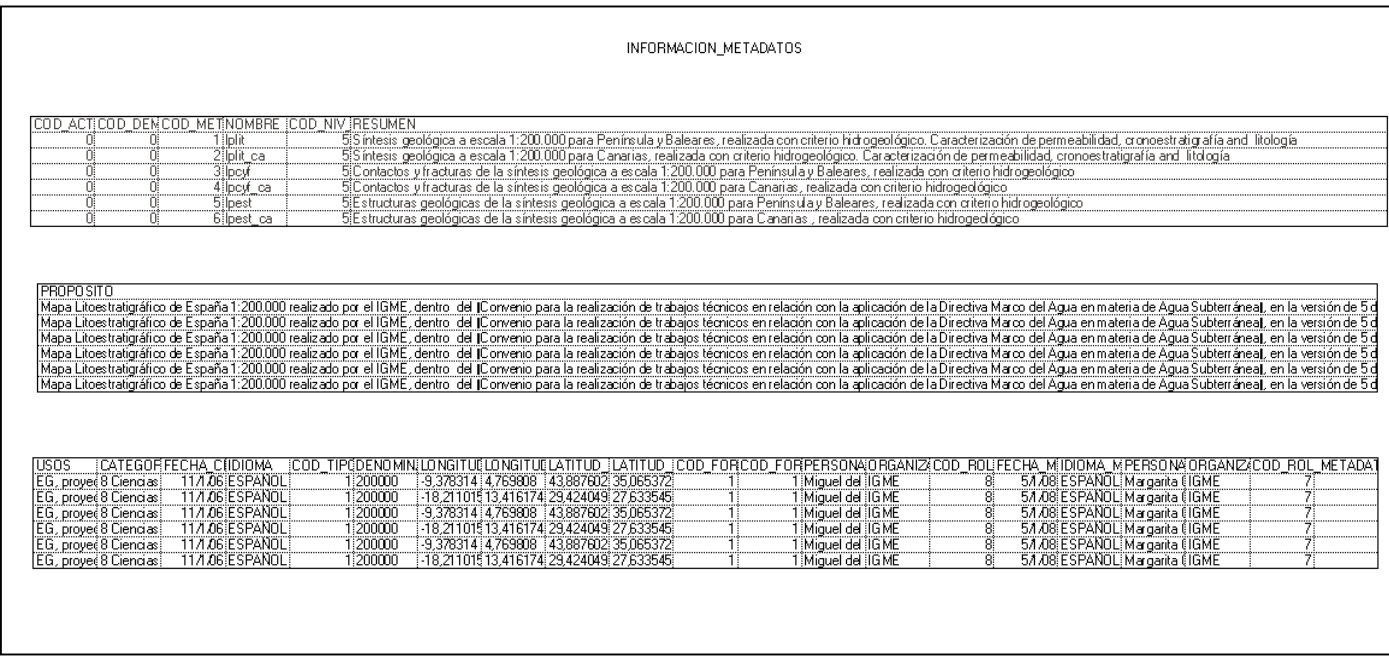

**Figura I.2. Ejemplo de metadatos de la información del Mapa Litoestratigráfico 1:200.000** 

#### **ANEXO II. APLICACIÓN PARA EL ALMACENAMIENTO ESTRUCTURADO, GESTIÓN, CONSULTA Y DESCARGA DE INFORMACIÓN HIDROGEOLÓGICA DE LA ENCOMIENDA DE GESTIÓN (MARM-IGME)**

Dentro de Actividad 1 de la Encomienda de Gestión se esta desarrollando una aplicación informática que vía telemática permitirá el almacenamiento estructurado, la gestión, la consulta y la descarga de Información hidrogeológica que se genere y sea de interés en la Encomienda de Gestión MARM(DGA)-IGME.

En la actualidad se dispone de una primera versión sobre la que se están empezando a realizar diversas pruebas, testeo y depuración.

#### **II.1 Objetivo de la aplicación**

El desarrollo de esta aplicación tiene el objetivo de permitir a través de intranet/Internet el almacenamiento estructurado, gestión, consulta y descarga de la Información Hidrogeológica de la Encomienda de Gestión, de manera que a medio plazo permita, en primer lugar, que los propios generadores o responsables de la información hidrogeológica de la Encomienda, puedan cargar en el servidor la información de forma interactiva a través de la red, y que posteriormente por medio de este desarrollo puedan solicitar, consultar y descargar la documentación de interés, en principio los usuarios y destinatarios de la EG (IGME, MARM), y si se considera oportuno, el resto del público.

#### **II.2 Avances sobre la aplicación**

A continuación se muestran algunas pantallas de la aplicación donde pueden apreciase sus menús, así como la estructura de directorios donde internamente y de forma directa, se irá distribuyendo la información que se incorpore al sistema.

La catalogación automática de la información y los datos que se cumplimentan en su carga son almacenados en el mdb denominado "INTERHIDRO".

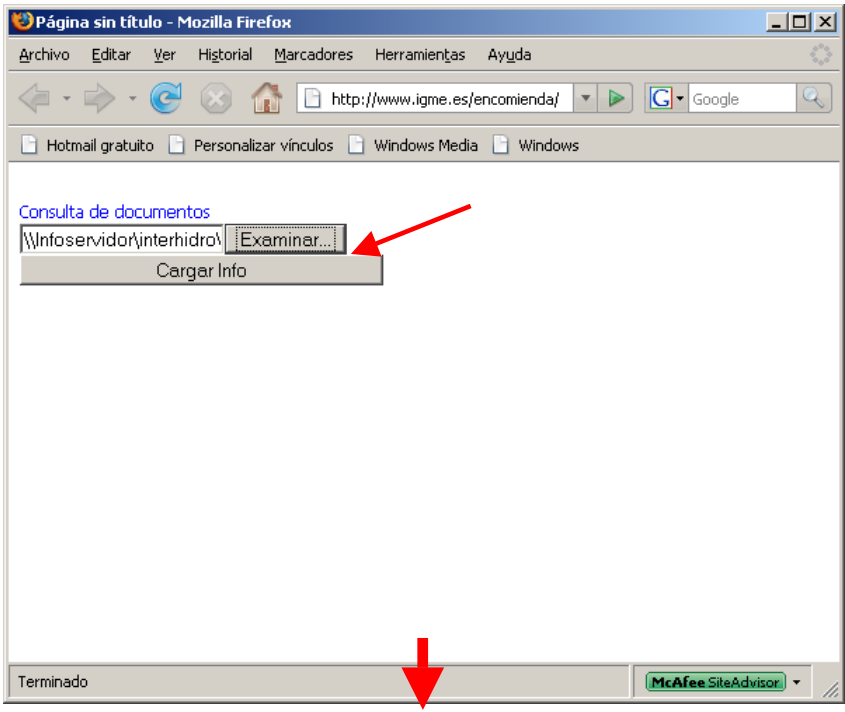

Figura I.1 Pantalla inicial para la carga del directorio

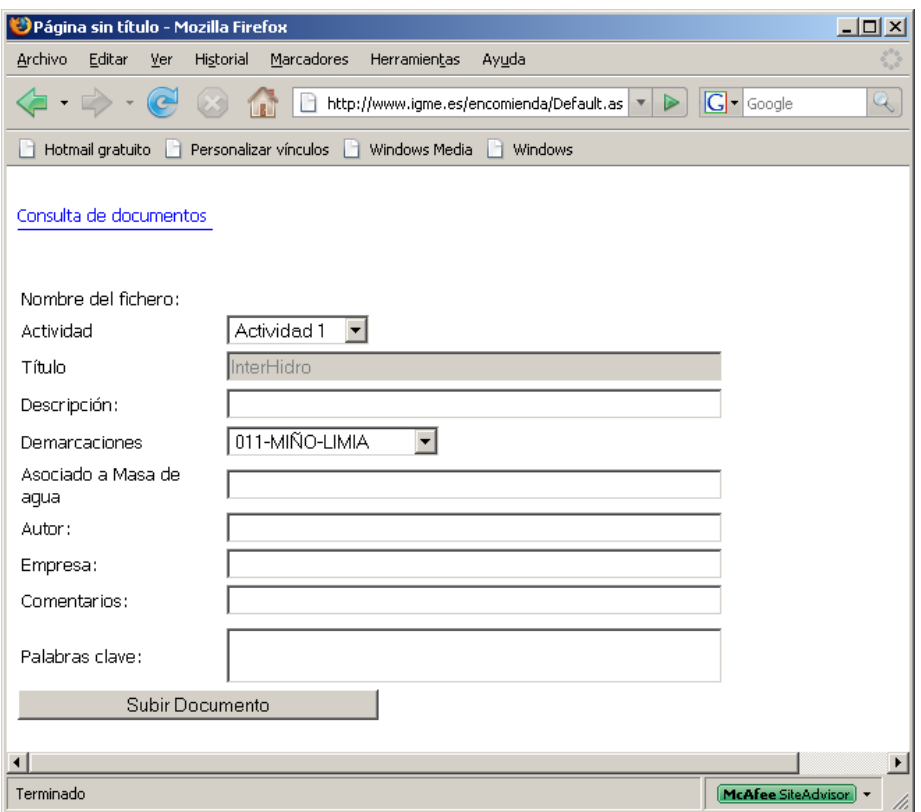

**Figura I.2 – Pantalla formulario para la entrada de la información a catalogar** 

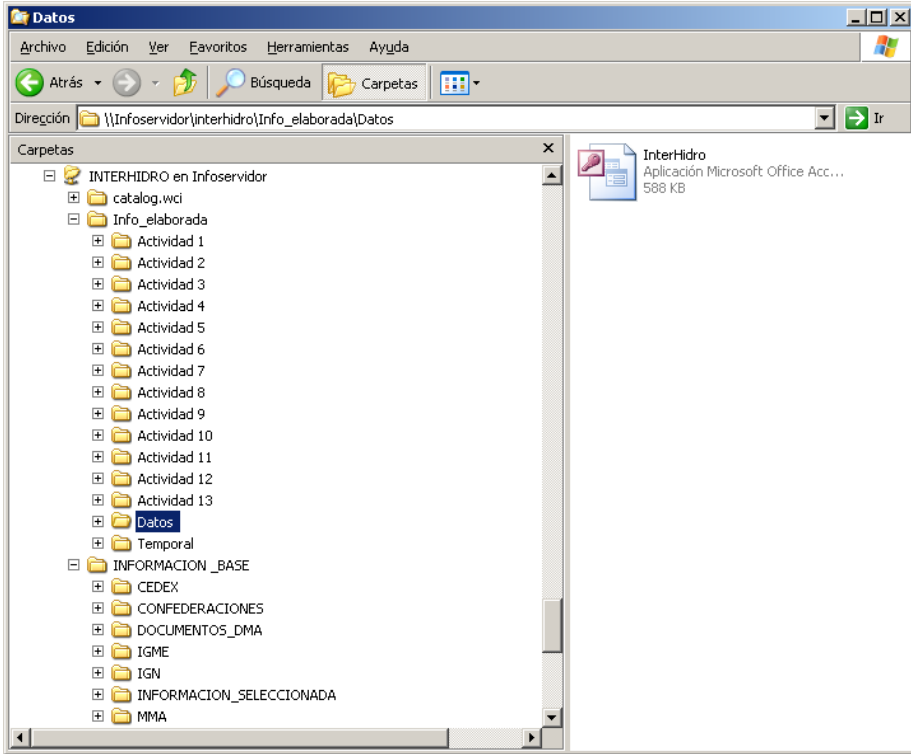

**Figura I.3- - Organización prelimar de directorios en el servidor Infoservidor/INTERHIDRO del IGME, donde se almacenará la información catalogada desde esta aplicación.** 

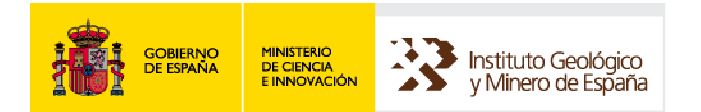

# **ENCOMIENDA DE GESTIÓN MARM-IGME PARA LA REALIZACIÓN DE TRABAJOS CIENTÍFICO-TÉCNICOS DE APOYO A LA SOSTENIBILIDAD Y PROTECCIÓN DE LAS AGUAS SUBTERRÁNEAS**

**ACTIVIDAD 1: DISEÑO Y APLICACIÓN DE UN SISTEMA DE INTERCAMBIO DE INFORMACIÓN HIDROGEOLÓGICA** 

> **NOTA COMPLEMENTARIA 1 AL INFORME Nº1: Normas básicas y formatos de nomenclatura para su aplicación a la información generada en la Encomienda de Gestión MARM-IGME**

## **ESTRUCTURA DE ALMACENAMIENTO DE LA INFORMACIÓN GENERADA EN LA ENCOMIENDA DE GESTIÓN MARM-IGME**

 **2 de Julio de 2008**

## **ESTRUCTURA DE ALMACENAMIENTO DE LA INFORMACIÓN GENERADA EN LA ENCOMIENDA DE GESTIÓN MARM(DGA)-IGME**

La presente nota tiene el objeto de completar la sistemática de organización de la información a generar en la Encomienda y que se recogía en el apartado 4 del documento 'Normas básicas y formatos de nomenclatura para su aplicación a la información generada en la Encomienda de Gestión MARM-IGME'.

Con el fin de que el IGME finalmente pueda editar cada uno de los mxd que se entreguen por parte de cada Actividad, era preciso completar el diseño de la estructura de almacenamiento de la información.

Se propone una estructura de directorios genérica, de manera que cada Actividad pueda incorporar la información organizada según sean su 'unidad' o 'unidades de trabajo espacial', tal como se definían en el documento mencionado: por ejemplo puede ocurrir que dentro de una misma Actividad se genere una información a nivel nacional, y el resto por demarcaciones o bien que se pueda trabajar indistintamente a nivel de masa o de demarcación.

En la figura 1, se presenta el esquema de organización de directorios, donde la primera entrada corresponde a la Actividad de la Encomienda de Gestión (<EGXX>), a continuación se ofrece la posibilidad de organizar la información para el nivel de demarcación hidrográfica (<EGXX\_DEMARCACIONES>) o nacional (<EGXX\_NACIONAL>), según convenga.

Si hay información generada a nivel nacional, se continuaría estructurando, según el documento de Normas básicas (apartado 5), en los directorios <SHAPES>, <BASES>, <MXD>, <METADATOS> Y <DOCUMENTOS>

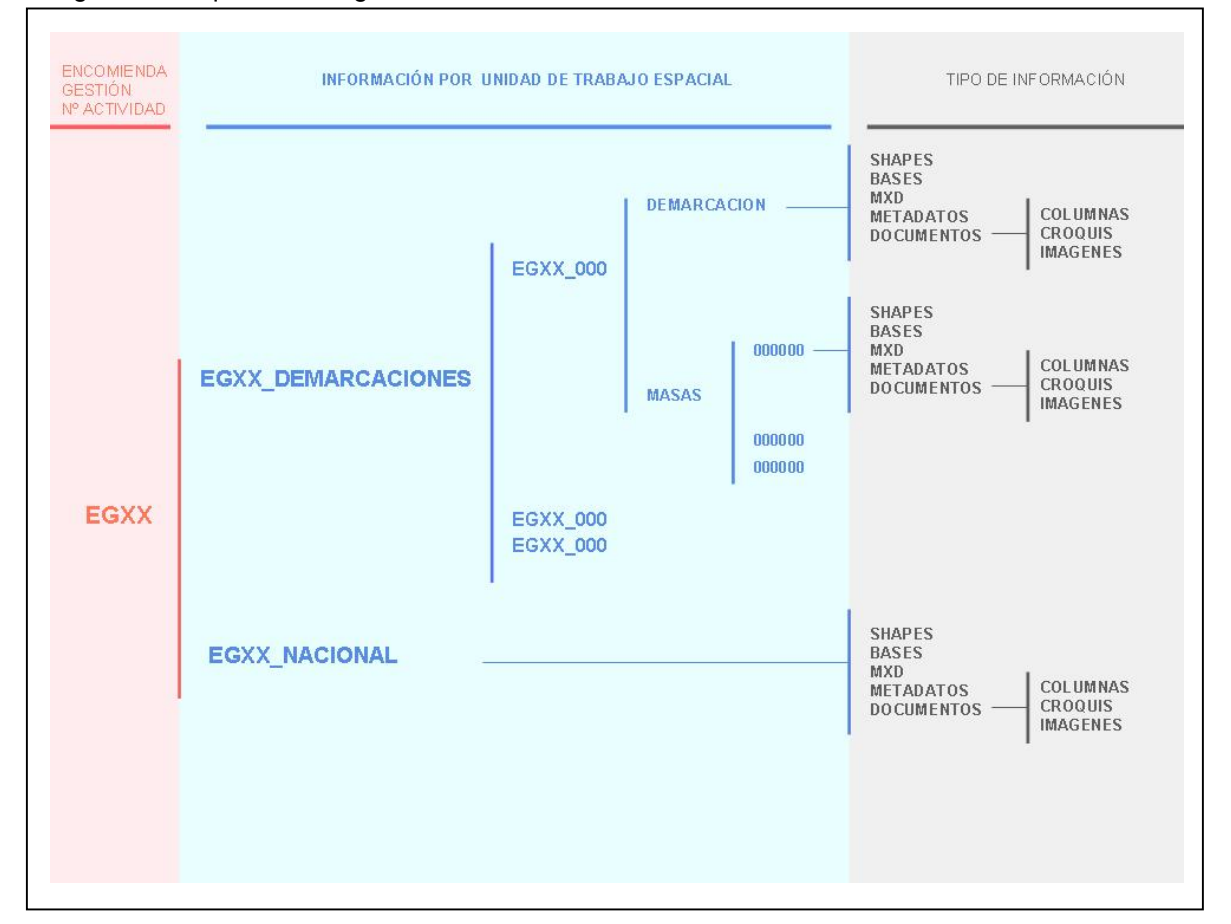

#### Figura 1.- Esquema de organización de directorios

Si se trata información a nivel de demarcación o de masa de agua subterránea, se entrará en demarcaciones: <EGXX\_DEMARCACIONES>, y en el primer caso desde ahí se pasaría directamente a la demarcación <EGXX\_000> y sus correspondientes directorios <SHAPES>, <BASES>, <MXD>, <METADATOS> Y <DOCUMENTOS>; mientras que cuando la información se facilite para la masa de agua subterránea, desde el directorio <EGXX\_000>, se pasará a <MASAS> y a cada una de estas (<000000>) sucesivamente con sus correspondientes <SHAPES>, <BASES>, etc…

En las figuras 2 y 3 se puede visualizar un ejemplo de aplicación de esta sistemática de estructura de la información por directorios y ficheros, tomando como referencia la Actividad 04 y el ámbito de trabajo nacional.

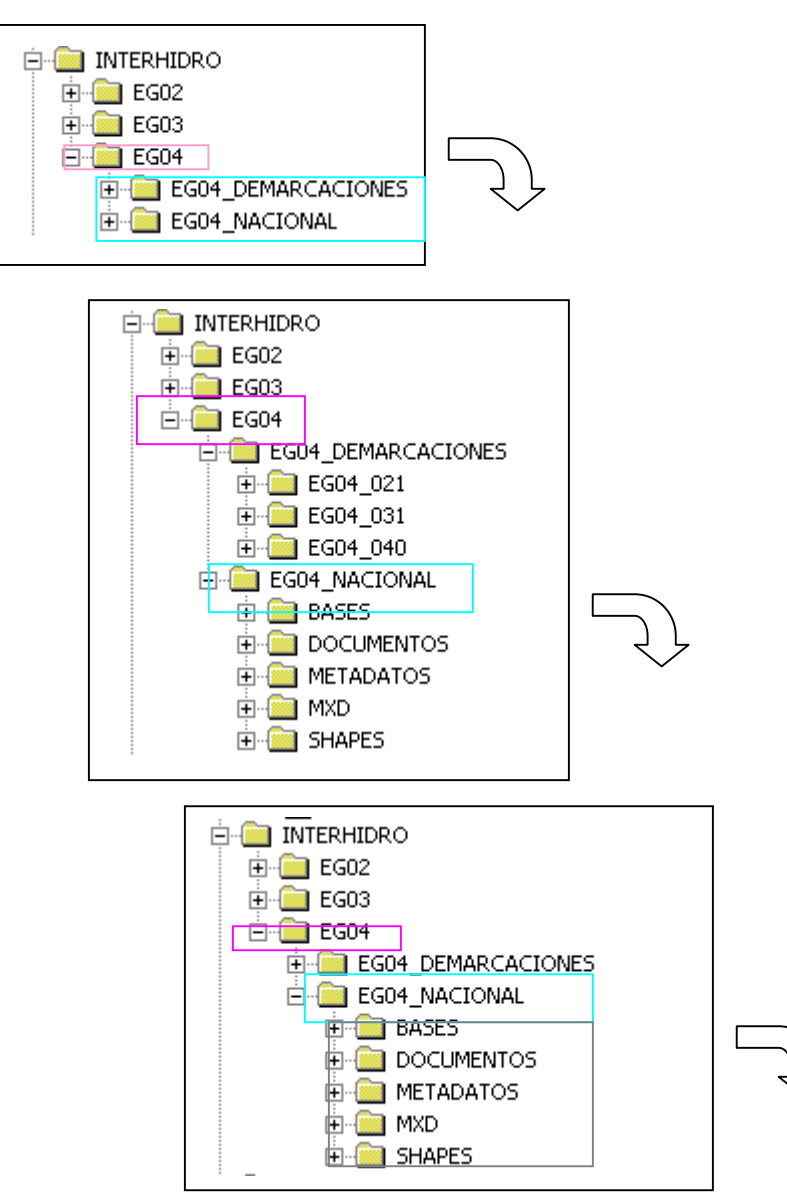

Figura 2.- Ejemplo de organización de directorios para el ámbito de trabajo espacial nacional

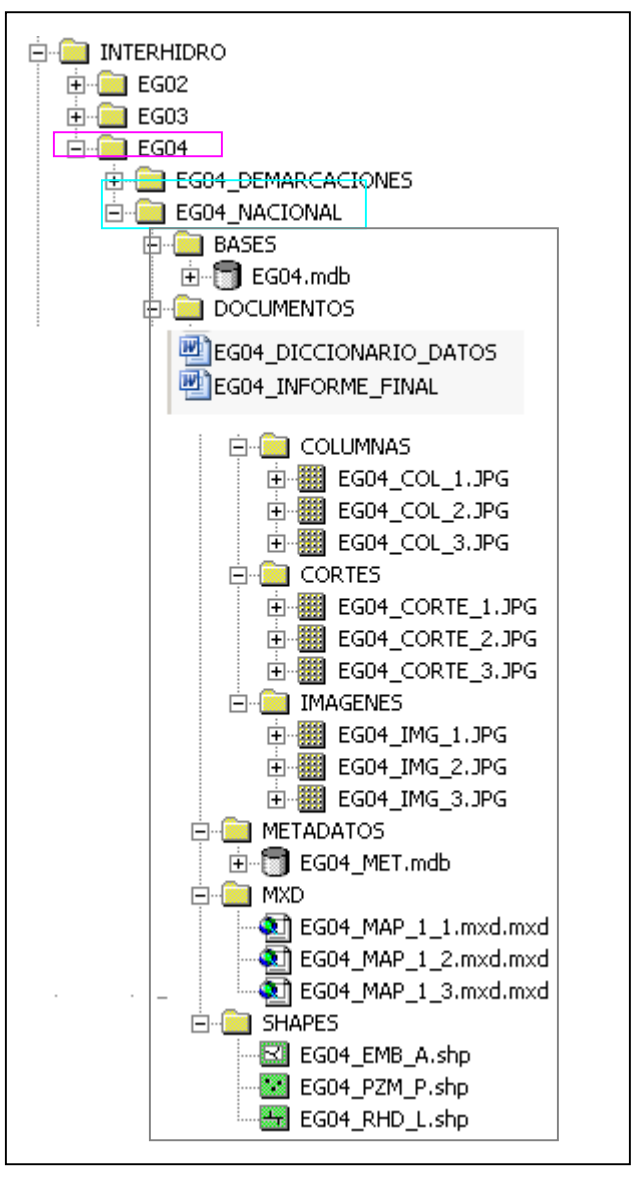

Figura 3.- Ejemplo de organización final de ficheros para el ámbito de trabajo espacial nacional

En las figuras 4 y 5 se puede observar el ejemplo de estructura de directorios a nivel demarcación tomando como ejemplo la demarcación hidrográfica del Guadiana (040).

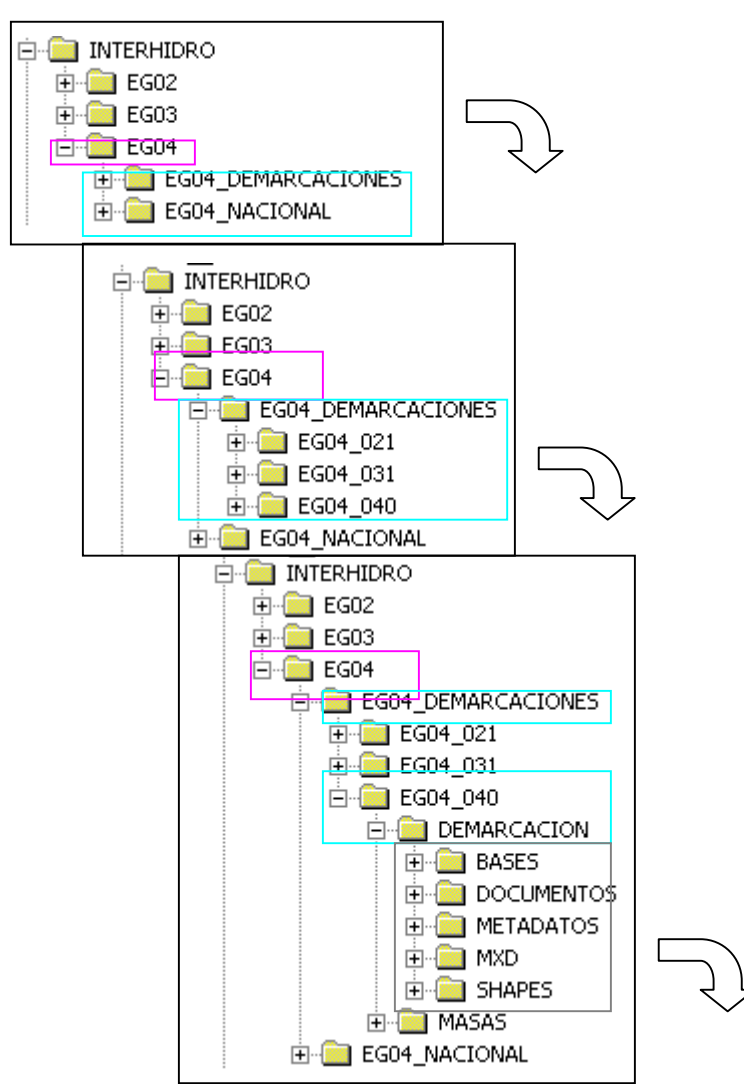

Figura 4.- Ejemplo de organización de directorios para el ámbito de trabajo espacial por demarcación

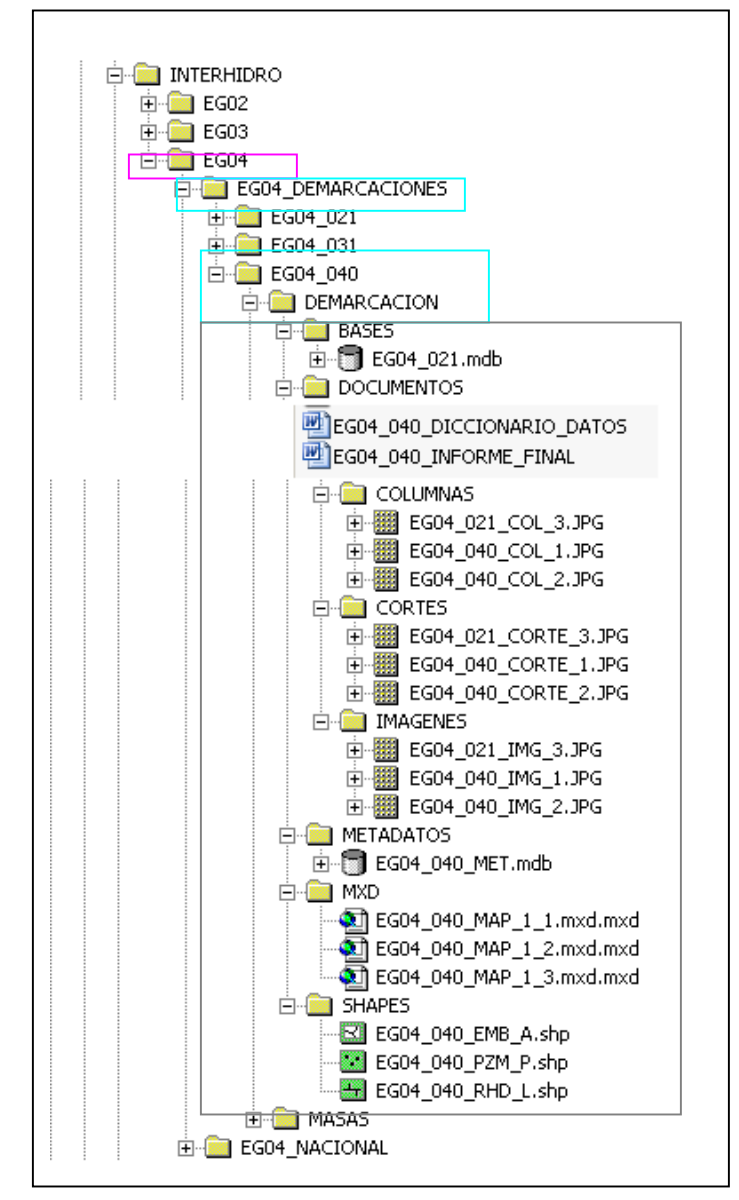

Figura 3.- Ejemplo de organización final de ficheros para el ámbito de trabajo por demarcación En las figuras 6 y 7 se puede observar el ejemplo de estructura de directorios a nivel de masa de agua subterránea

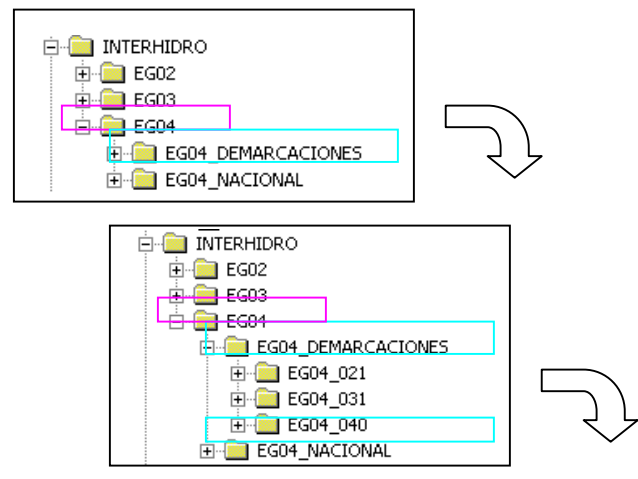

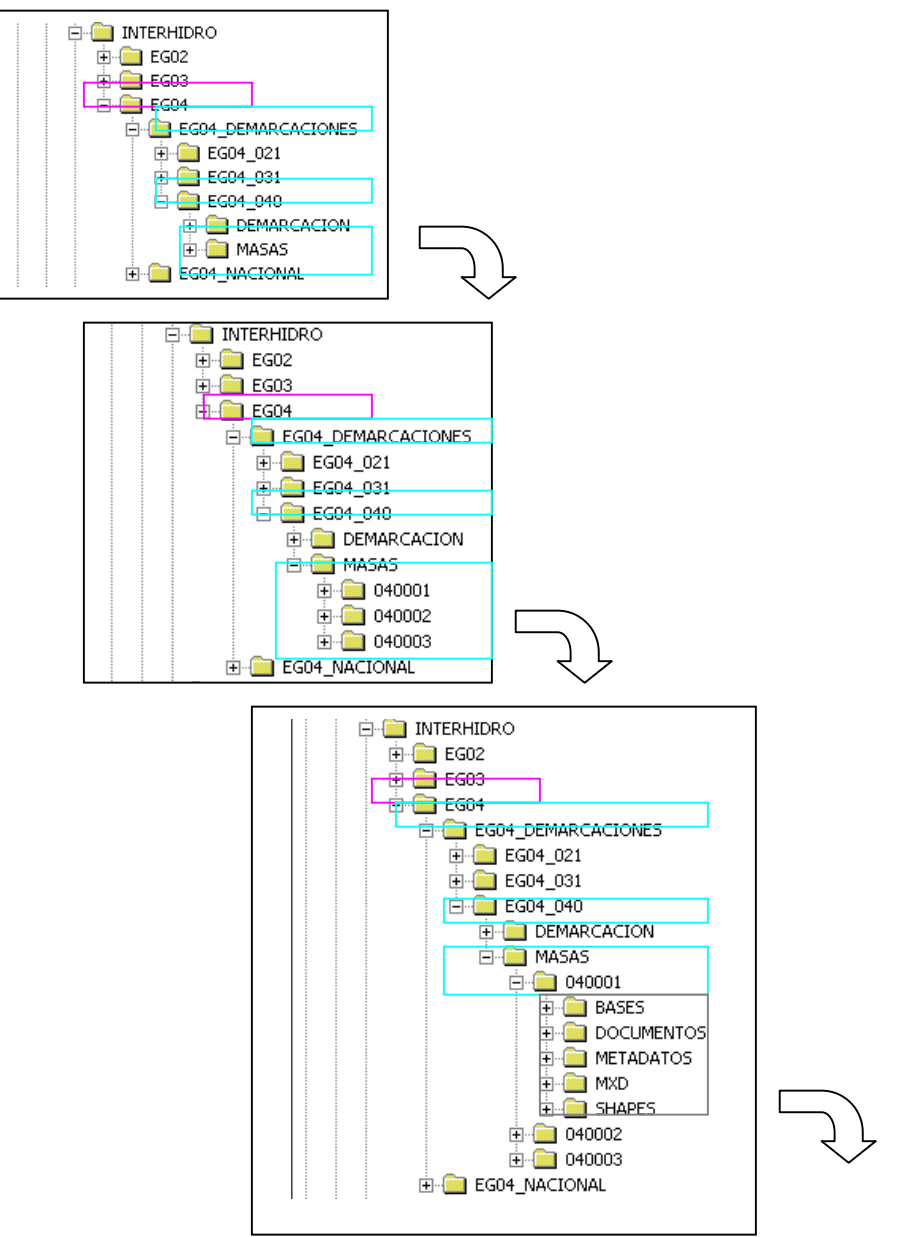

Figura 6.- Ejemplo de organización de directorios para el ámbito de trabajo espacial por masa de agua subterránea

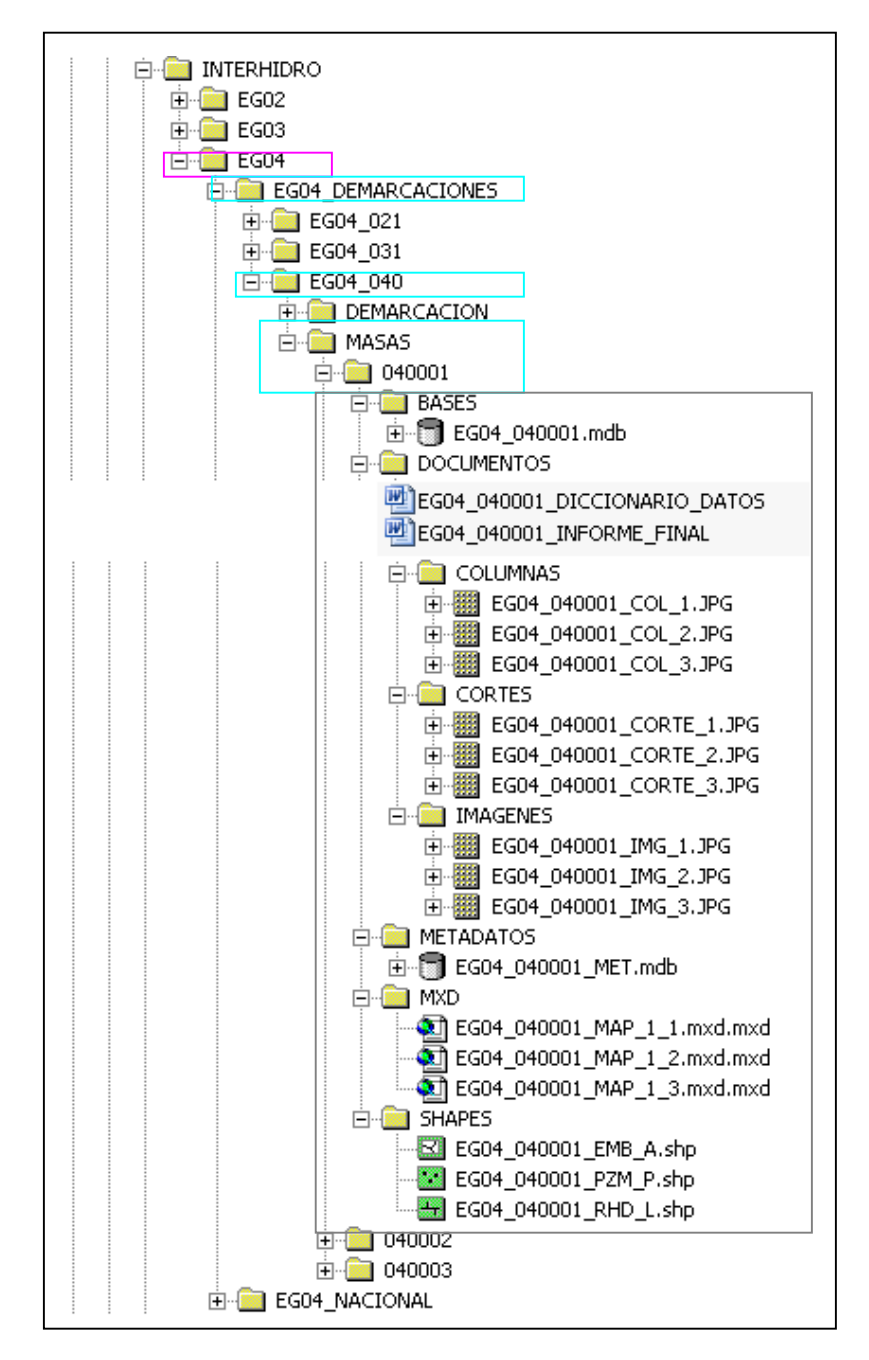

Figura 7.- Ejemplo de organización final de ficheros para el ámbito de trabajo espacial por masa de agua

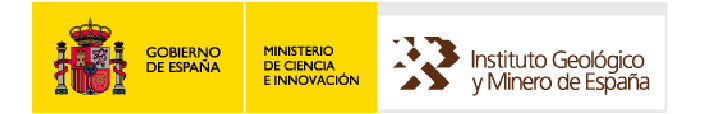

# **ENCOMIENDA DE GESTIÓN MARM-IGME PARA LA REALIZACIÓN DE TRABAJOS CIENTÍFICO-TÉCNICOS DE APOYO A LA SOSTENIBILIDAD Y PROTECCIÓN DE LAS AGUAS SUBTERRÁNEAS**

**ACTIVIDAD 1: DISEÑO Y APLICACIÓN DE UN SISTEMA DE INTERCAMBIO DE INFORMACIÓN HIDROGEOLÓGICA** 

> **NOTA COMPLEMENTARIA 2 AL INFORME Nº1: Normas básicas y formatos de nomenclatura para su aplicación a la información generada en la Encomienda de Gestión MARM-IGME**

**ELABORACIÓN DE METADATOS DESDE ArcCatalog (***ArcGIS Desktop,* **ESRI) DE LA INFORMACIÓN GENERADA EN LA ENCOMIENDA DE GESTIÓN MARM-IGME** 

**15 de Julio de 2008**

El pasado 3 de julio de 2008, tuvo lugar en el Instituto Geológico y Minero de España, una jornada sobre la Directiva INSPIRE donde se dieron a conocer, al personal del IGME, los aspectos más relevantes que afectan a este organismo en cuanto a los procedimientos básicos para adaptar la información espacial a las exigencias de la Directiva, insistiéndose en la inminente puesta en marcha de los mecanismos precisos para cumplir con los plazos establecidos para su implantación.

Uno de los temas fundamentales que se abordó fue el relativo a los **metadatos** tanto desde el punto de vista de su función y generación, como respecto la la situación actual y futura de los mismos en el IGME. En esta jornada se presentó **CatMDEdit** (Open source, multiplataforma, multilingüe, tesaurus para facilitar edición de palabras clave)**,** de forma oficial a los técnicos e investigadores del IGME, como la herramienta seleccionada para la creación y edición de metadatos en este organismo.

No obstante, probablemente, no será hasta el otoño cuando, esta herramienta de creación y edición de metadatos, se termine de adaptar a las necesidades y requerimientos del IGME y se comience a utilizar de forma habitual. Por esta razón, dado que es imprescindible recoger los metados de la información espacial generada en la Encomienda en tiempo de proyecto, como se indicaba en el Anexo I del documento de Normas Básicas, es necesario habilitar un mecanismo provisional para su recopilación que no interfiera en el desarrollo del proyecto ni resulte costoso en exceso su cumplimentación.

En el Anexo I de Normas Básicas se señalaba la posibilidad de cumplimentrar una base de batos sencilla (**EG\_METADATOS.mdb**) que permitiera documentar los metadatos básicos de la información espacial, no obstante pensando en una recopilación más directa e inmediata de metadatos a continuación se indica asimismo la posibilidad de generar los metadatos desde **ArcCatalog** (módulo de *ArcGIS Desktop,* ESRI).

ArcCatalog tiene las ventajas de tener una sincronización directa automática entre la edición del dato y la actualización del metadato, así como la carga automática de algunos de sus atributos espaciales, como son las coordenadas límite, el sistema de referencia y el sistema de coordenadas, los conjuntos de caracteres de los datos y de los metadatos, etc.

En el año 2005 ESRI España desarrolló un editor de metadatos basado en el Núcleo Español de Metadatos consistente en una herramienta integrada con la aplicación *ArcCatalog* de *ArcGIS Desktop*, segun el estándar ISO 19115 y el NEM v1.0, dado que en su momento fué analizada en el IGME observándose algún problema en la ejecución y que por otra parte en la actualidad no está disponible que la web corporativa de ESRI, se opta por referir la cumplimentación de los metadatos directamente sobre el módulo ArcCatalog.

Si bien ArcCatalog, no implementa estrictamente el perfil del NEM, puede cubrir, en esta primera fase, los datos fundamentales a partir de la selección de entradas que se han seelccionado para la EG, bastante concordante con las que se incluidas en EG\_METADATOS.mdb.

La herramienta ArcCatalog propone la generación de metadatos geográficos sobre información digital utilizando el estándar de contenidos para publicación FGDC (Federal Geographic Data Committee (United States), en los que se baso la ISO 19115), FGDC Classic, FGDC ESRI, FGDC FAQ, FGDC, Geography Network, ISO, ISO 19139, ISO Geography Network, aunque la interface de usuario no permite diferenciar entre los estándares.

ArcCatalog, si bien no implementa estrictamente el perfil del NEM, puede cubrir los datos fundamentales.

Para facilitar la recogida de los metadatos seleccionados en la EG desde ArcCatalog a continuación se muestran en sucesivos pasos el mecanismo para su cumplimentación, algunos ejemplos y resultados:

## METADATOS CON ArcCatalog

Actividad 1:<br>DISEÑO Y APLICACIÓN DE UN SISTEMA DE INTERCAMBIO DE INFORMACIÓN HIDROGEOLÓGICA

### Indicaciones generales

- · En principio se indica cómo empezar a trabajar en ArcCatalog con los metadatos
- A continuación, se muestran las 7 secciones en que están agrupados los metadatos que se han seleccionado en el proyecto para su cumplimentación (en general coincidentes con la información que se recoge en EG METADATOS.mdb), así como los apartados a que pertenecen estos metadatos y por último, los propios *metadatos* a completar, pero en este caso sólo están reflejados los que se han elegidos.
- . En color azul se reflejan los metadatos que **automáticamente** ArcCatalog rellena, y que por tanto no será necesario crear.
- . En color negro figuran los metadatos que si es preciso rellenar.
- · En color gris aparecen los apartados de los que, en principio, no se recogerán metadatos (en ocasiones ni se han incluido estos en los esquemas adjuntos).
- Se muestran a continuación las formularios de ArcCatalog donde aparecen estos metadatos, editando una capa por defecto (<lpcyf>)
- · Finalmente se incluye el ejemplo realizado para la capa <lplit>, que puede servir de referencia sobre los contenidos a incluir en cada metadato  $\overline{c}$

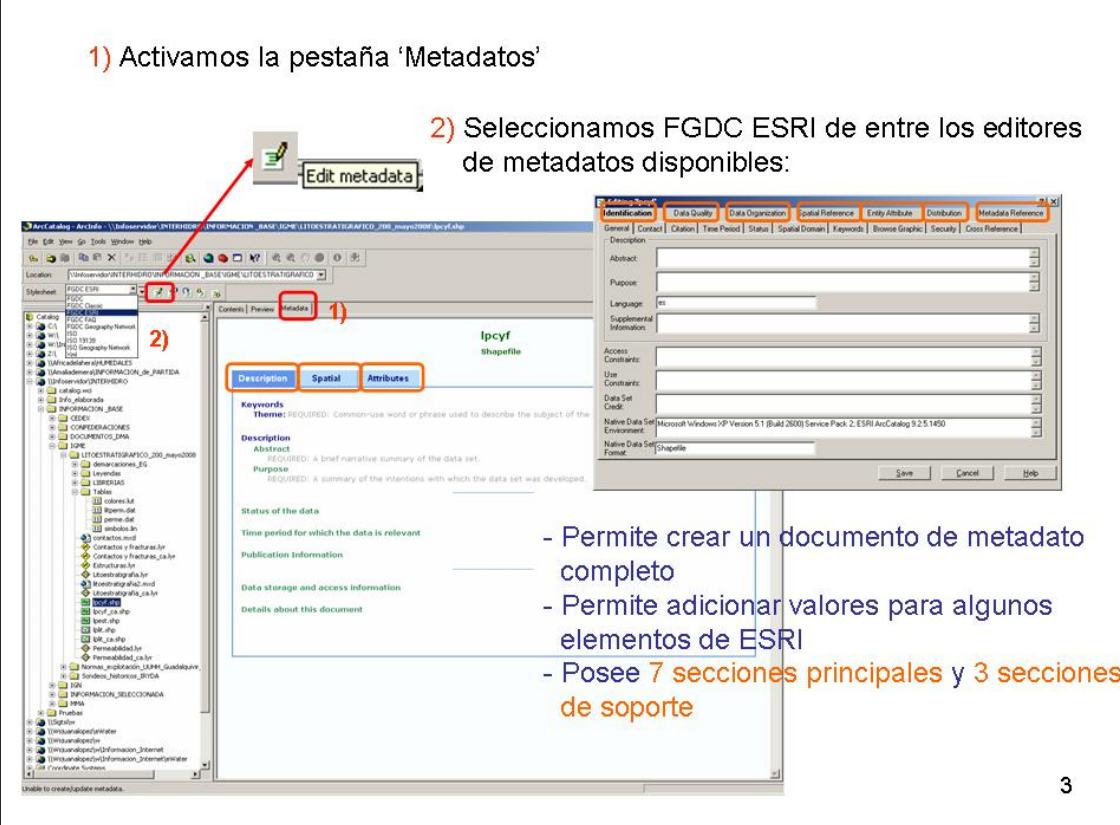

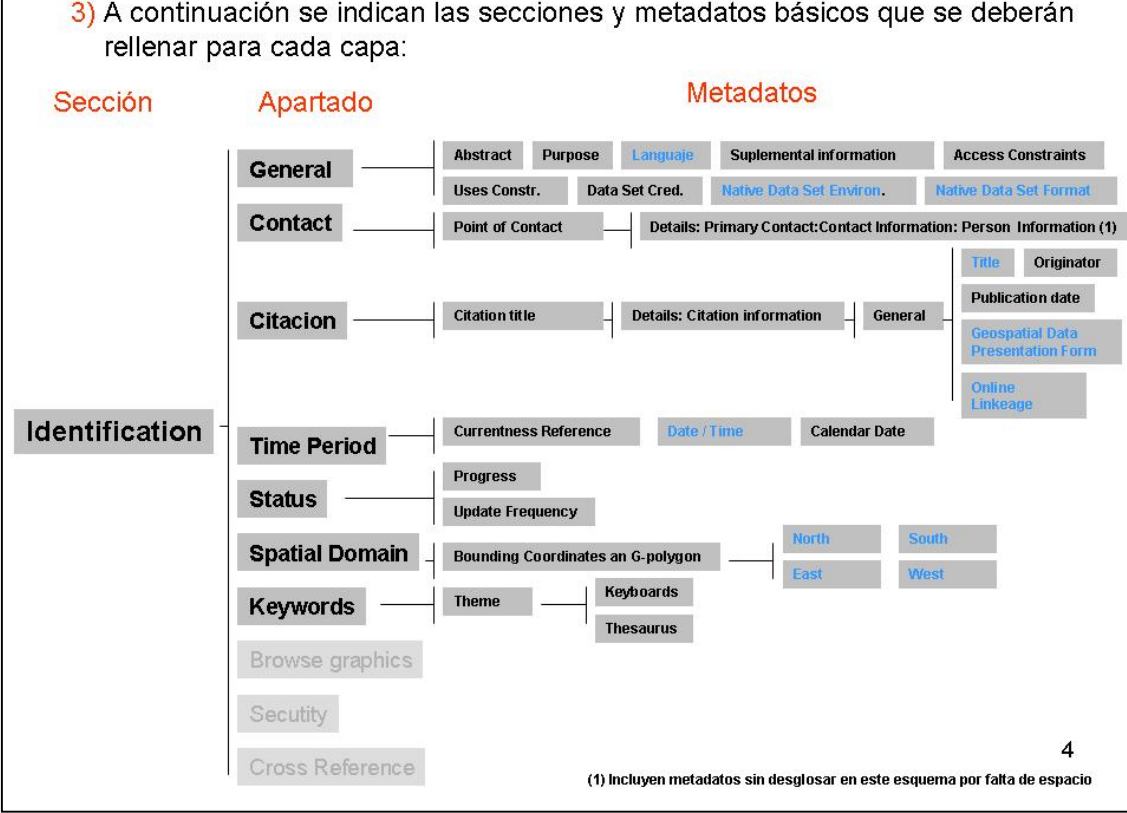

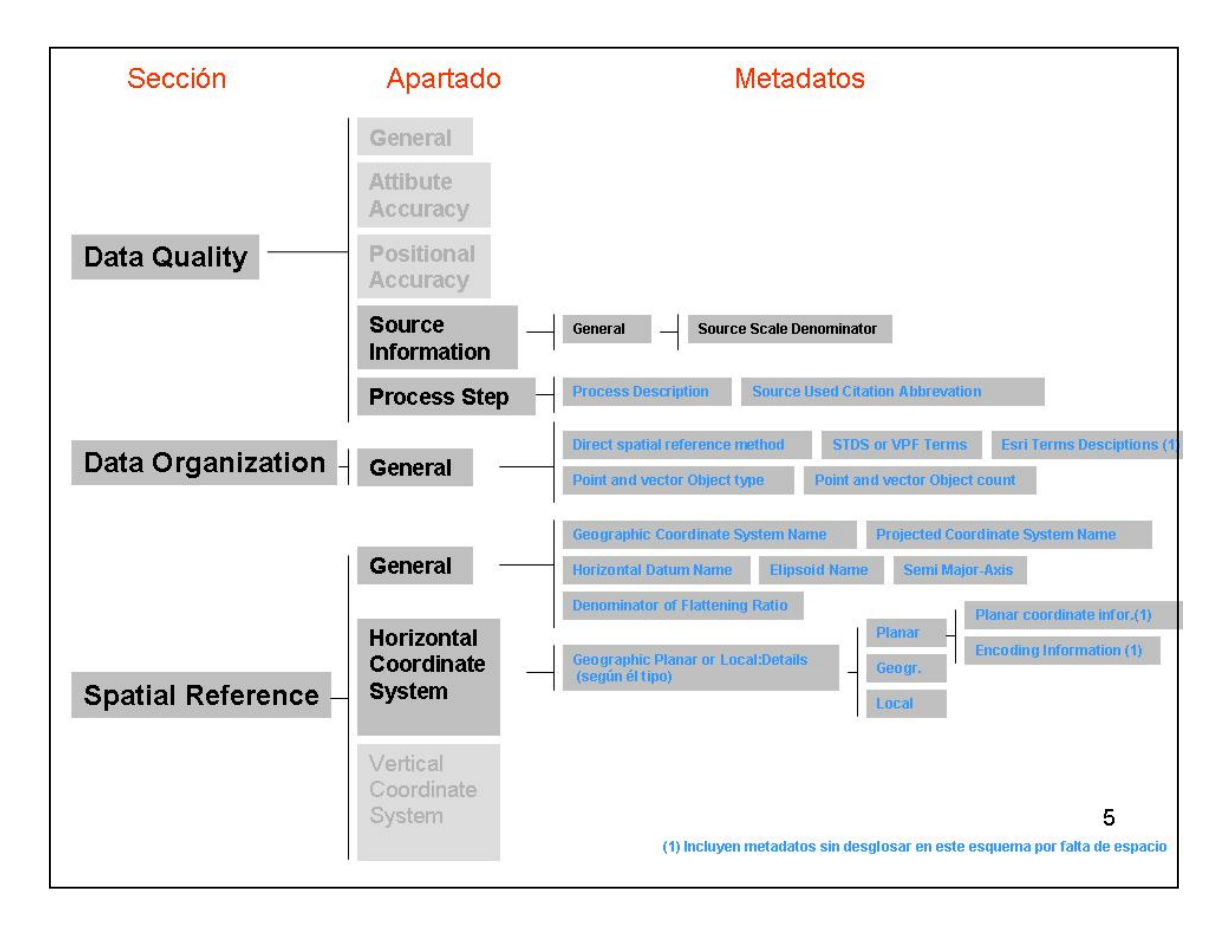

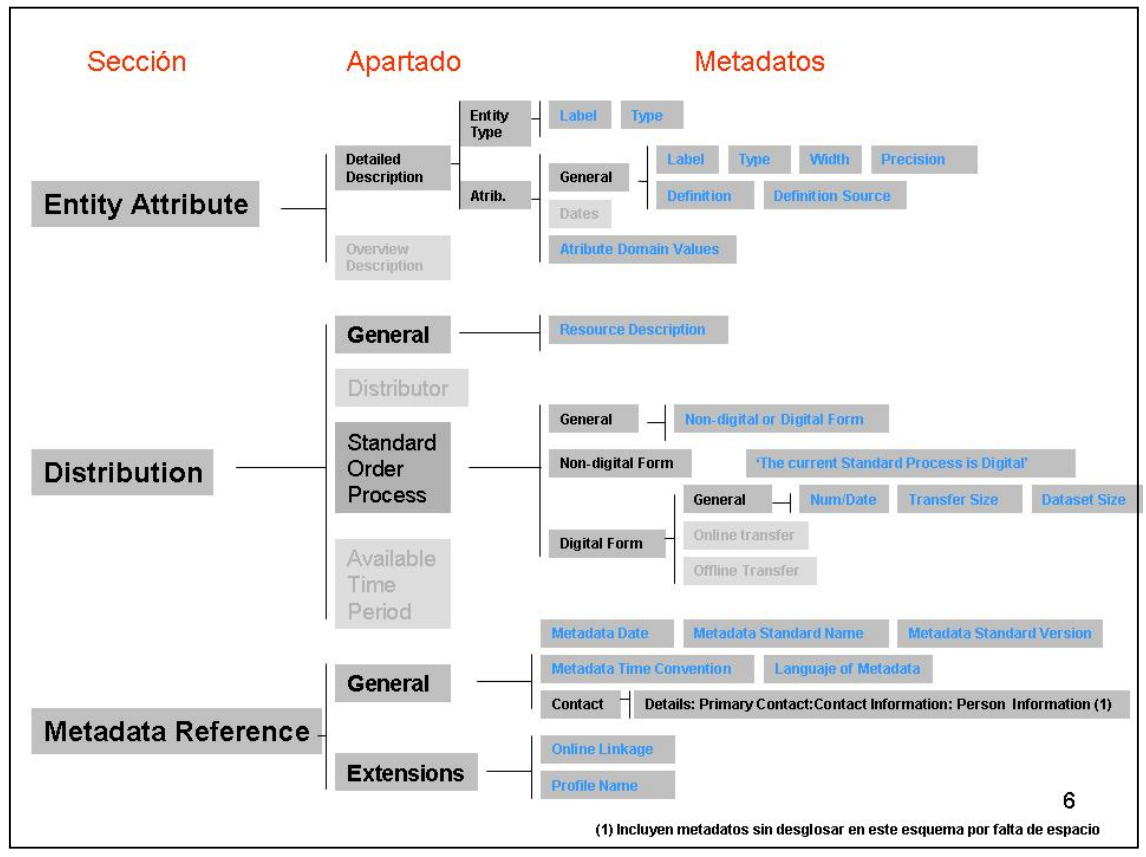

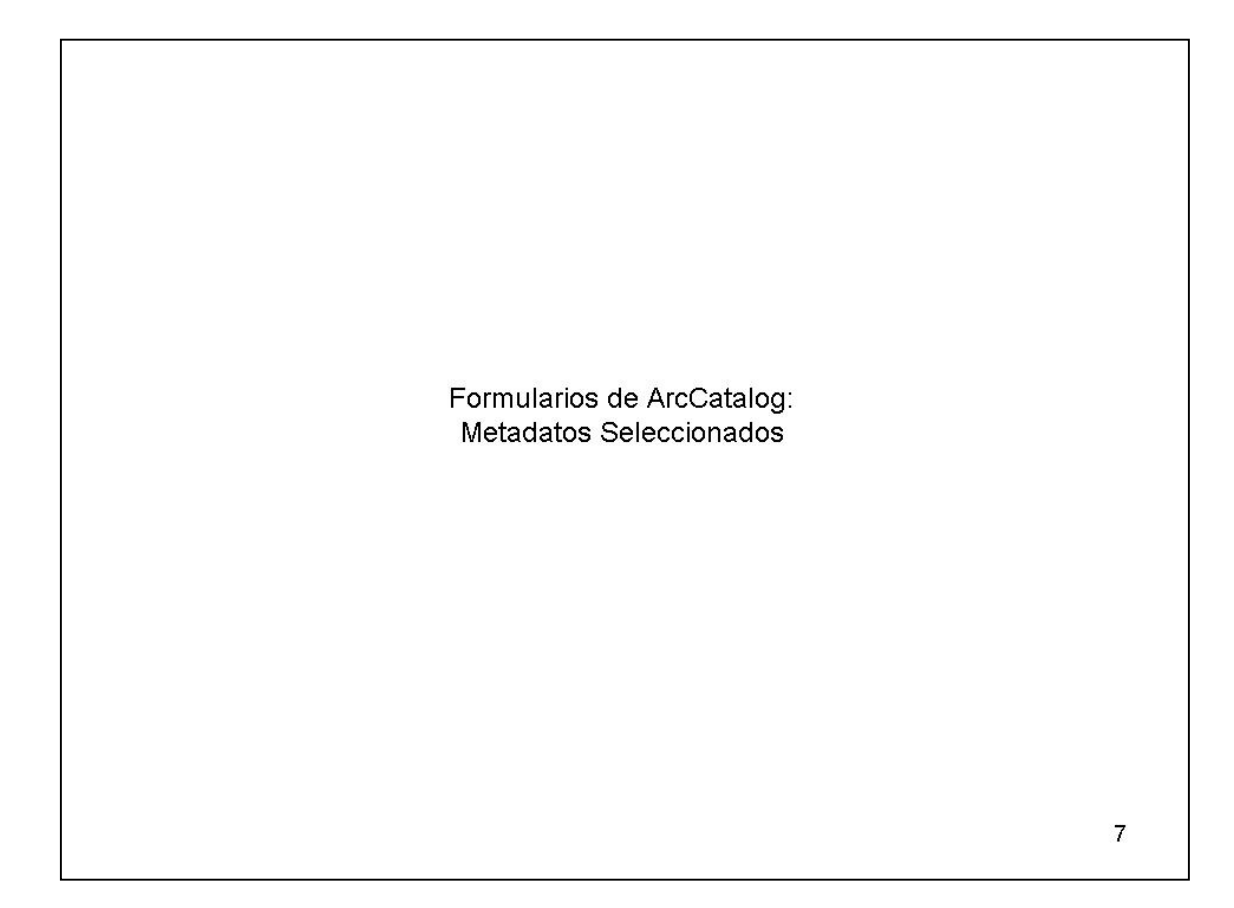

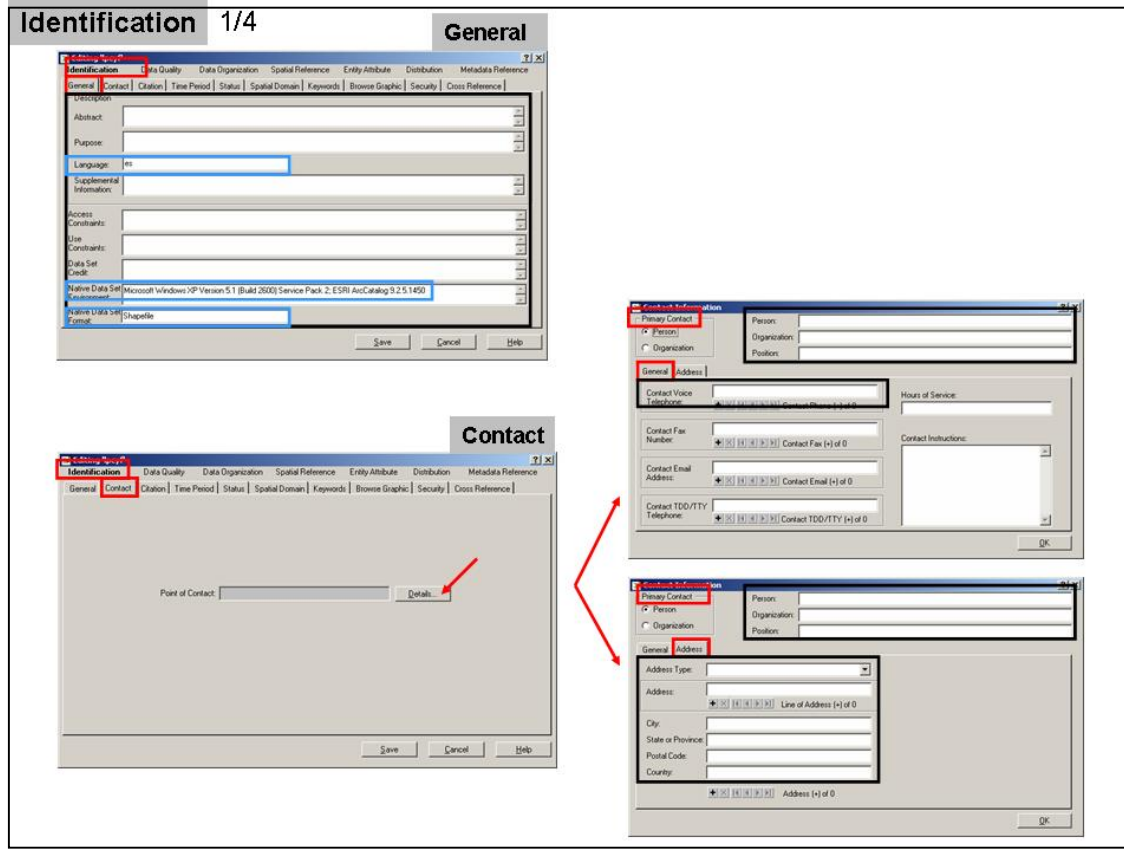

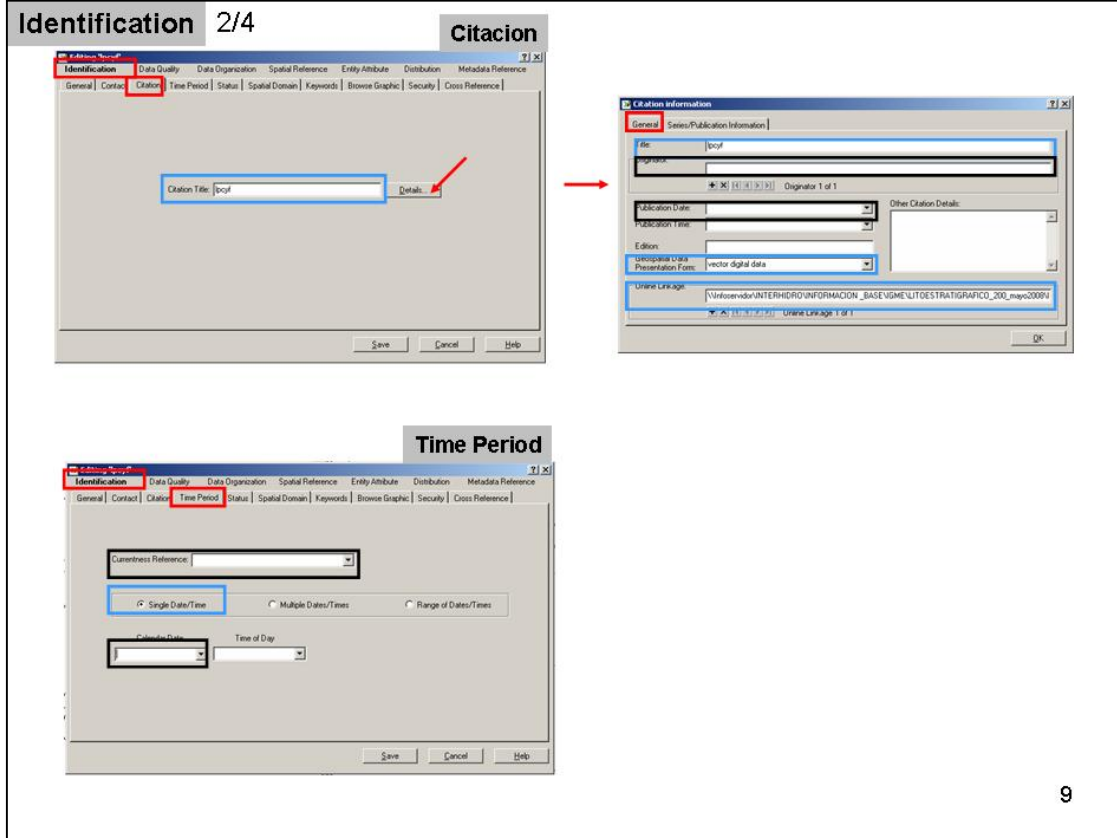

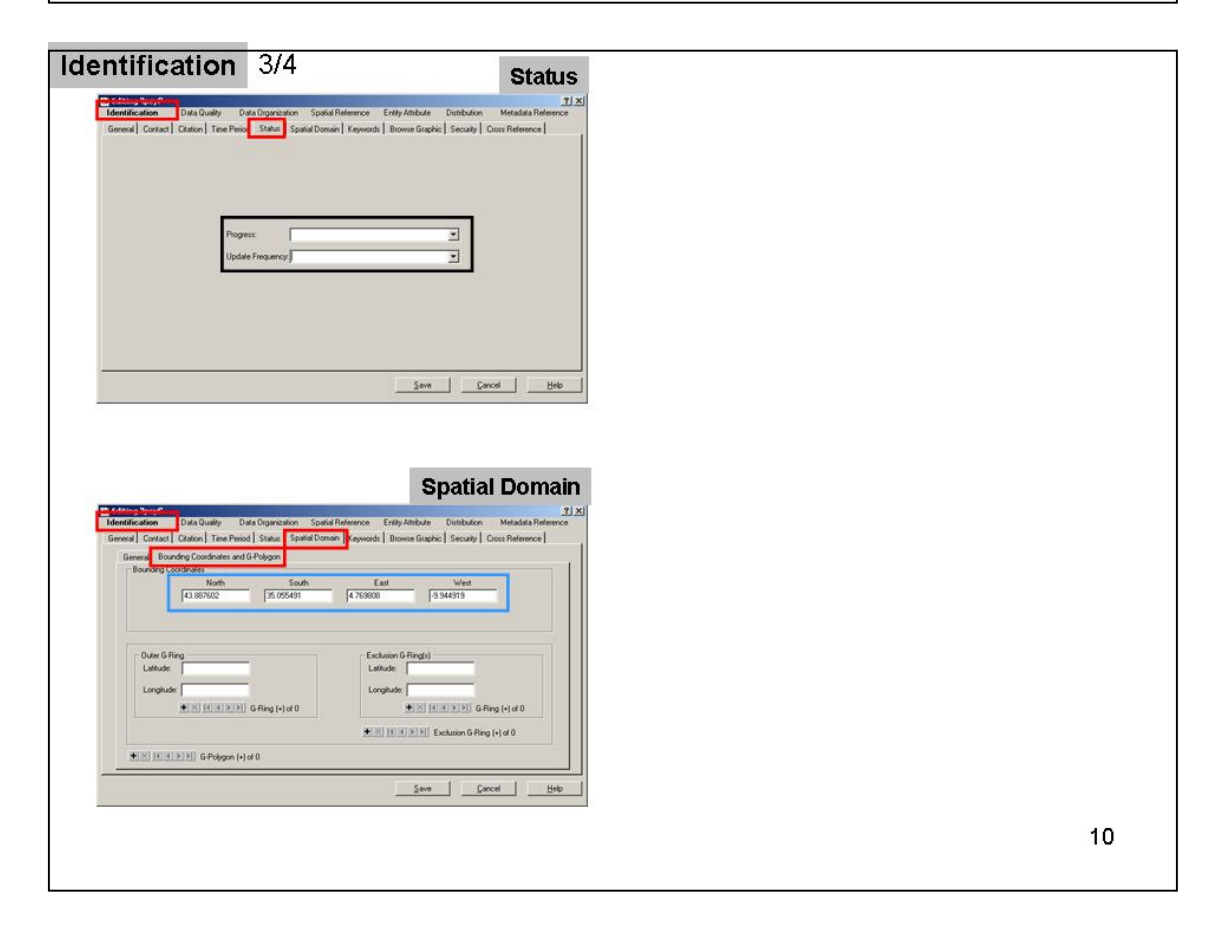

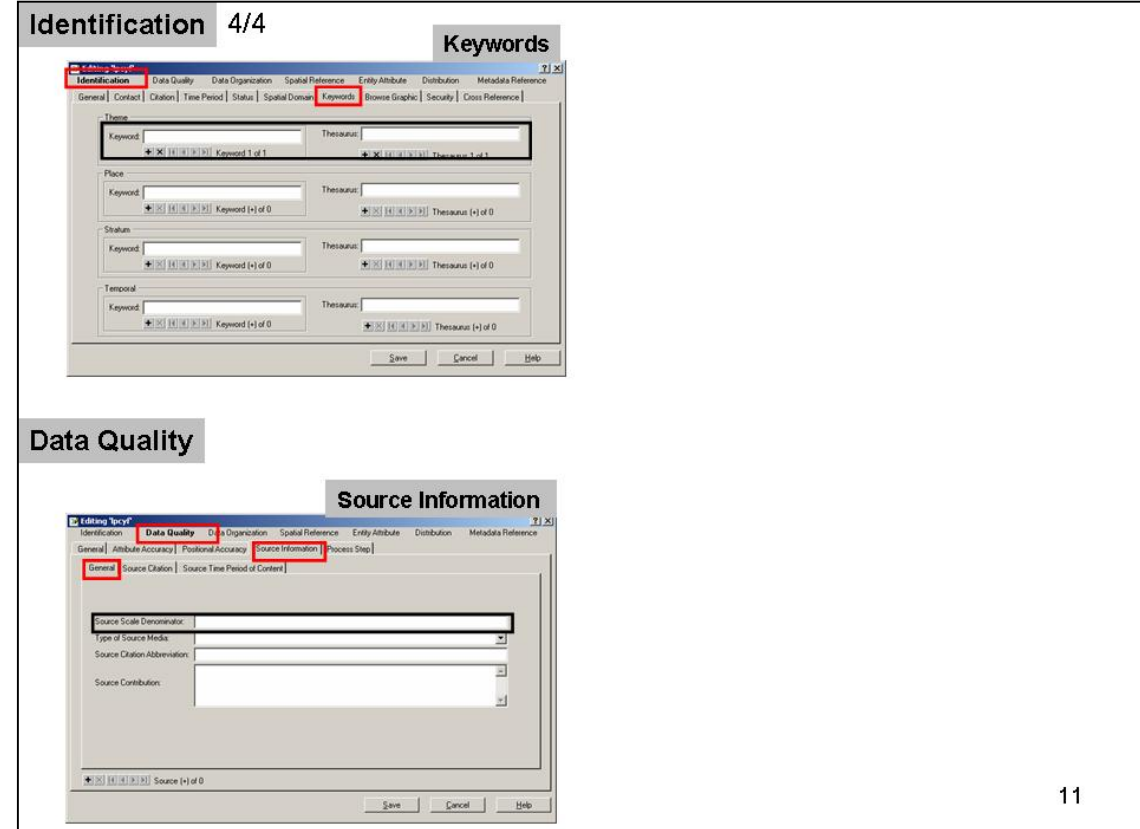

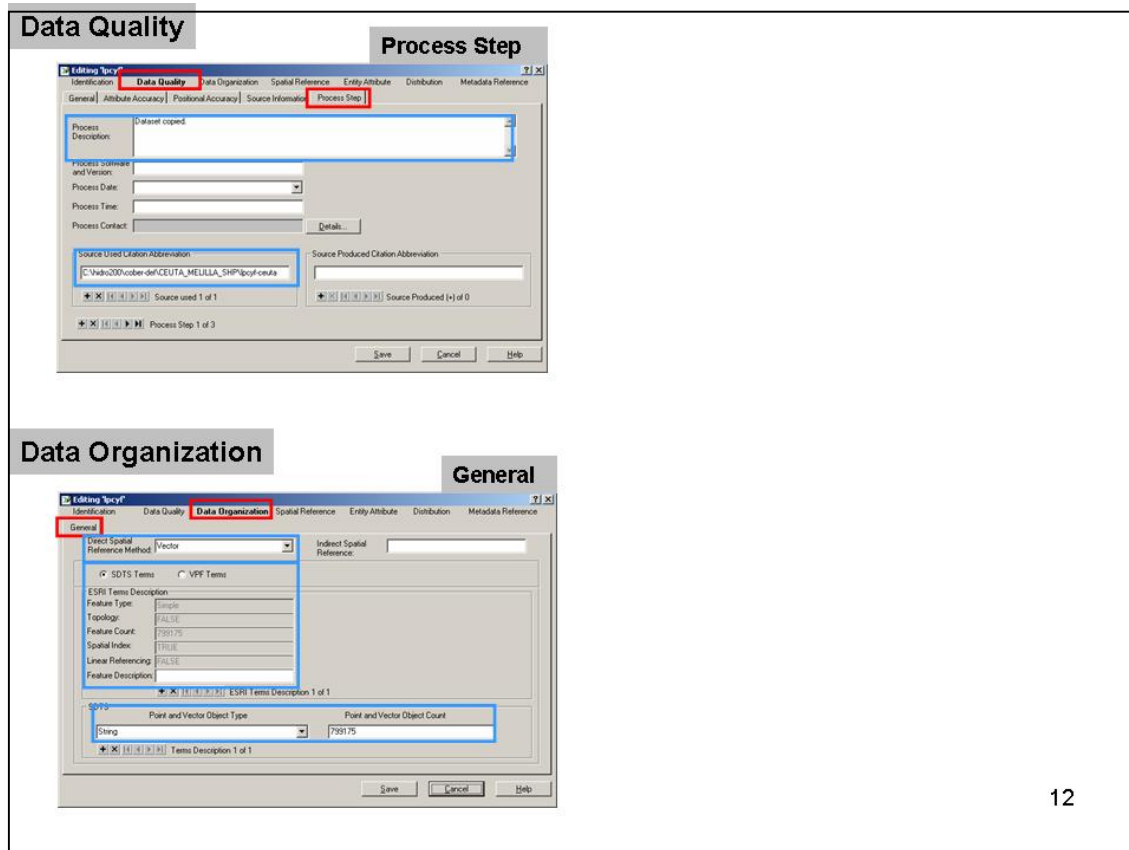

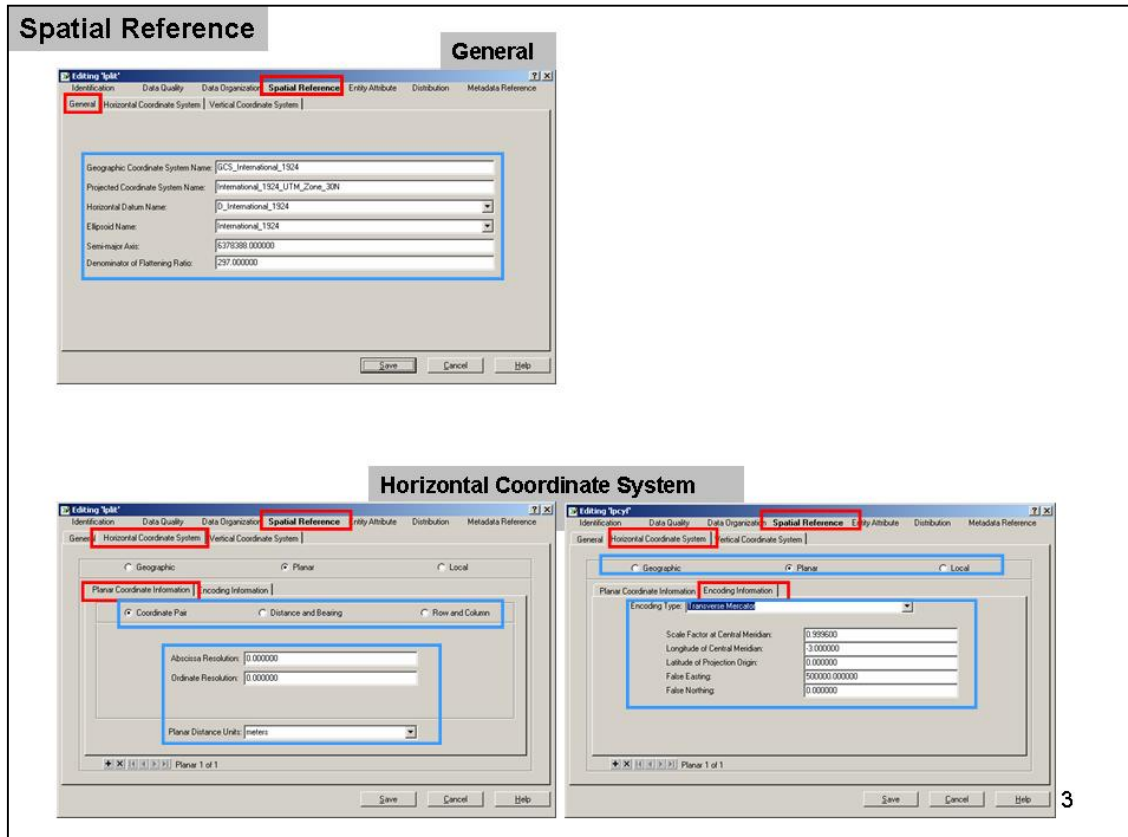

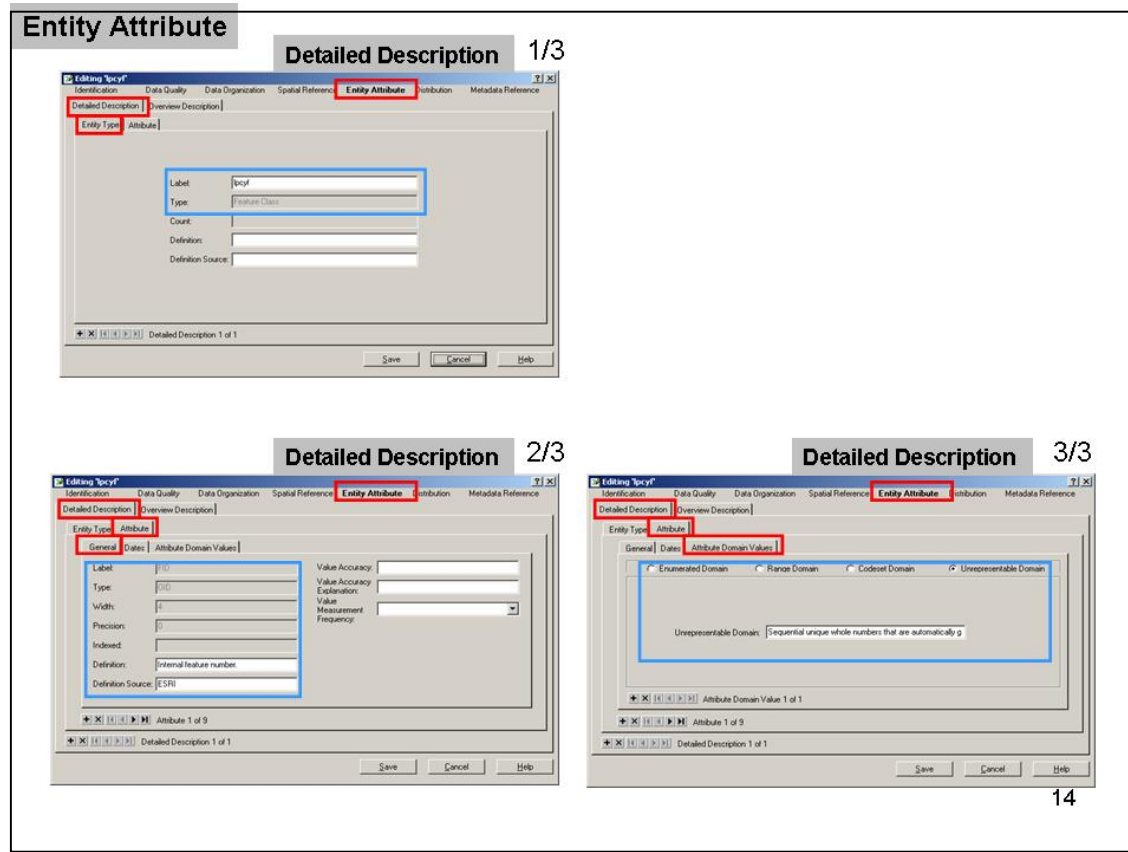

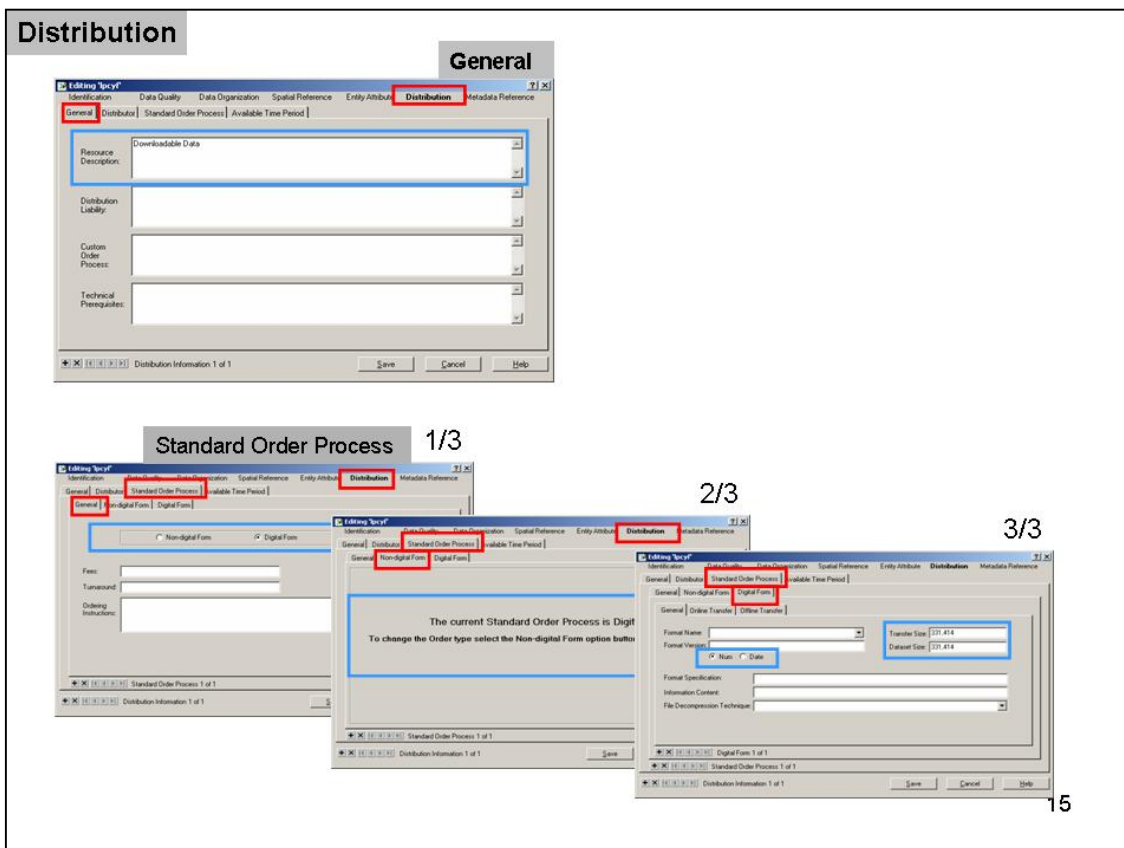

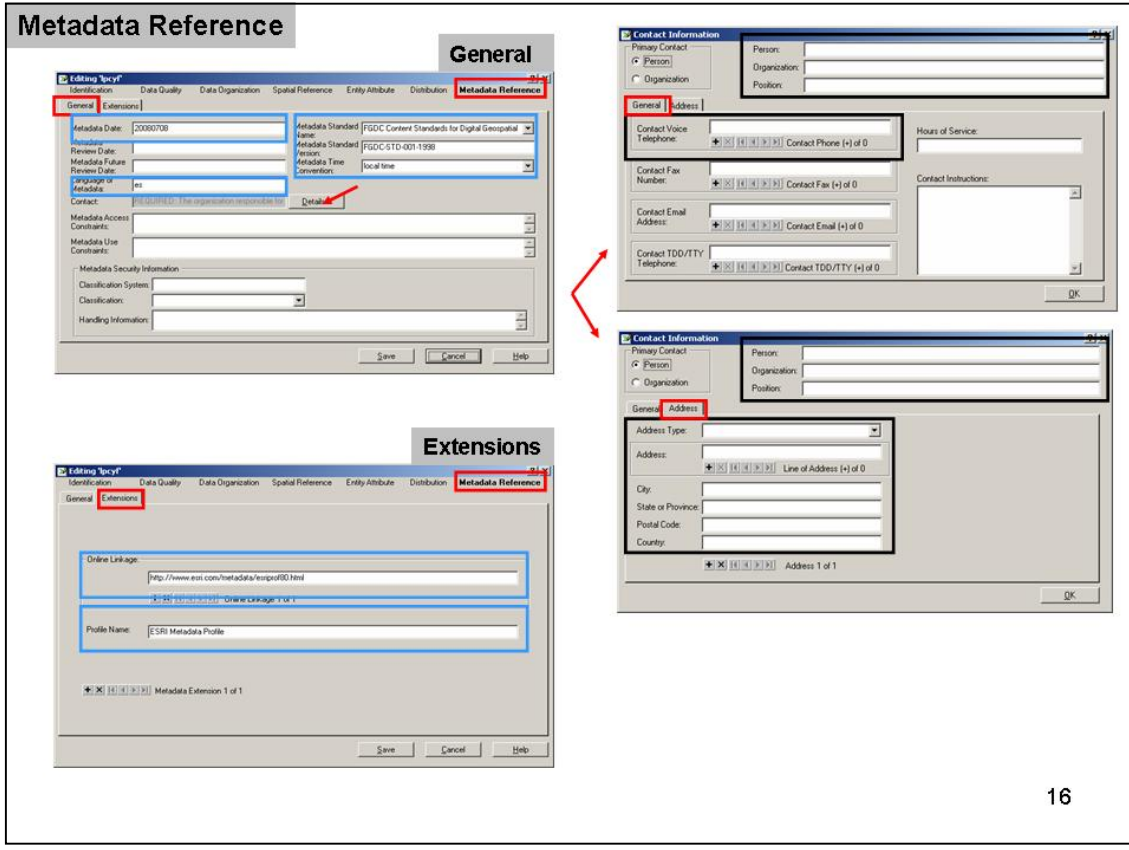

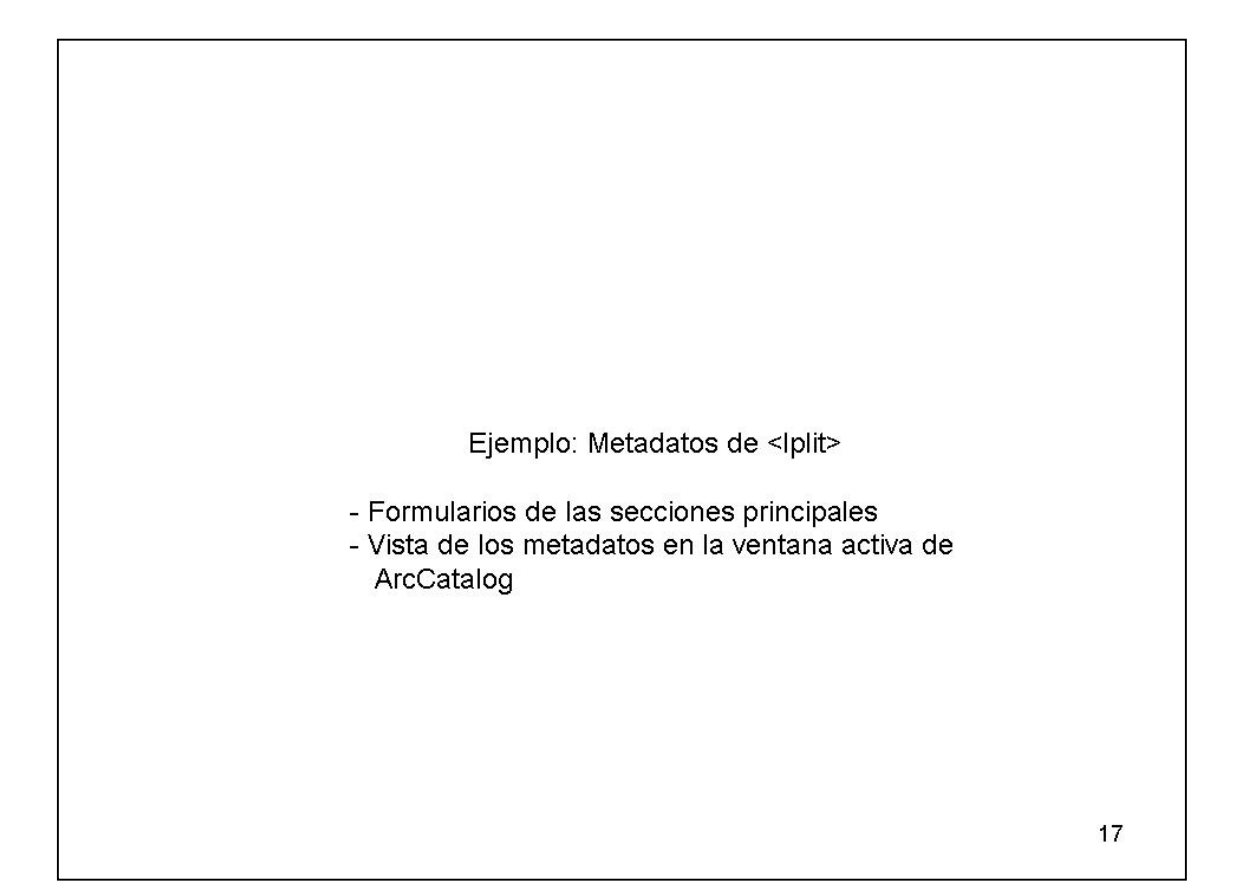

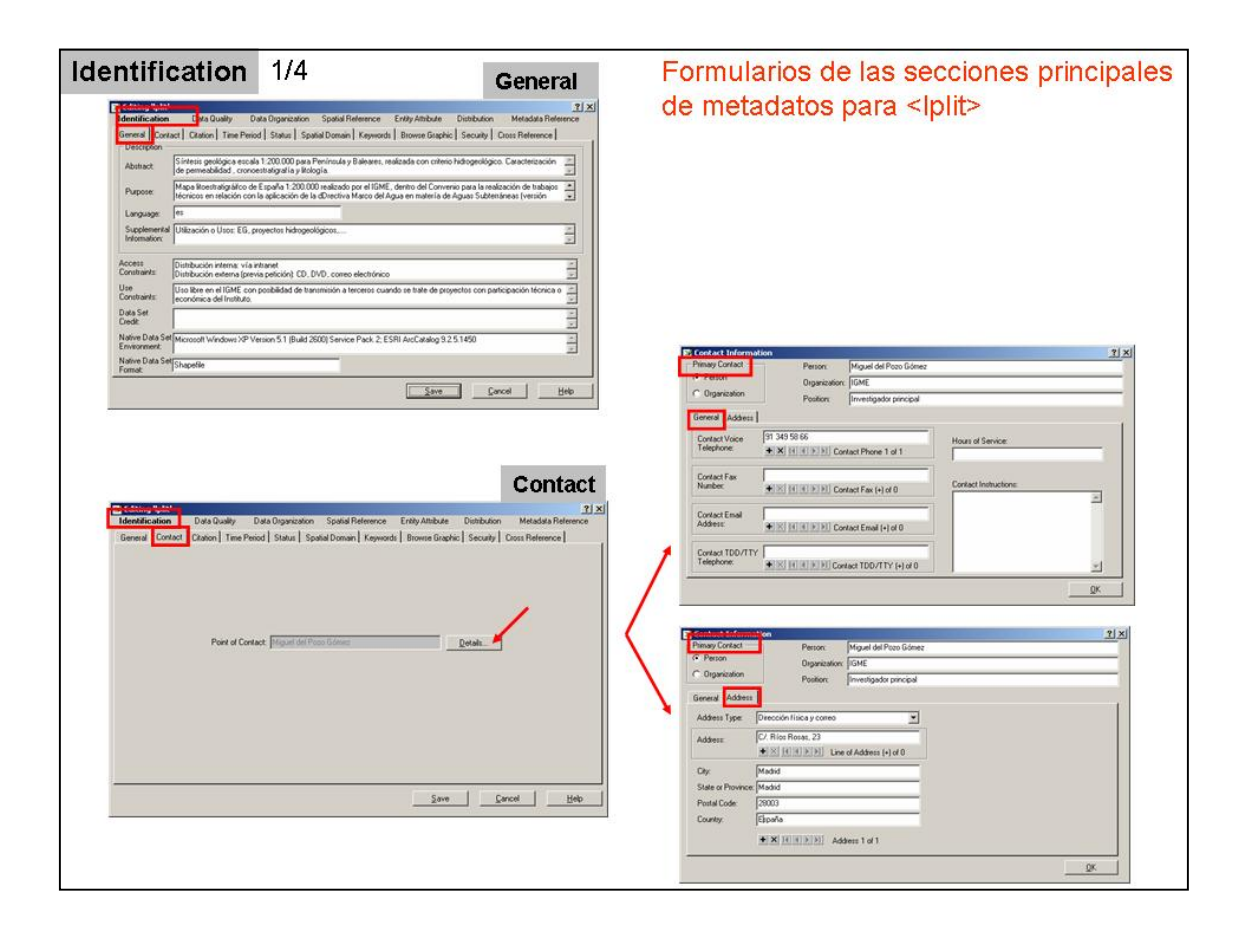

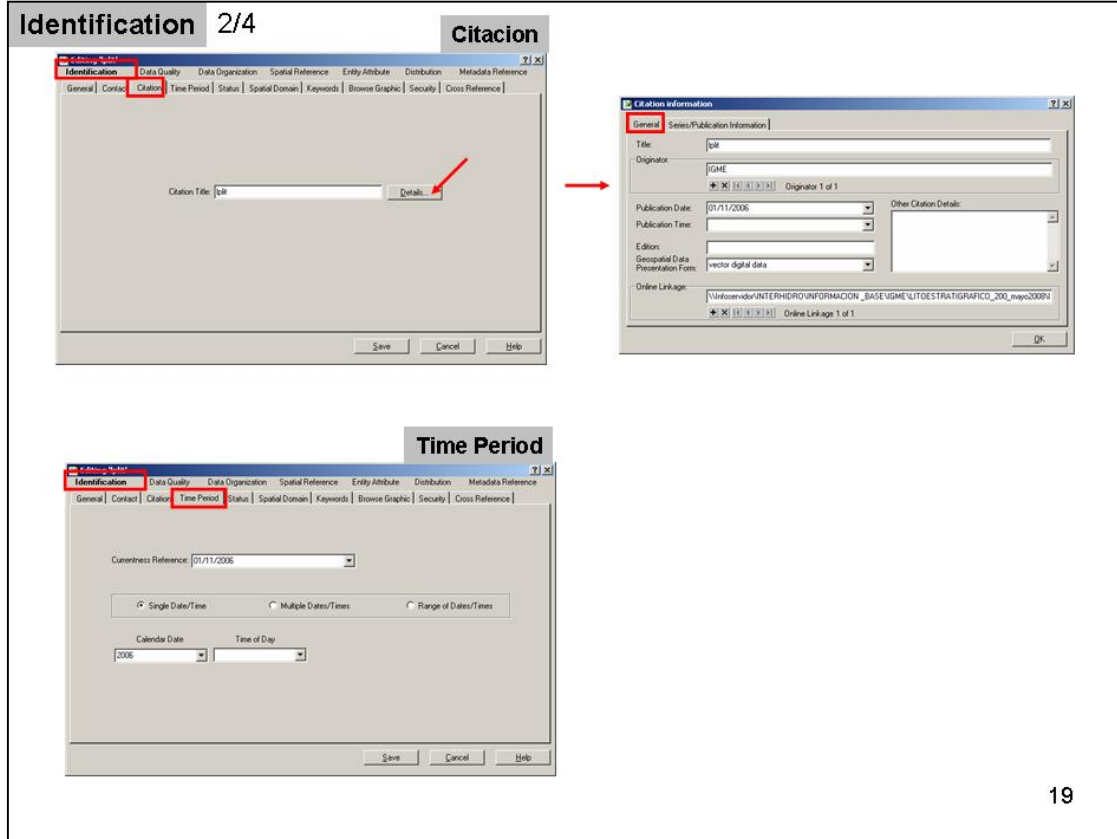

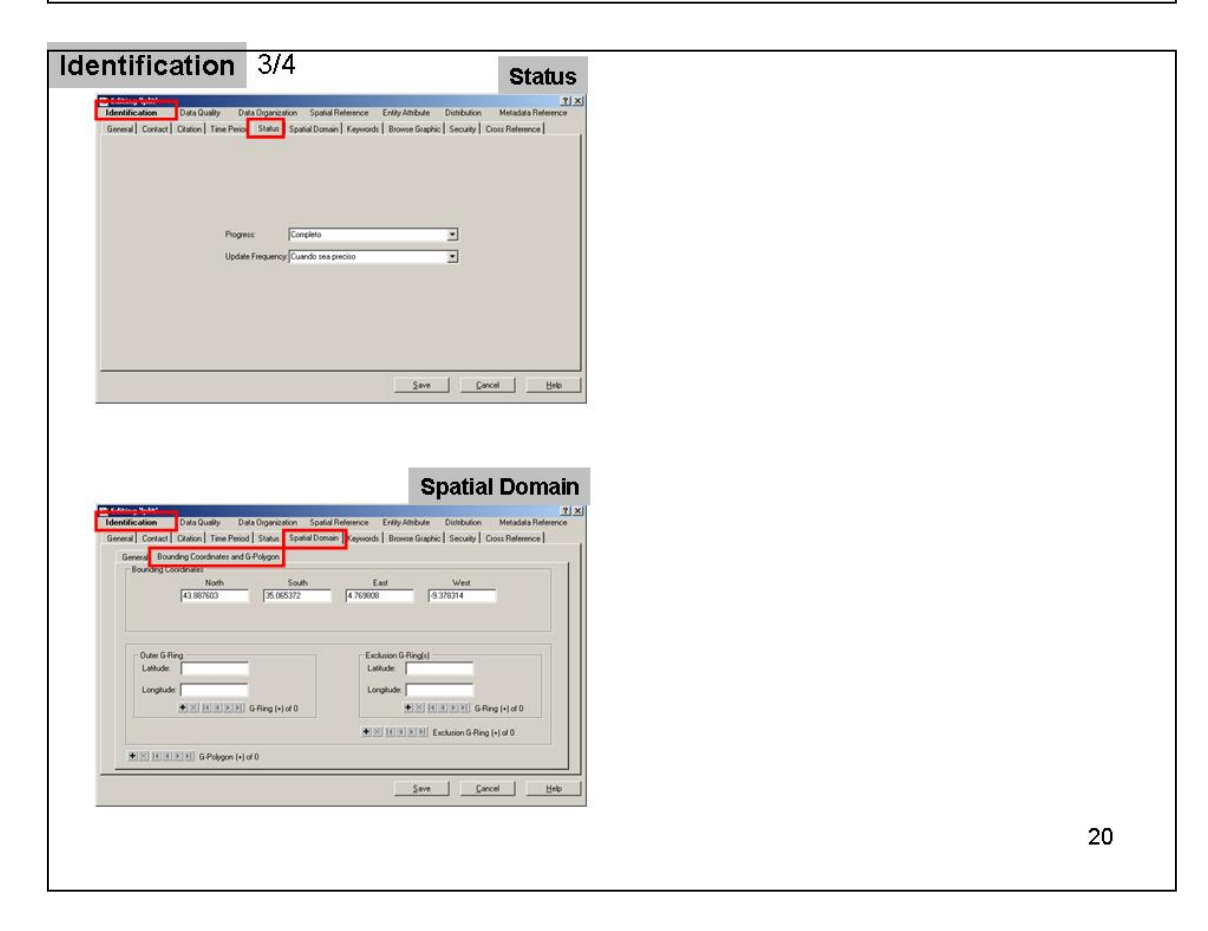

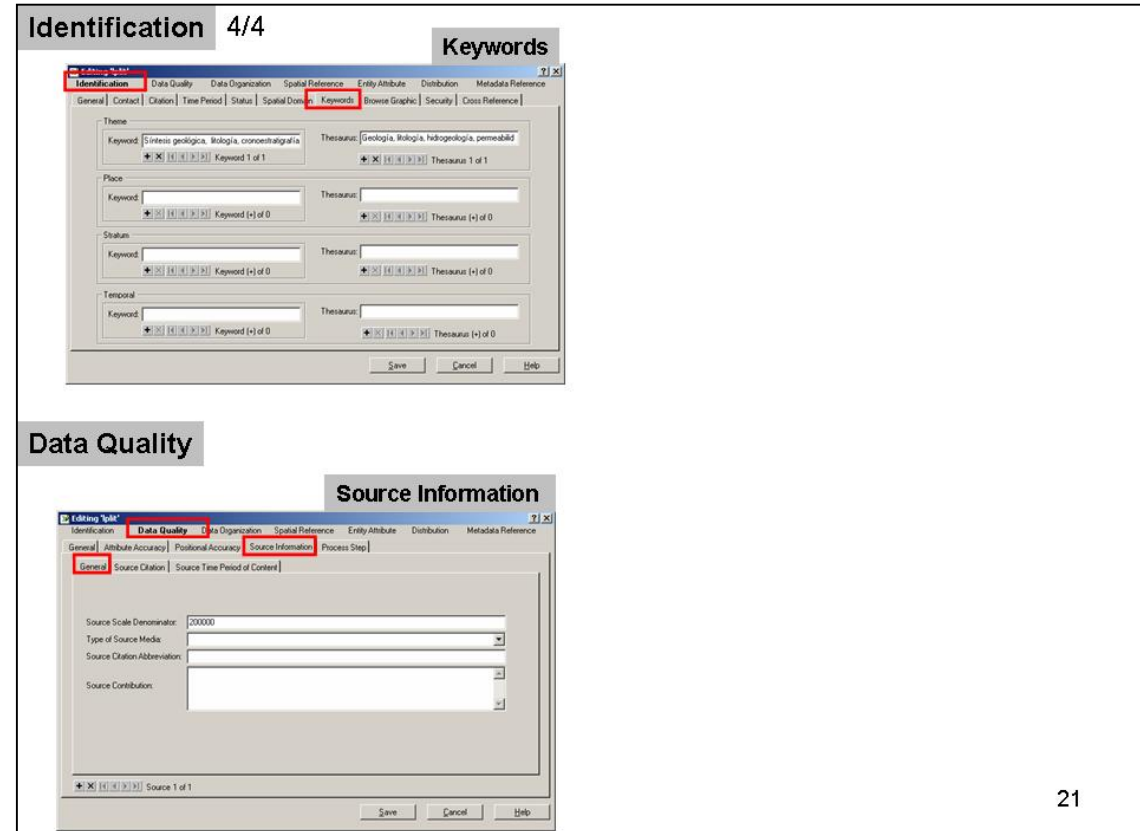

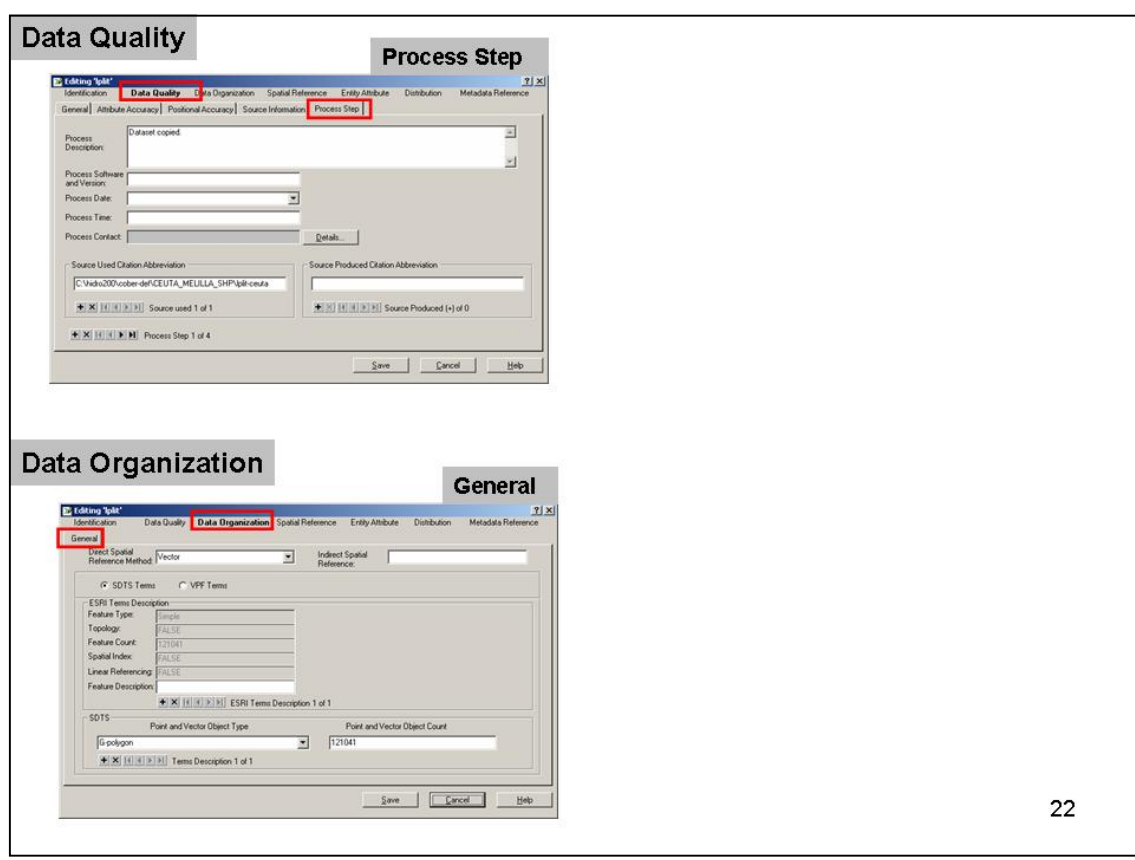

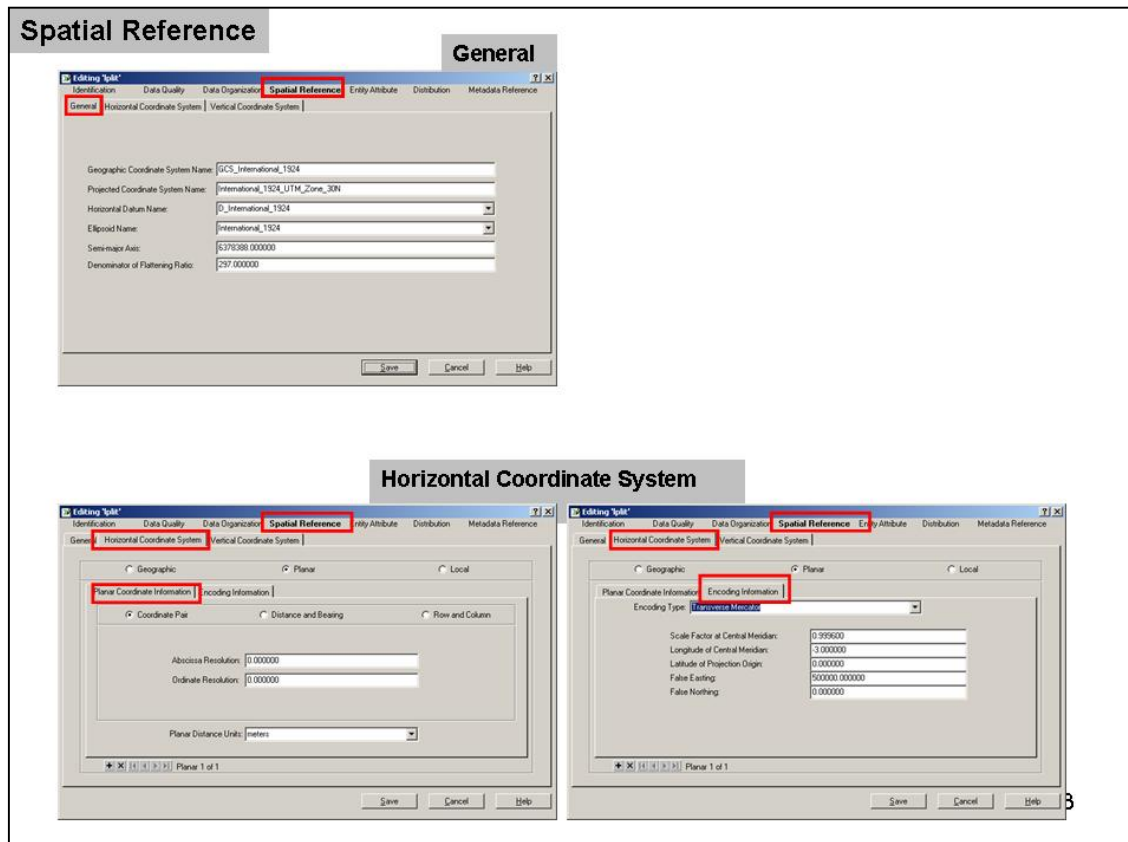

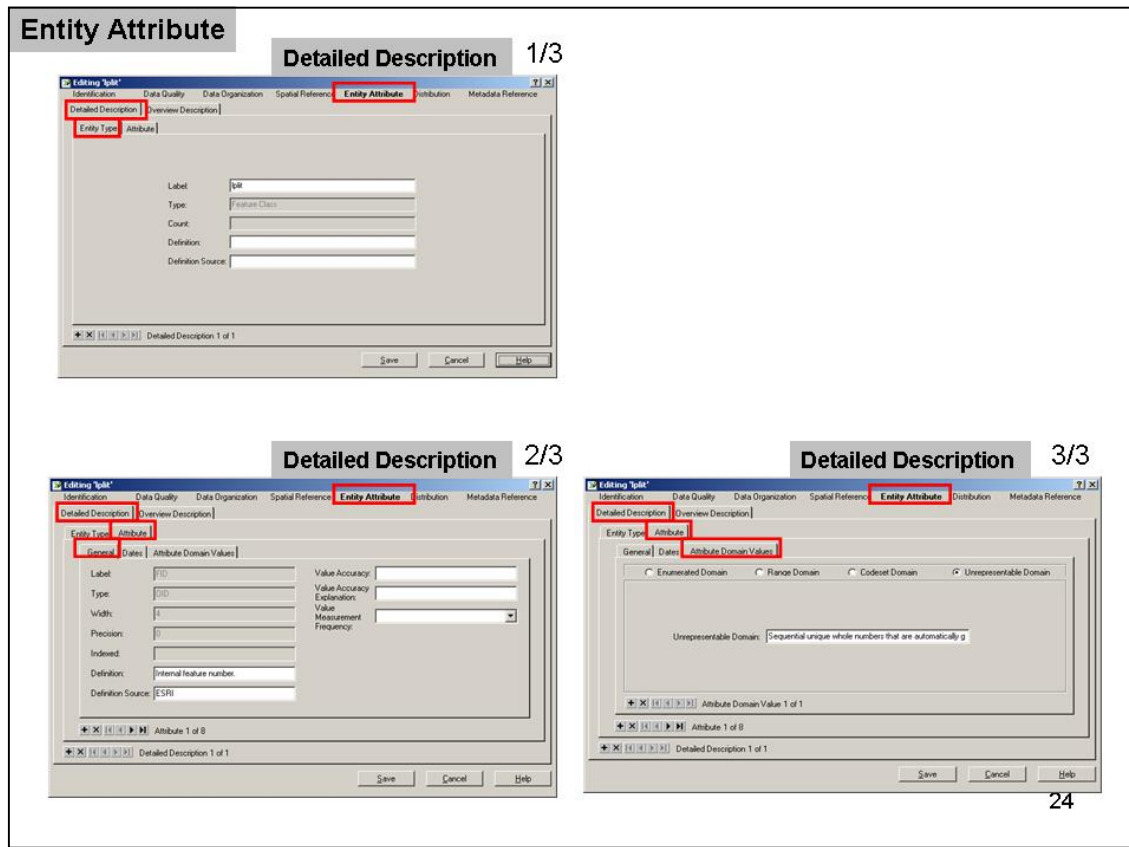

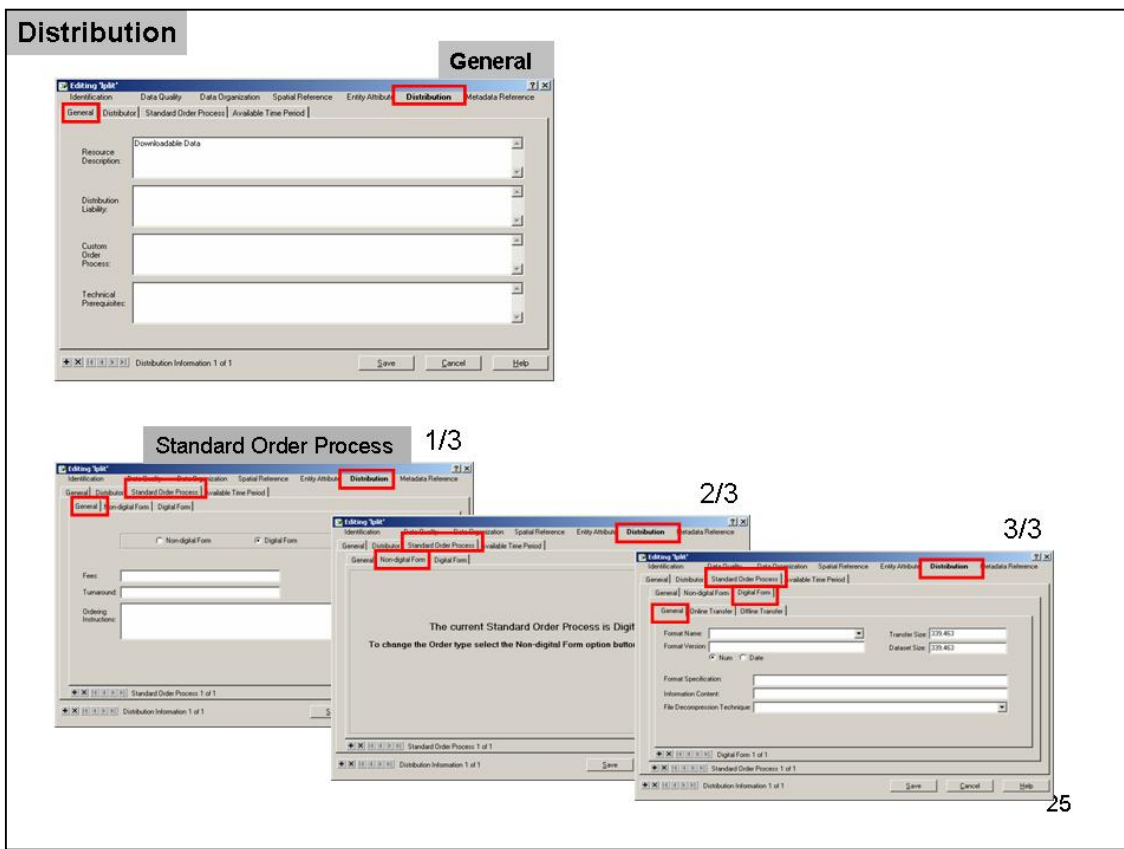

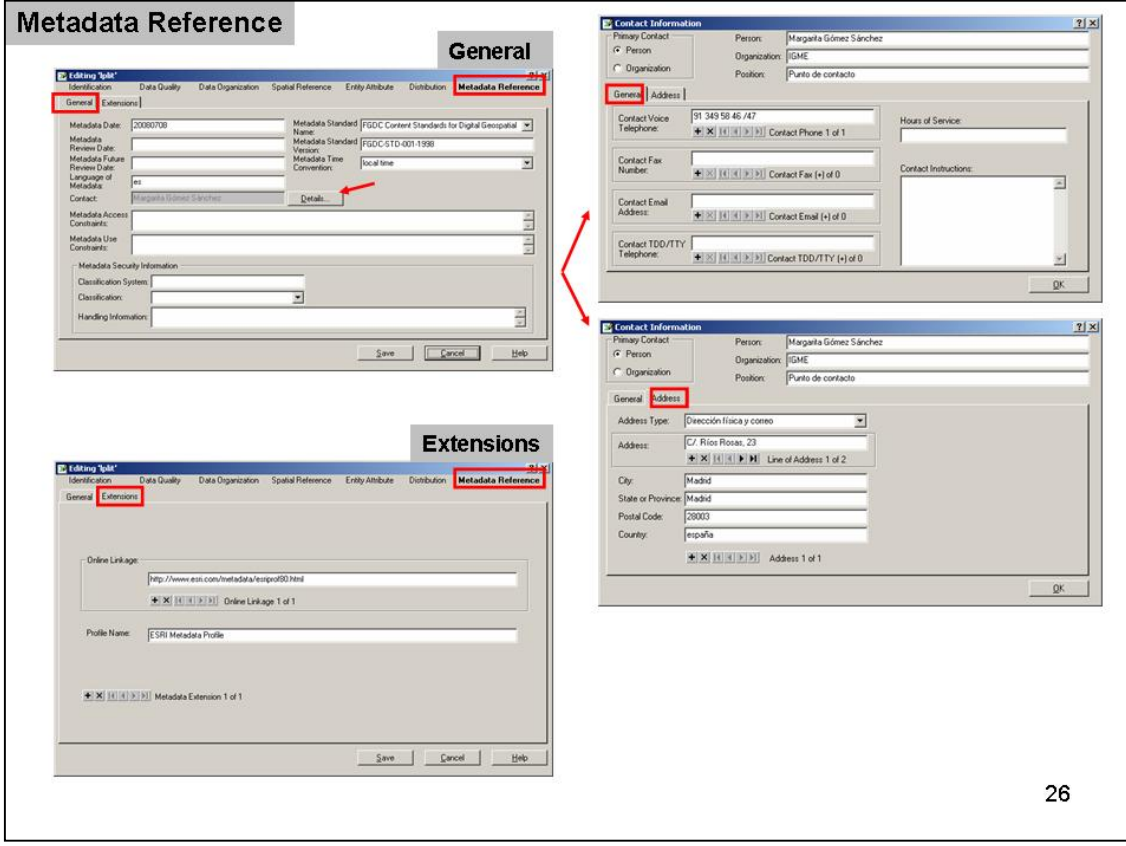

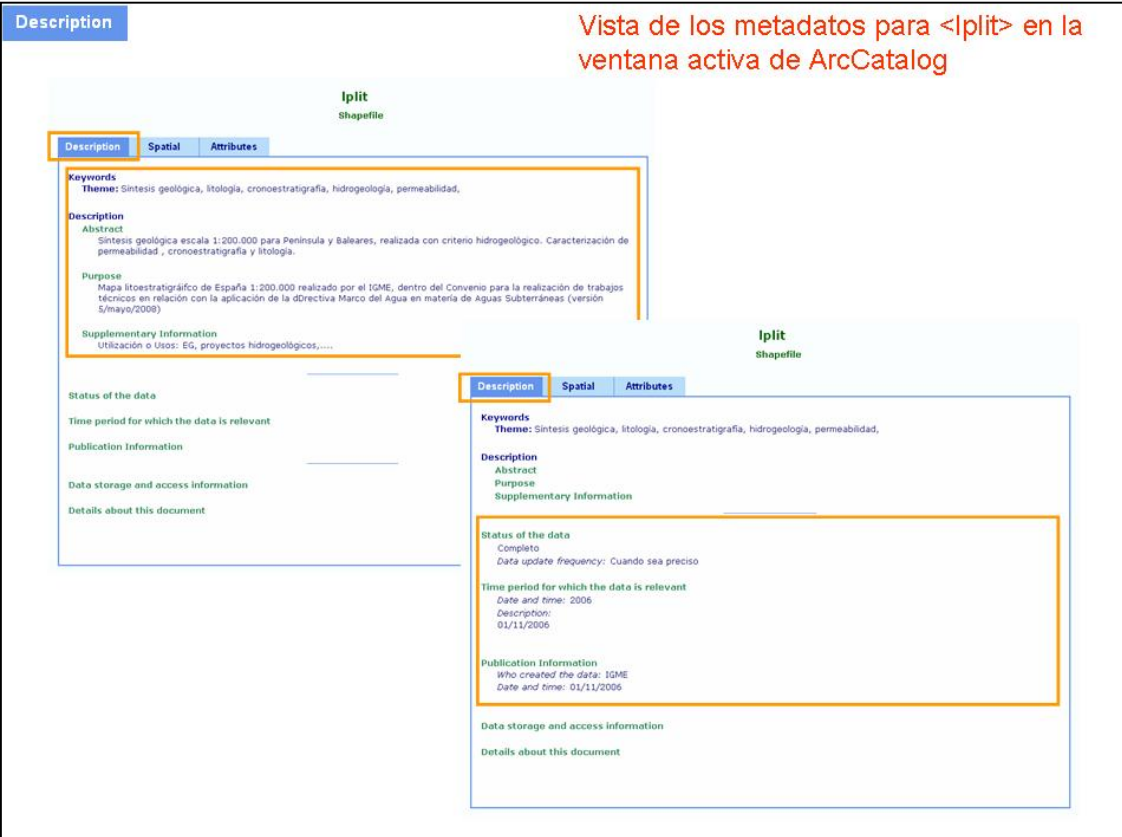

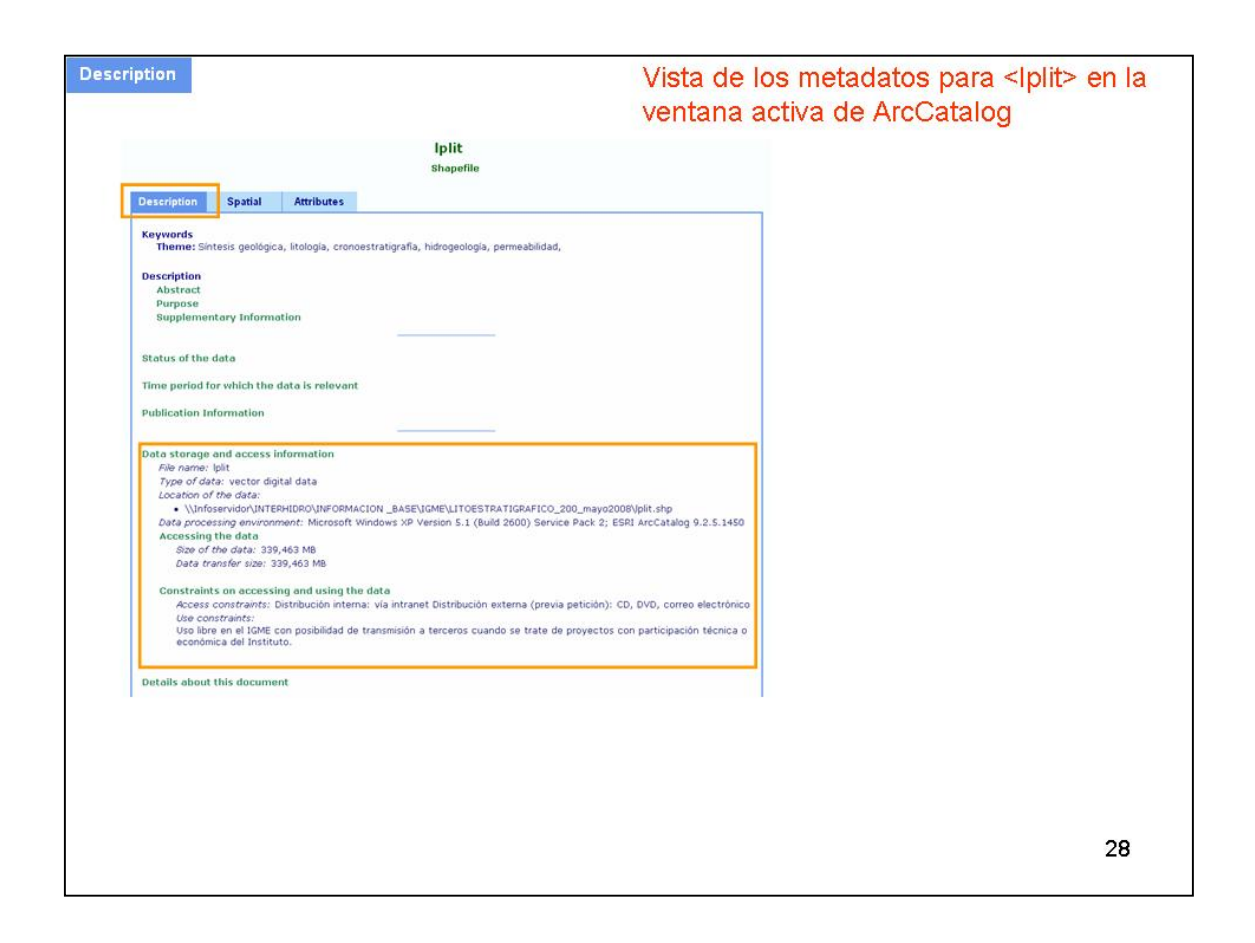

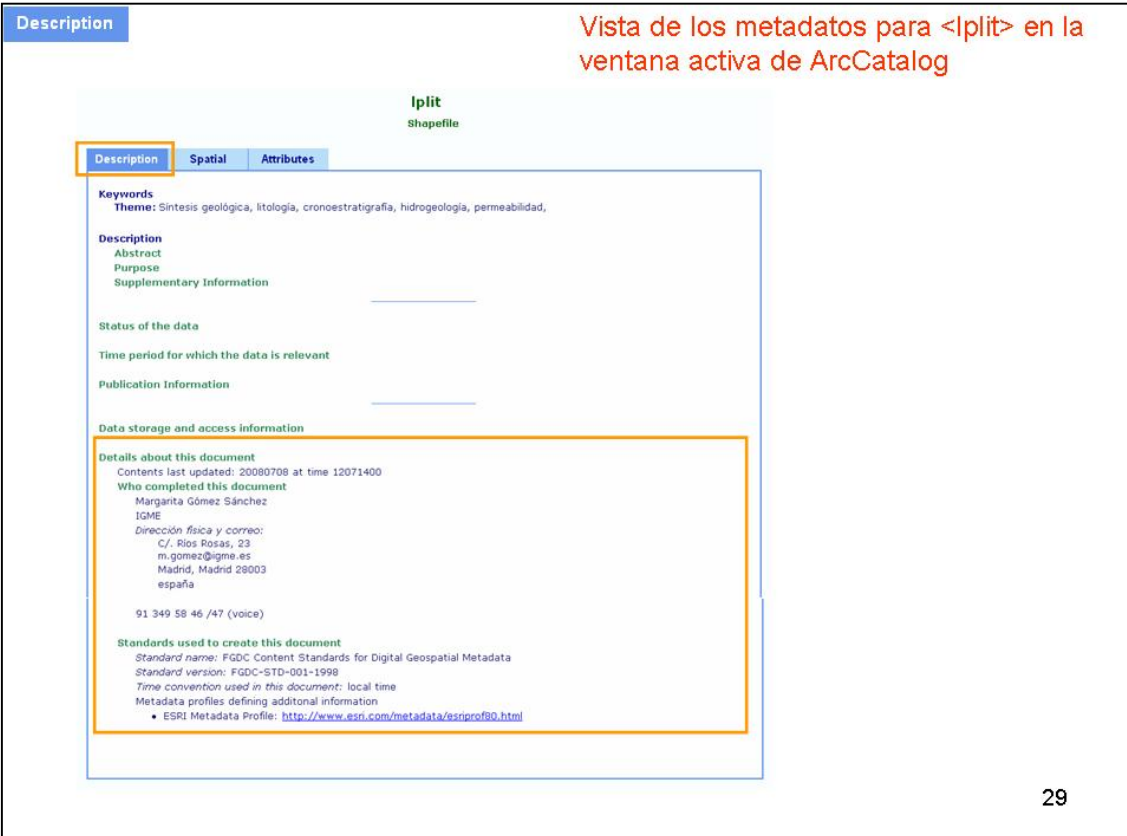

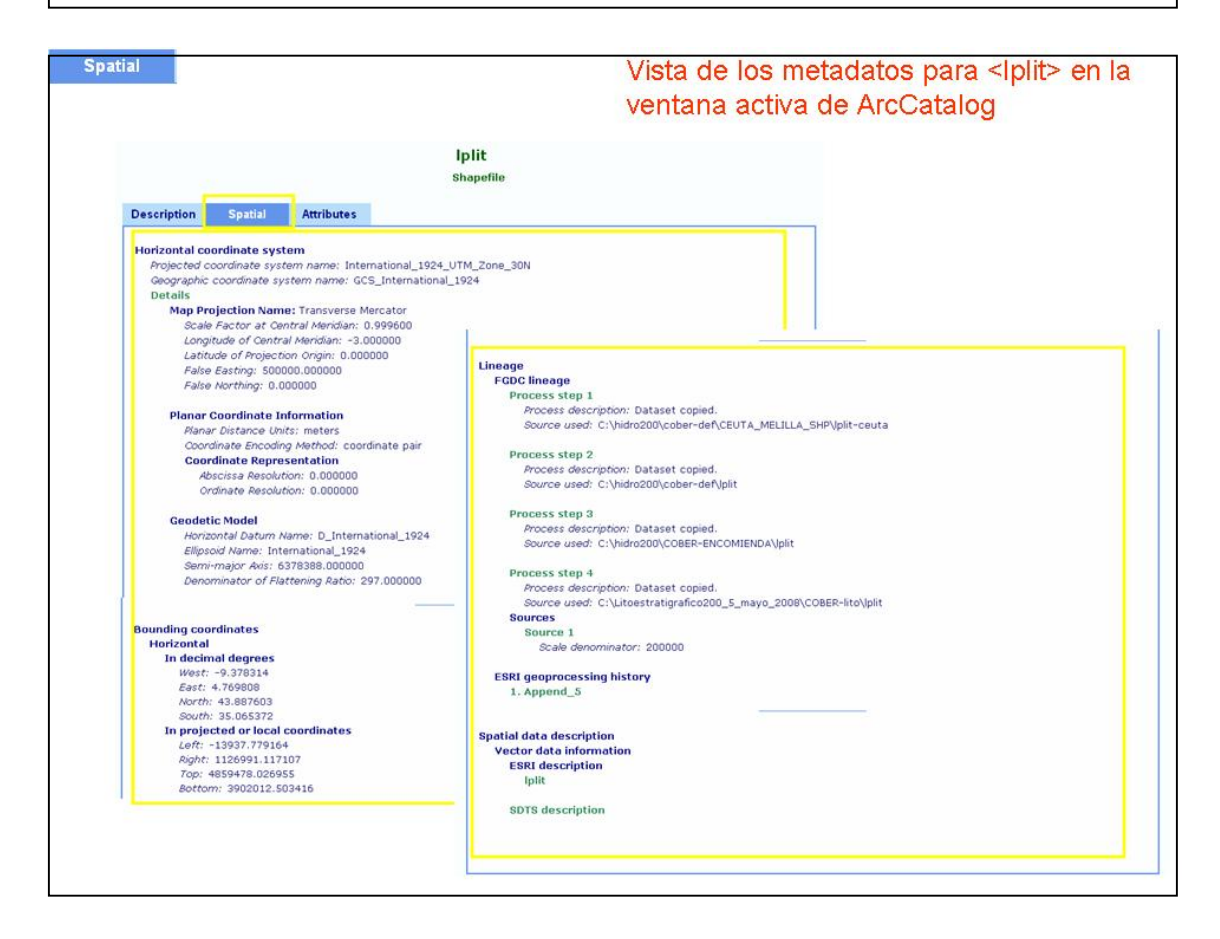

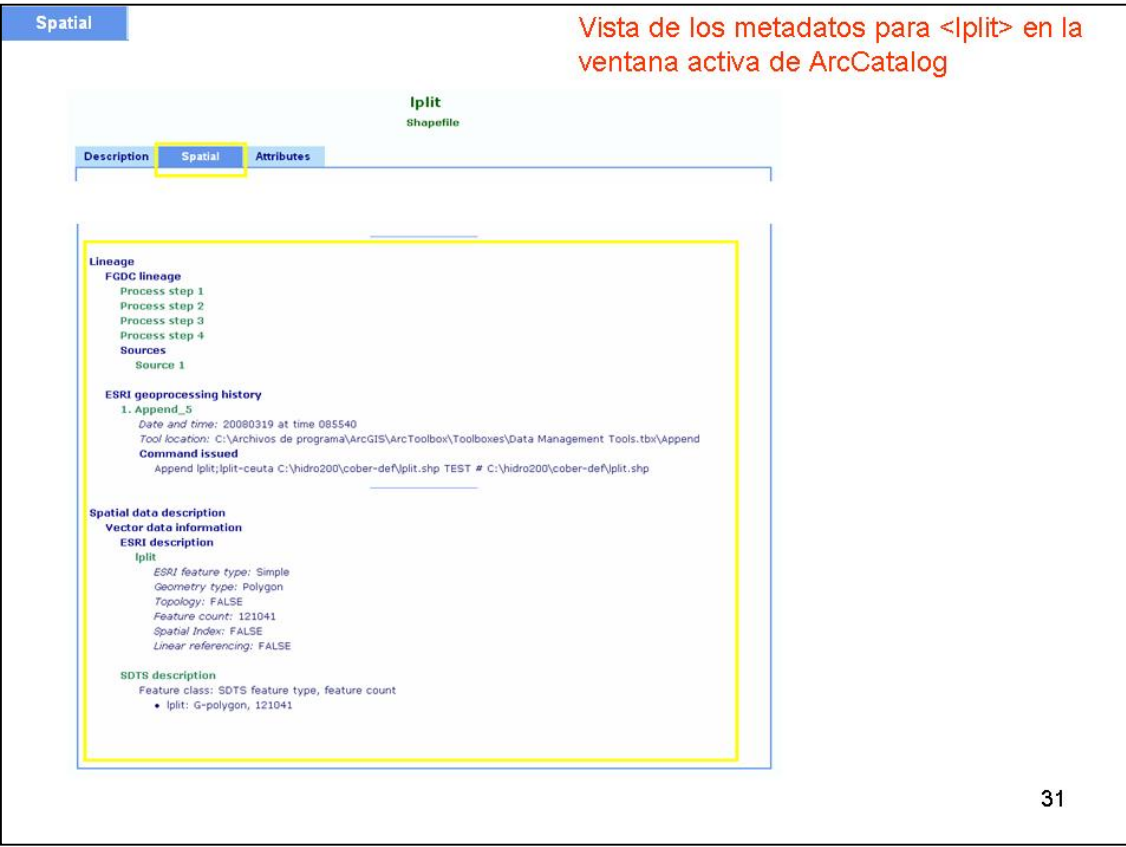

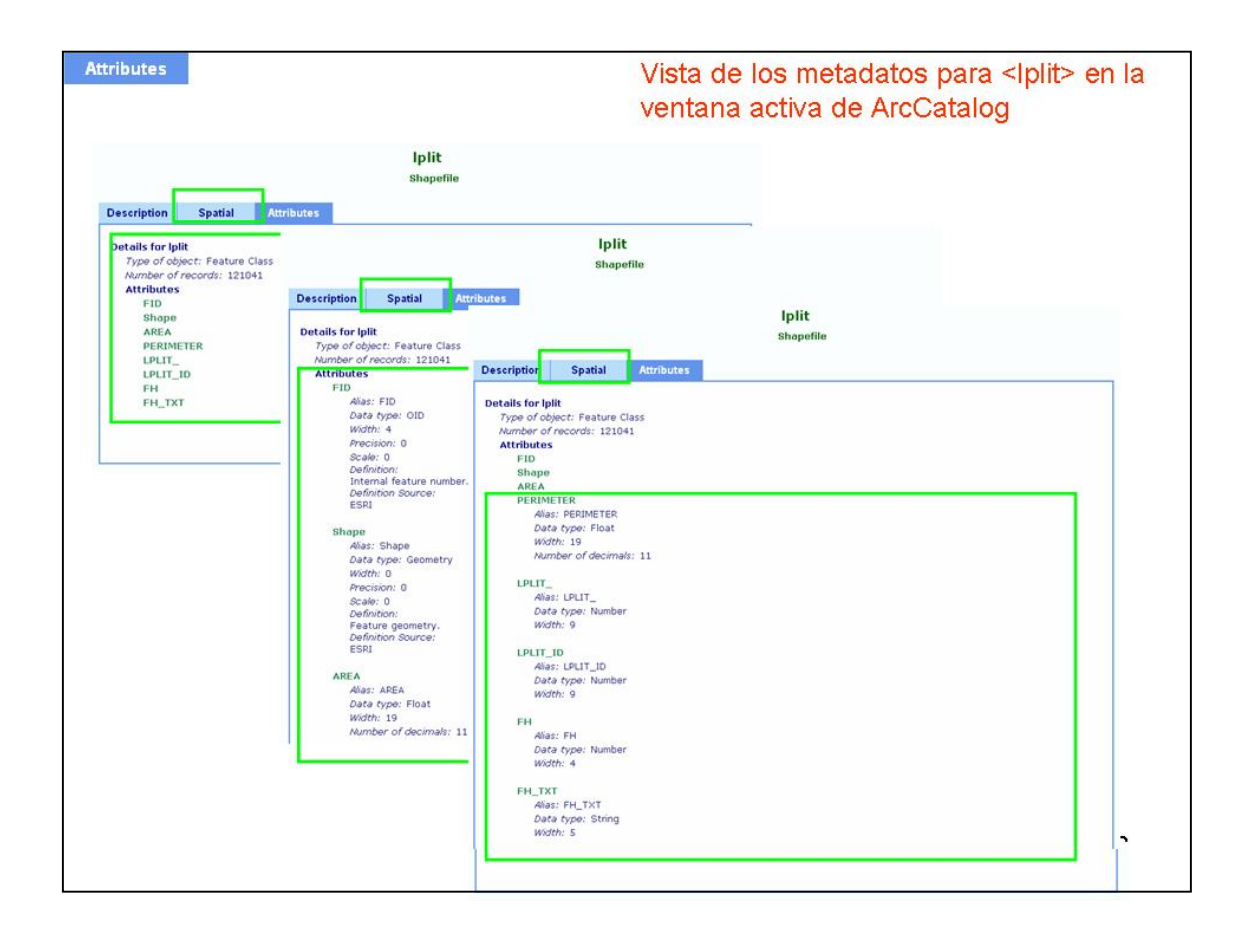

# METADATOS CON ArcCatalog

Actividad 1:DISEÑO Y APLICACIÓN DE UN SISTEMA DE INTERCAMBIO DE INFORMACIÓN HIDROGEOLÓGICA

## **Indicaciones generales**

- En principio se indica cómo empezar a trabajar en ArcCatalog con los metadatos
- A continuación, se muestran las 7 *secciones* en que están agrupados los metadatos que se han seleccionado en el proyecto para su cumplimentación (en general coincidentes con la información que se recoge en EG\_METADATOS.mdb), así como los *apartados* a que pertenecen estos metadatos y por último, los propios *metadatos* a completar, pero en este caso **sólo** están reflejados los que se han elegidos.
- En **color azul** se reflejan los metadatos que **automáticamente** ArcCatalog rellena, y que por tanto no será necesario crear.
- En **color negro** figuran los metadatos que **si** es preciso rellenar.
- En **color gris** aparecen los apartados de los que, en principio, **no** se recogerán metadatos (en ocasiones ni se han incluido estos en los esquemas adjuntos).
- Se muestran a continuación las formularios de ArcCatalog donde aparecen estos metadatos, editando una capa por defecto (<lpcyf>)
- 2• Finalmente se incluye el ejemplo realizado para la capa **<lplit>,** que puede servir de referencia sobre los contenidos a incluir en cada metadato

# 1) Activamos la pestaña 'Metadatos'

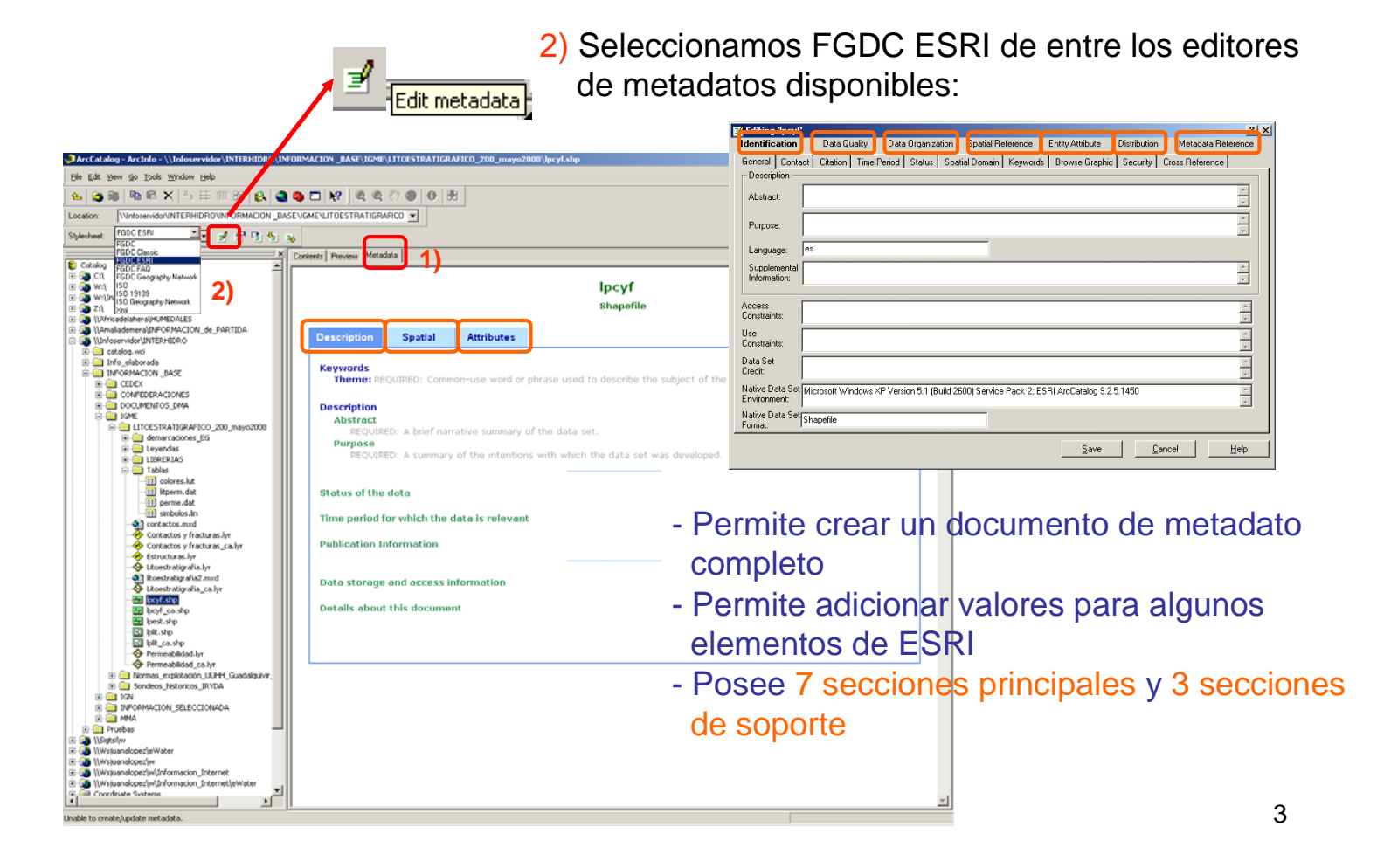

3) A continuación se indican las secciones y metadatos básicos que se deberán rellenar para cada capa:

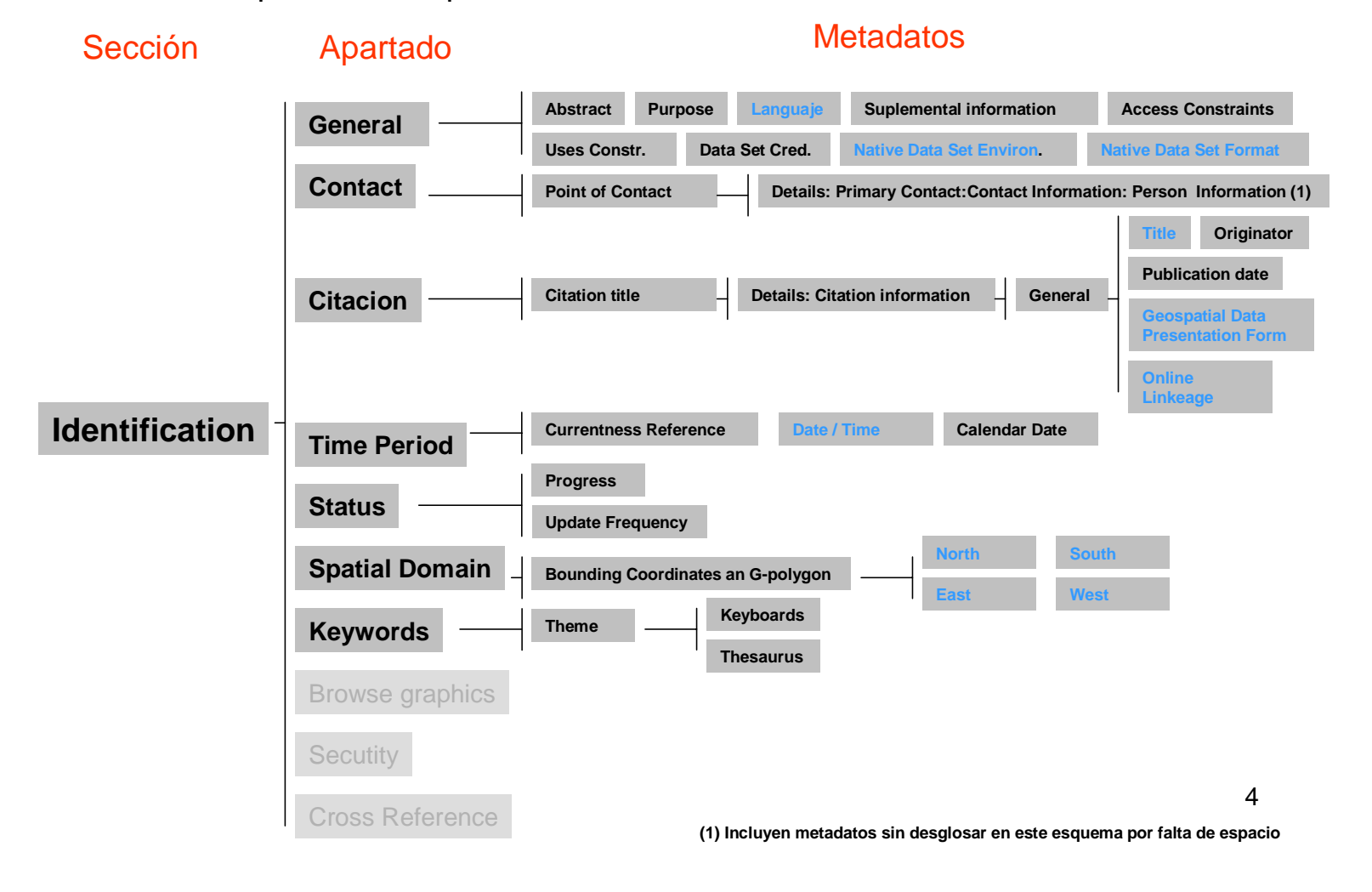
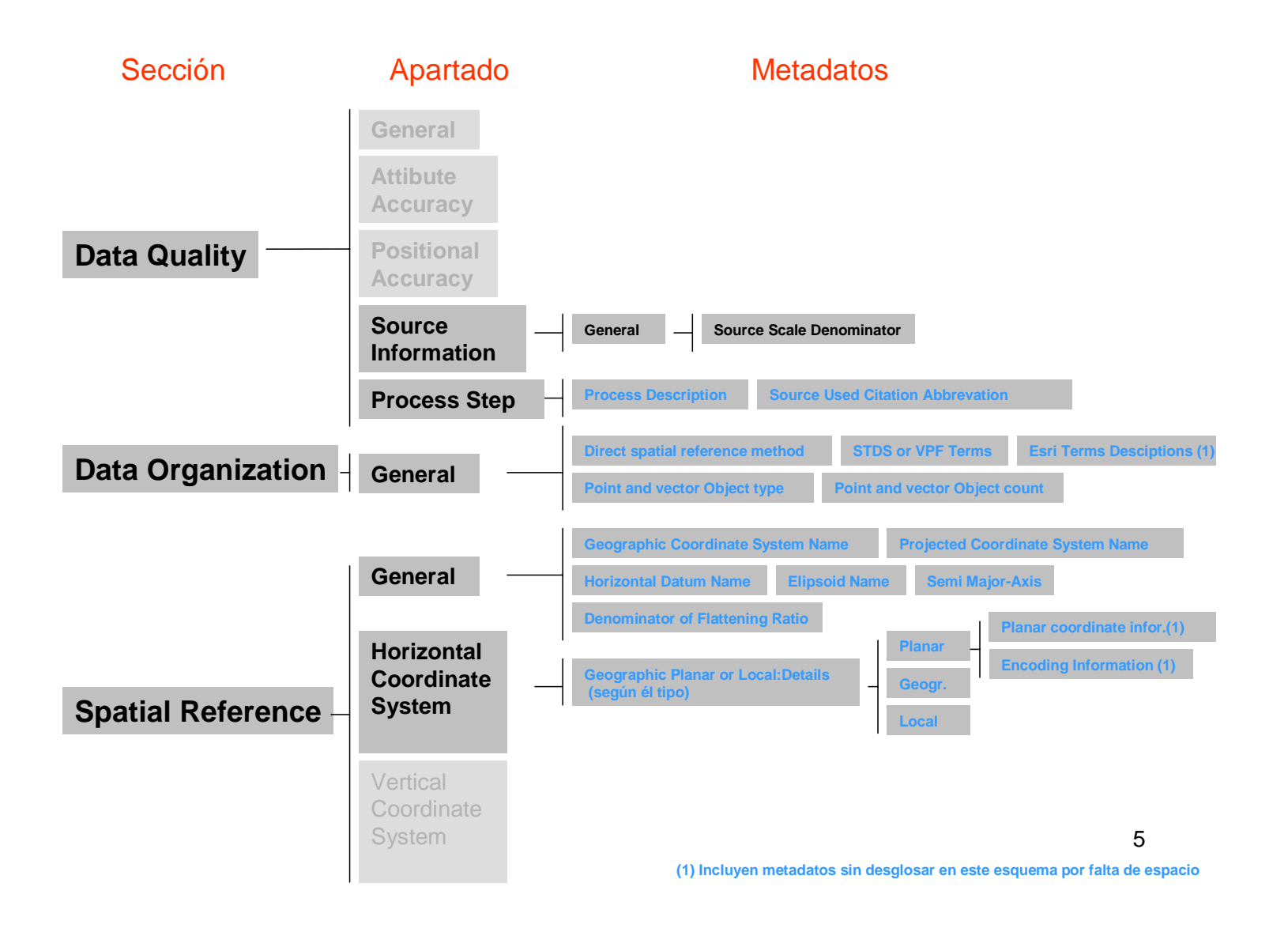

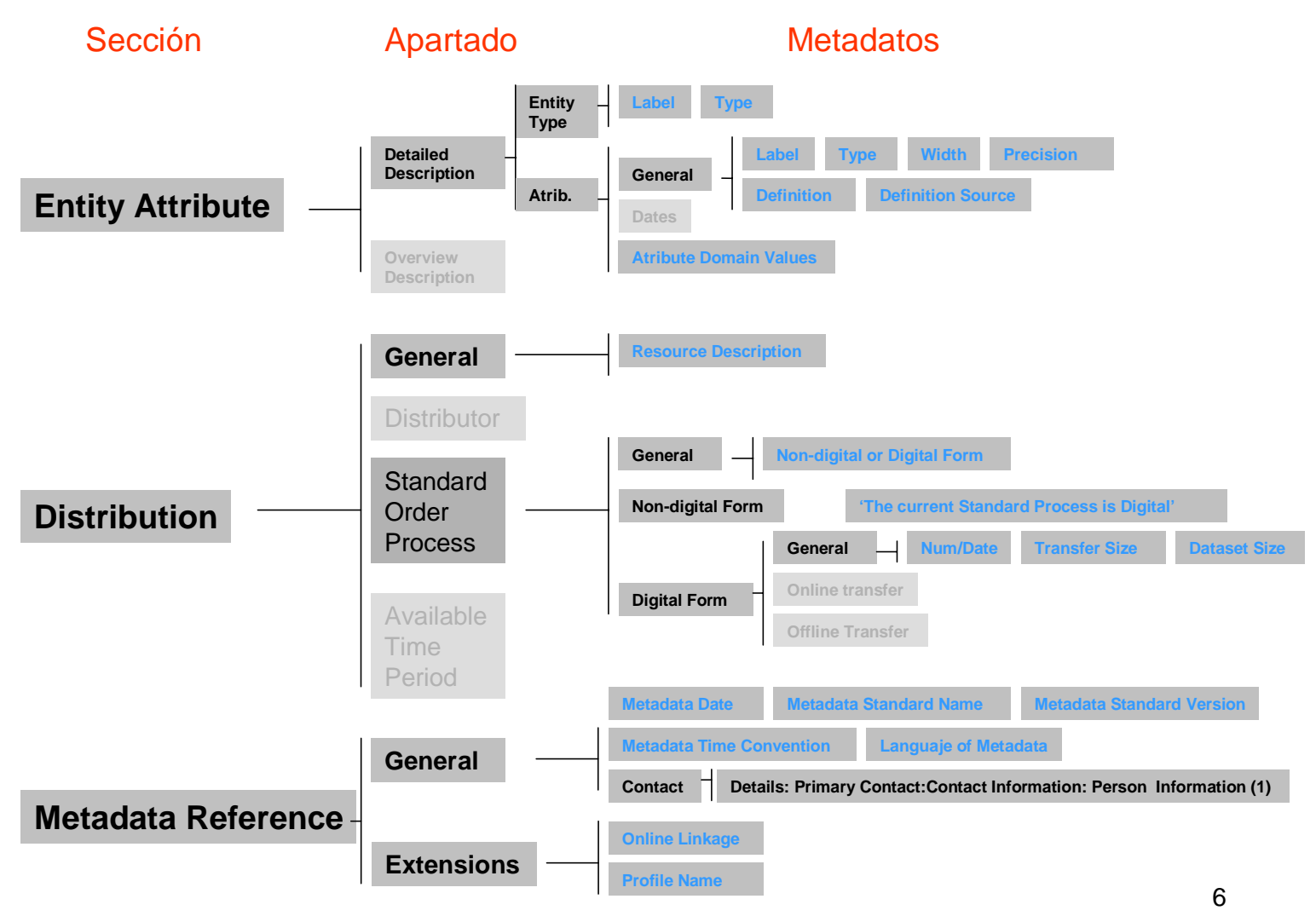

**(1) Incluyen metadatos sin desglosar en este esquema por falta de espacio**

Formularios de ArcCatalog: Metadatos Seleccionados

## **Identification**1/4

**General**

 $S$ ave  $\overline{S}$ ave  $\overline{S}$ ancel  $\overline{S}$ 

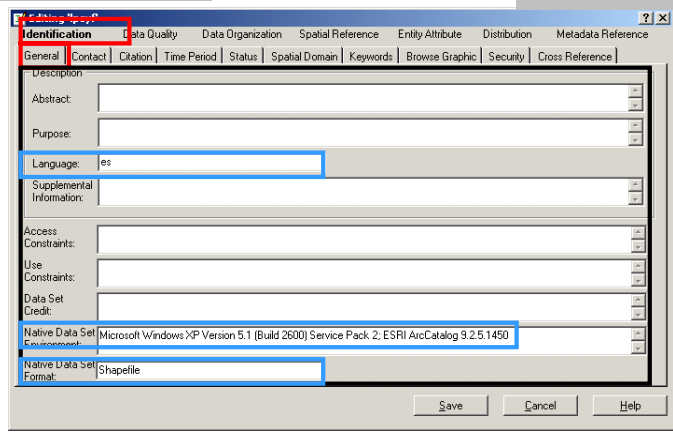

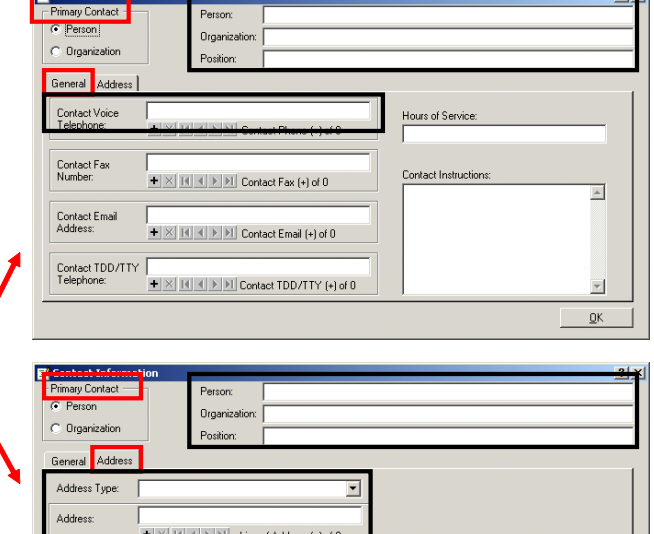

 $\overline{1}$ 

**Level and the formation** 

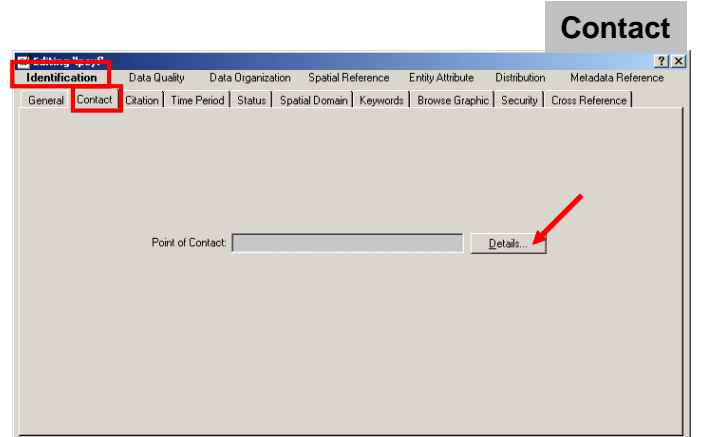

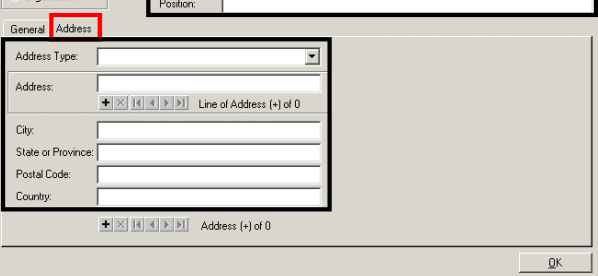

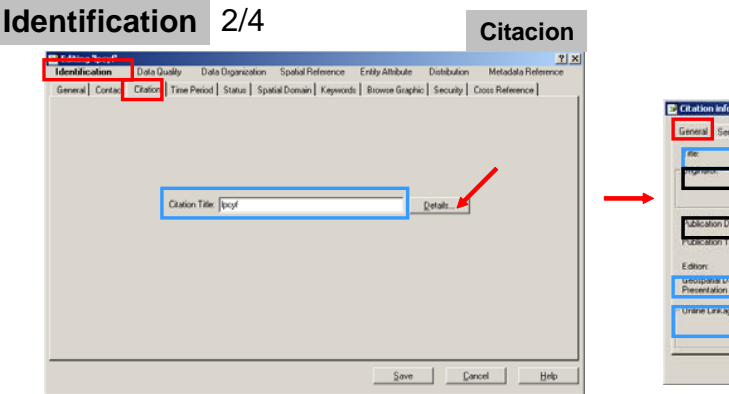

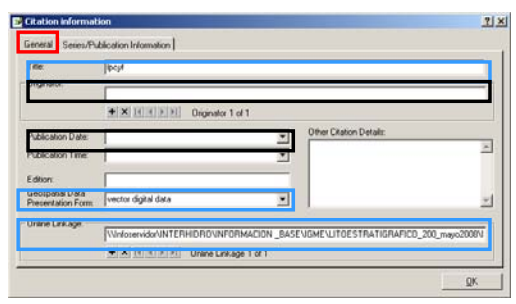

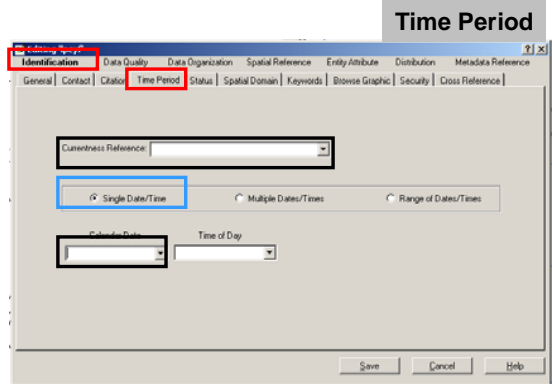

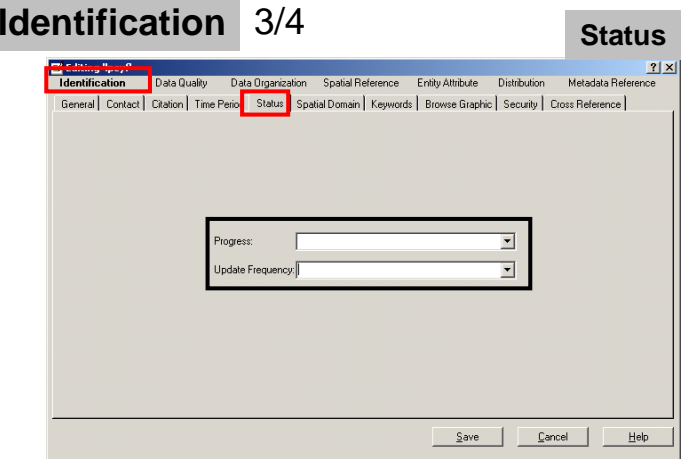

the control of the control of the control of

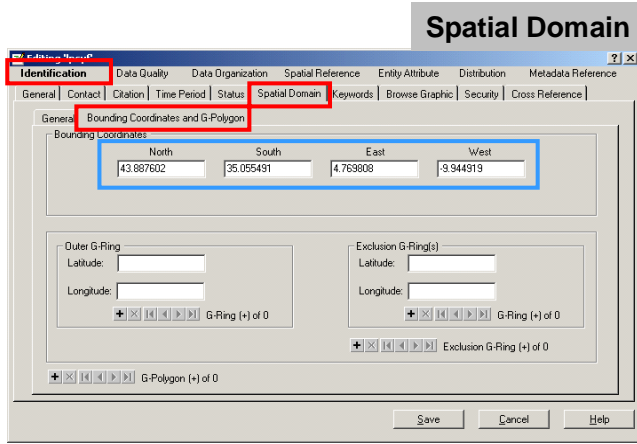

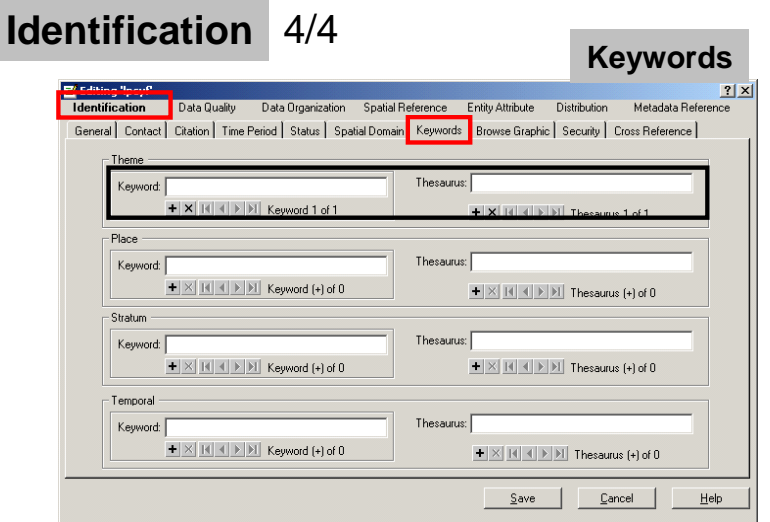

## **Data Quality**

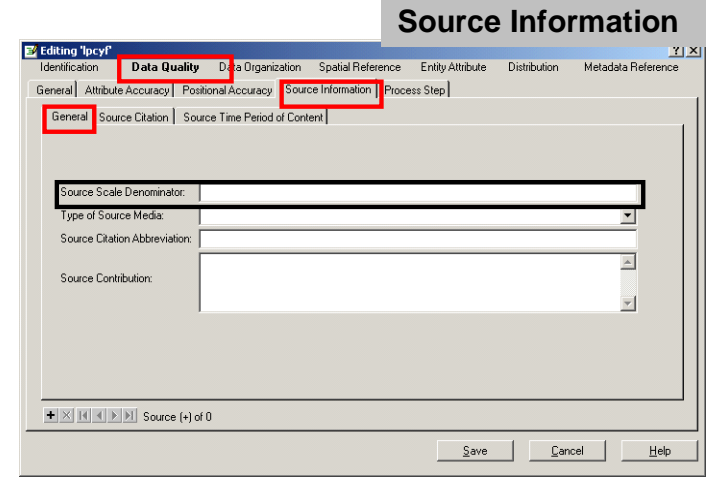

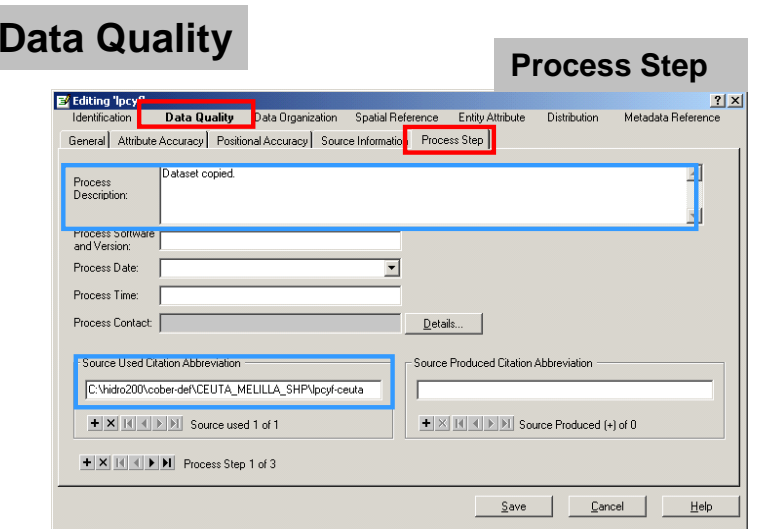

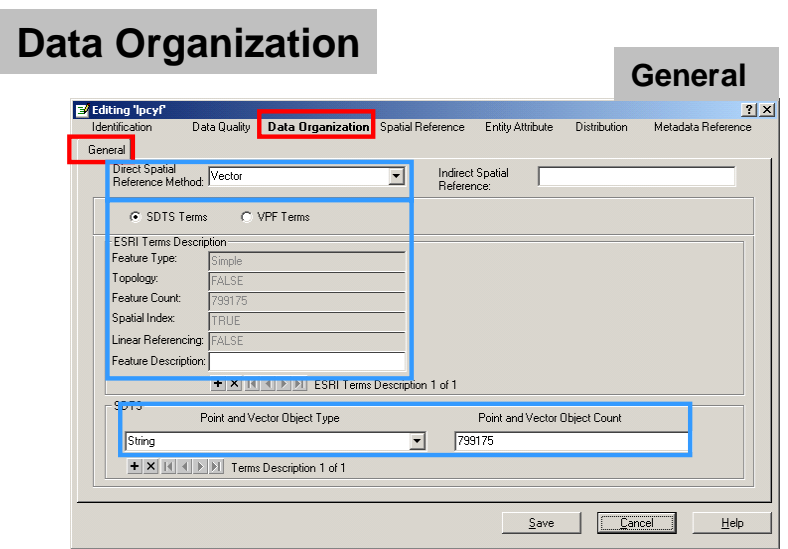

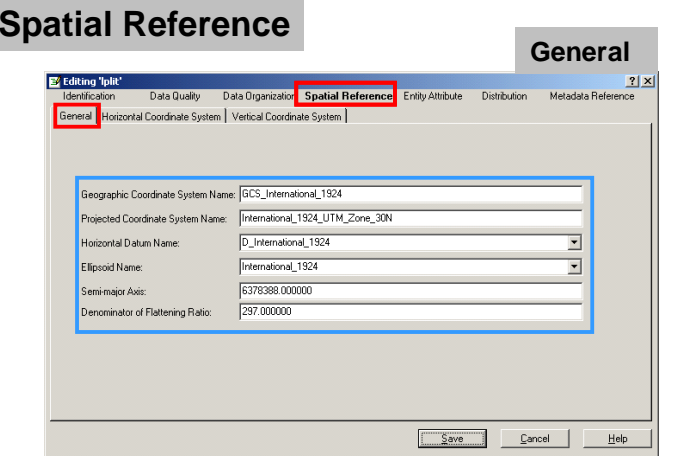

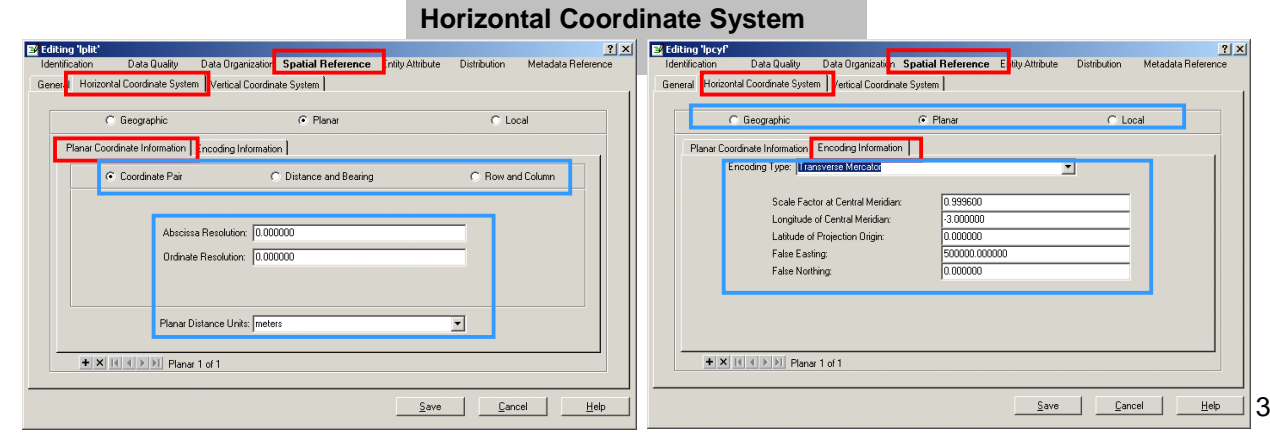

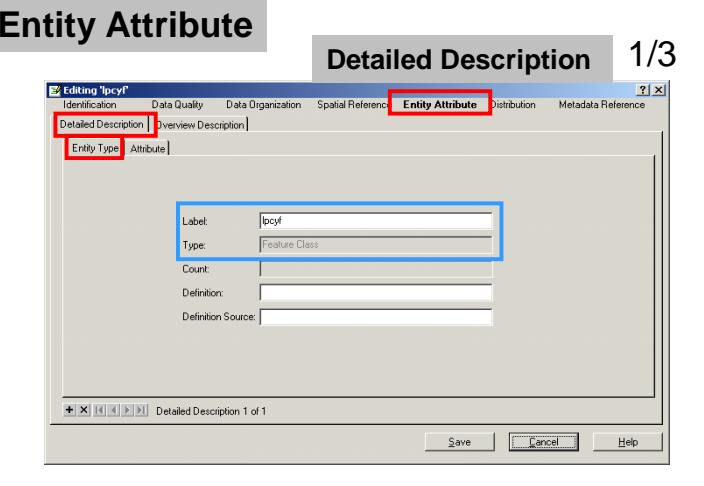

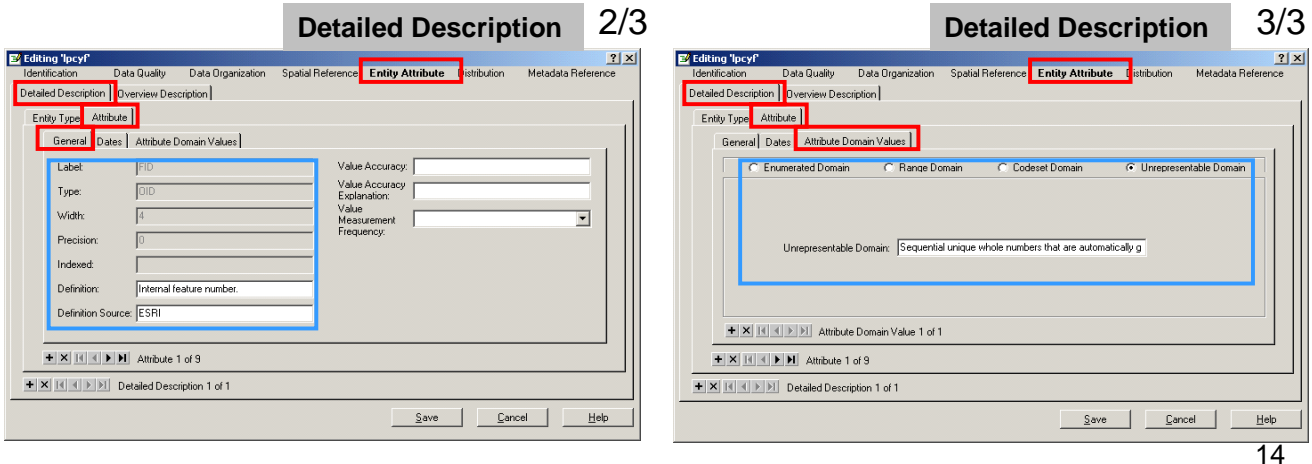

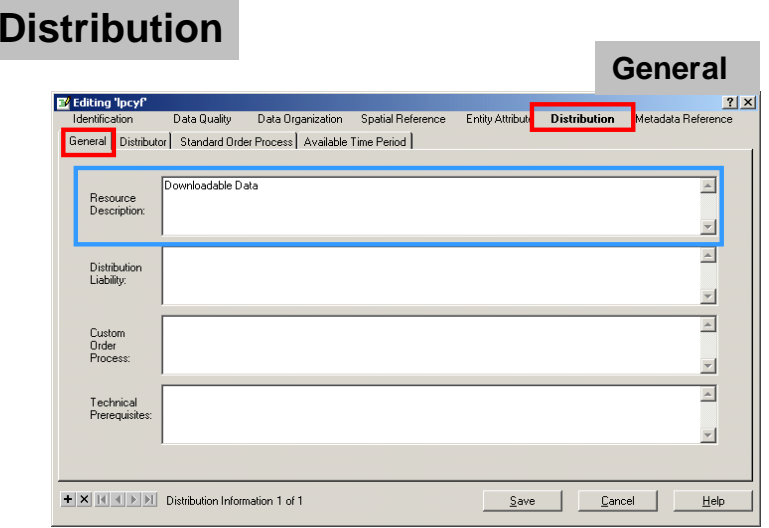

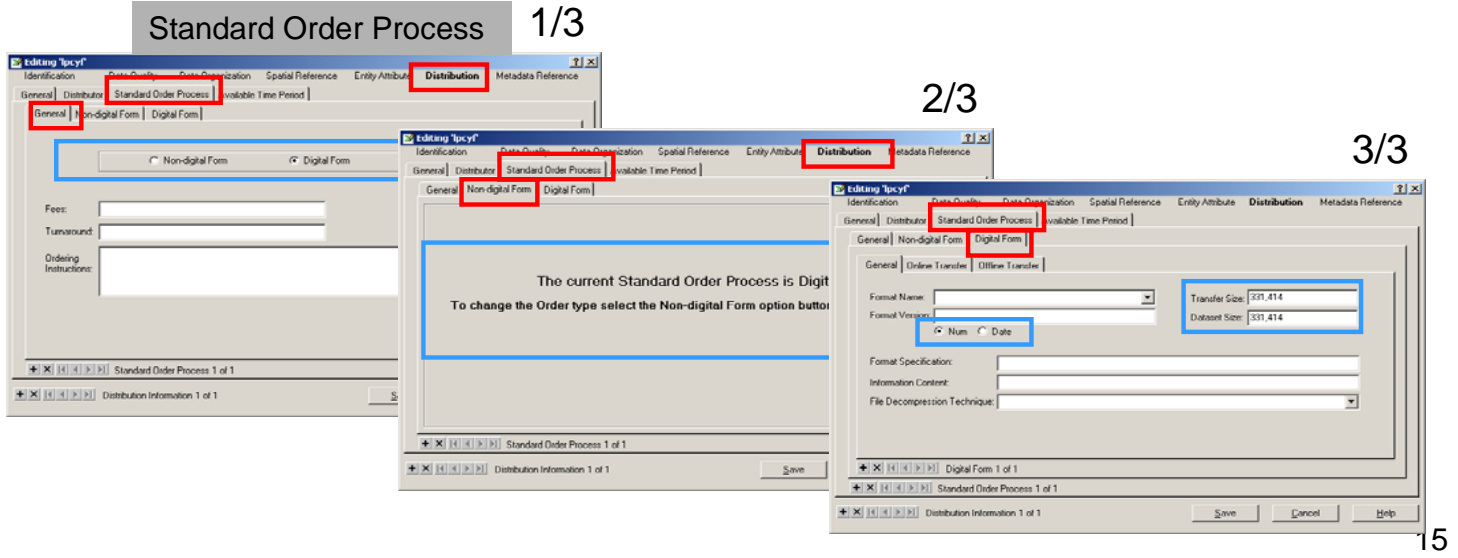

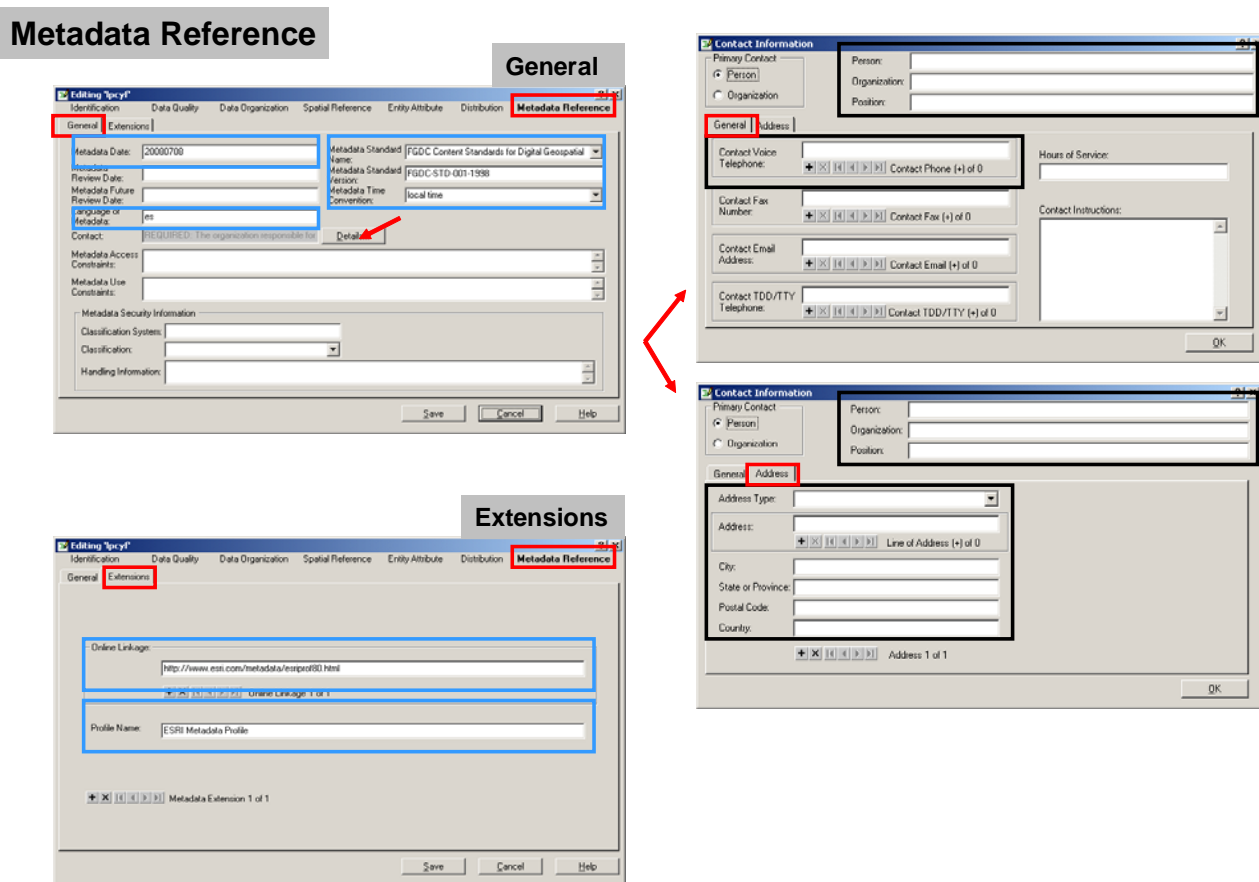